Linus Romer

*The*

# FETAMONT

*Typeface*

Design and Constructions June 3, 2014

# **Contents**

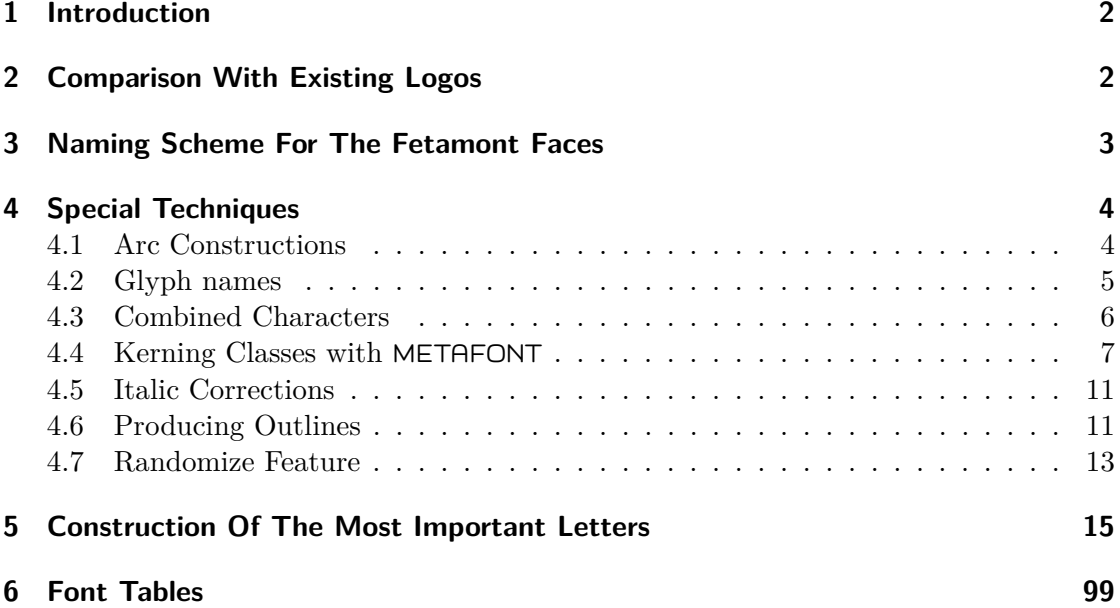

# <span id="page-1-0"></span>**1 Introduction**

The logo font, known from logos like METAFONT or METAPOST, has been very limited in its collection of glyphs. The new typeface *Fetamont* extends the logo typeface in two ways:

- Fetamont consists of 256 glyphs, such that the T1 (a.k.a. EC, a.k.a. Cork) encoding table is complete now.
- Fetamont has additional faces like "light ultracondensed" or "script".

The fetamont package provides LATEX support for the Fetamont typeface. Both the package and the typeface are distributed on CTAN under the terms of the *LATEX Project Public License* (LPPL).

This document describes the design and the constructions of the typeface itself. The LATEX support for the Fetamont typeface is described in [\[Romer14\]](#page-134-0).

# <span id="page-1-1"></span>**2 Comparison With Existing Logos**

The following picture shows the METAPOST and the METAFONT logos written in Fetamont (gray) and Taco Hoekwater's Type 1 version of the logo font (outlined).

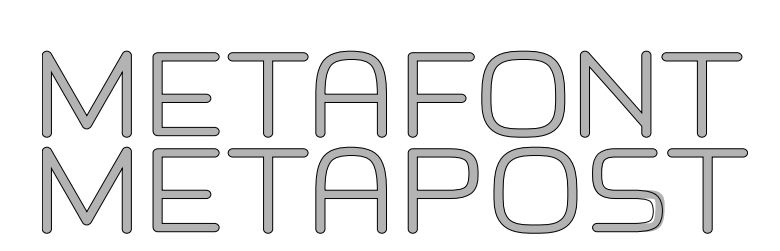

There are hardly any differences; only the "S" is significantly different, because its shape was changed by D. E. Knuth in 1997 (see section **??**). The other faces of Hoekwater's *Logo* are also very similar to their corresponding Fetamont faces. Widths and kernings may rarely differ by one unit (except for the "A" in *Logo 9*, which has a strange width).

A comparison with the METATYPE1 logo from [\[Jackowski01\]](#page-133-0) shows virtually no differences as well.<sup>1</sup>

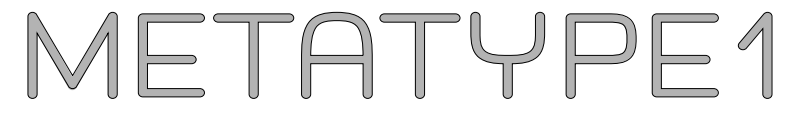

The following picture compares *Fetamont Bold Condensed 40* with a traced version of the *Title Font* from manfnt.mf.

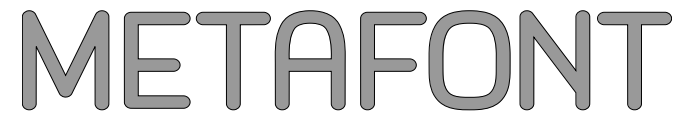

# <span id="page-2-0"></span>**3 Naming Scheme For The Fetamont Faces**

The file name of every face begins with the prefix ffm, which stands for «*f*ree typeface *f* etamont». The suffixes normally contain a symbol for the weight: 1 for light, r for regular, b for bold and h for heavy. The number at the end stands for the optical size (e. g. 10 pt). Depending on the face, the suffix is made of additional symbols:

| Upright                |     |      |      | Oblique                |                   |                  |             |
|------------------------|-----|------|------|------------------------|-------------------|------------------|-------------|
|                        | r8  | b8   | h8   |                        | $\Omega$          | bo8              | ho8         |
|                        | r9  | b9   | h9   |                        | O <sub>2</sub>    | b <sub>0</sub> 9 | ho9         |
| 110                    | r10 | b10  | h10  | 1010                   | 010               | $\rm bo10$       | ho10        |
| Condensed Upright      |     |      |      | Condensed Oblique      |                   |                  |             |
| lc10                   | c10 |      |      | $l_{\rm co10}$         | co10              |                  |             |
| bc40                   |     |      |      | $b$ co $40$            |                   |                  |             |
| Ultracondensed Upright |     |      |      | Ultracondensed Oblique |                   |                  |             |
| lq10                   |     |      |      | lqo10                  |                   |                  |             |
| Script Upright         |     |      |      | Script Oblique         |                   |                  |             |
| $\rm{lw10}$            | w10 | bw10 | hw10 | 1w010                  | w <sub>0</sub> 10 | $b$ wo $10$      | $h$ wo $10$ |

<span id="page-2-1"></span><sup>&</sup>lt;sup>1</sup>I have never seen the original sources of the "Y" and the "1" but I think that my imitated "Y" and "1" are extremely close to the original.

Section [6](#page-98-0) shows the font tables of all these faces.

It is clear that thanks to the power of METAFONT the number of possible faces is theoretically endless. Anyone wishing to design a new face for Fetamont can do so by just redefining the parameters of ffmr10.mf and saving the file under a new name.

# <span id="page-3-0"></span>**4 Special Techniques**

Fetamont uses some special METAFONT techniques that are not well known (or have been unknown). The following subsections will document these techniques.

#### <span id="page-3-1"></span>**4.1 Arc Constructions**

Practically all curved paths in *Fetamont* are made out of so called *arcs*. An arc is a kind of a quarter of a skewed superellipse. The skew is only needed if the arcs have to look randomized like in the script style of fetamont.

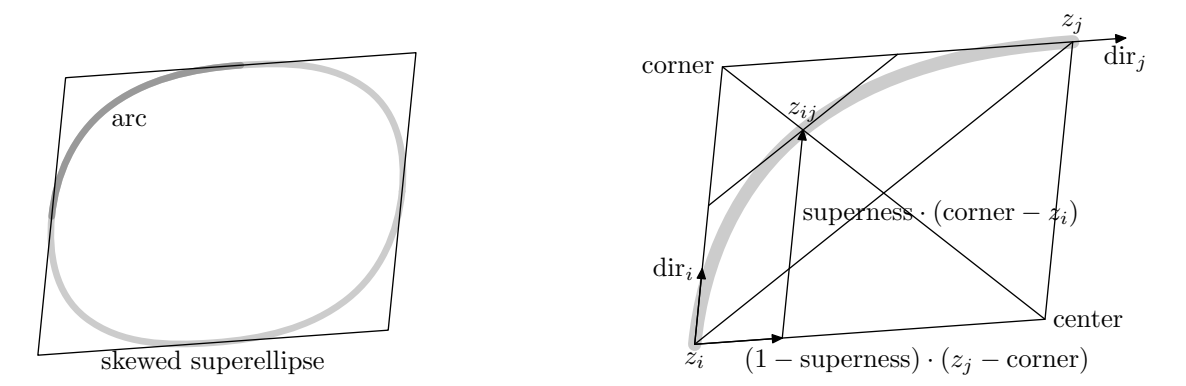

In order to draw such an arc, the user defines the starting points  $z_i$ , the starting direction  $\text{dir}_i$ , the ending point  $z_j$ , the ending direction  $\text{dir}_j$  and a so called *superness*. The macro  $\mathbf{arc}(z_i, \text{dir}_i, z_j, \text{dir}_j)$  then defines the path as follows:

• Compute the point  $z_{ij}$ , which is at center + superness · (corner – center) in vector terms. So if e. g. superness = 0.8,  $z_{ij}$  is reached after travelling 80 % of the straight path from corner to center. One can see easily, that  $z_{ij}$  can also be computed by

 $z_{ij} = z_i + \text{superness} \cdot (\text{corner} - z_i) + (1 - \text{superness}) \cdot (z_j - \text{corner})$ 

• Now make a nice curve, that leaves  $z_i$  in the direction dir<sub>i</sub>, passes  $z_{ij}$  in the direction  $z_j - z_i$  and ends in  $z_j$  heading for the direction dir<sub>j</sub>.

Here is the METAFONT translation of this construction report:

```
vardef arc(expr zi,diri,zj,dirj) =
zi{diri}...
begingroup
```

```
save corner, zij;
 pair corner,zij;
  corner=zi+whatever*diri=zj+whatever*dirj;
 zij=zi
  +superness*(corner-zi)
  +(1-superness)*(zj-corner);
 zij
endgroup{zj-zi}
 ...zj{dirj}
enddef;
```
Everything inbetween begingroup and endgroup is just the computation of  $z_{ij}$ .

Note that Donald E. Knuth used a little different approach to draw randomized arcs for his «crazy shapes» of the Logo typeface.

#### <span id="page-4-0"></span>**4.2 Glyph names**

Plain METAFONT automatically assigns well known letters like "A" with the corresponding encoding slot 65. But this does not work for letters like "Ä" (nor "Adieresis") as these letters will be placed in different encoding slots depending on the encoding. So these letters have to be declared directly by its encoding number (code). However, this will become problematic if one wants to change the encoding.

I solved this problem by a macro enc that uses very long conditionals to assign a unique code to each unicode name:

```
def enc(expr name)=
 if (font_coding_scheme_="T1"):
  if name="grave":
   \Omegaelseif name="acute":
   1
  elseif name="circumflex":
   \mathcal{D}...
  elseif name="germandbls":
   255
  else:
   errmessage("unknown name to encode");
  fi
 else:
  errmessage("tell me somewhere that the font_coding_scheme is T1");
 fi
enddef;
```
One may think that this is a very bad programming style and that a macro using arrays

would be much more elegant. I agree! But then again I have found this to be the fastest solution.

With the enc macro one can treat «A» and « $\ddot{A}$ » equally: enc("A") = 65 and enc("Adieresis")  $= 196$ .

## <span id="page-5-0"></span>**4.3 Combined Characters**

In order to draw accented and other combined characters, it is helpful to use *anchors*. The concept of anchors is common in type design outside of the METAFONT world. However, anchors rarely have been seen in METAFONT up to now.

The idea is easy: Put an anchor at a given point in a base glyph and in the accent glyph; then overlay the two glyphs such that the anchors coincide, producing the pre-composed accented character.

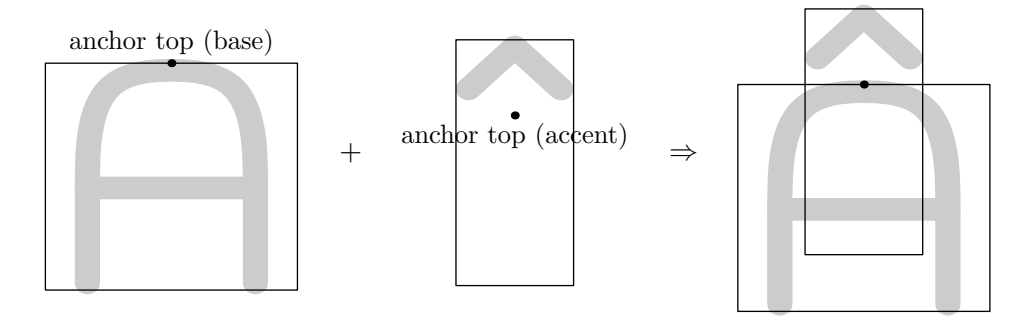

Normally there are several kind of anchors needed. E. g. « $\hat{A}$ » and « $A$ » need two different anchors and so do «Ĺ» and «Ľ». Fetamont needs three kind of anchors: «top», «topright» and «bot». So there are three arrays that can store the anchors:<sup>[2](#page-5-1)</sup>

```
pair charanchortops_[];
pair charanchorbots_[];
pair charanchortoprights_[];
```
If one writes charanchortops  $[characterize( .5w,h)$ ; one stores a «top» anchor for the current glyph at the point (*.*5*w, h*). Of course one needs more information, so there exist additional arrays:

```
numeric charwidths_[];
numeric charheights_[];
numeric chardepths_[];
numeric charitalcorrs [];
picture charpictures_[];
```
The empty places in these arrays are always automatically filled in at the end of each character:

<span id="page-5-1"></span><sup>&</sup>lt;sup>2</sup>There is a naming convention that symbolic tokens ending in  $\kappa$   $\ast$  should not be used in high level programming.

```
extra_endchar:=extra_endchar&"charpictures_[charcode]:=currentpicture;"
&"charwidths_[charcode]=charwd;"
&"charheights_[charcode]=charht;"
&"chardepths_[charcode]=chardp;"
&"charitalcorrs_[charcode]=charic;";
```
You can now combine two characters with the macro ffmcombinedchar which takes the following parameters:

> namea name of the base character nameb name of the accent character namec name of the new (combined) character anchor name of the anchor height new total height depth new total depth

The definition of the macro is now quite straight forward. The code\_offset is needed, because the same constructions are used twice, as the lowercase letters are formed by small capitals.

```
def ffmcombinedchar(expr namea,nameb,namec,anchor,height,depth) =
beginchar(enc(namea)+code_offset,
  charwidths_[enc(nameb)+code_offset],height,depth);
 charic:=charitalcorrs_[enc(nameb)+code_offset];
addto currentpicture also charpictures [enc(nameb)+code offset];
 if anchor="top":
  addto currentpicture also charpictures_[enc(namec)] shifted
  ((charanchortops_[enc(nameb)+code_offset]
   -charanchortops_[enc(namec)]) slanted slant);
 elseif anchor="bot":
  addto currentpicture also charpictures_[enc(namec)] shifted
  ((charanchorbots_[enc(nameb)+code_offset]
  -charanchorbots_[enc(namec)]) slanted slant);
 elseif anchor="topright":
  addto currentpicture also charpictures_[enc(namec)] shifted
  ((charanchortoprights_[enc(nameb)+code_offset]
   -charanchortoprights_[enc(namec)]) slanted slant);
 else:
 errmessage "Wrong anchor name";
fi
endchar;
enddef;
```
#### <span id="page-6-0"></span>**4.4 Kerning Classes with** METAFONT

Like anchor positioning, the concept of kerning classes is widely known but not frequently used in METAFONT. The reason for this is that METAFONT cannot natively write

kernings for multiple characters at once. Hence, multiple kerning information has to be cached in arrays.

It is clear that "OT" needs the same kerning as "DT". But be aware, "TO" needs a different kerning as "TD"! So there are two kind of kerning classes:

- *first kerning classes* group glyphs together that share the same shape to the right like "D" and "O"
- *second kerning classes* group glyphs together that share the same shape to the left like "C" and "O"

We define the arrays kernclassesf  $[]$ [] and kernclassess  $[]$ [] to store these informations:

```
numeric kernclassesf_[][],
kernclassess_[][],
 ligmatrix[][][];
```
The third array called ligmatrix will store all relevant kerning and ligature information. Now

```
addkernclassf("V","W");
addkernclasss("T","Tcaron","Tcedilla");
```
will group "V" and "W" to a first kerning class and "T", "Tearon" and "Teedilla" to a second kerning class. The definitions of the macros addkernclassf and addkernclasss are analogous, they just deal with different arrays.

METAFONT has no straight way to determine the length of arrays or subarrays, so these lengths have to be stored somewhere. Thus, the zeroth row of the array consist of only one item: kernclassesf\_[0][0] stores the number of rows (which corresponds the number of first kerningclasses). Each kerning class is stored in a row. The zeroth item of these rows is always the length of the row (which corresponds the number of glyphs in the kerning class).

```
def addkernclassf(text a) =
kernclassesf [0][0]:=kernclassesf [0][0]+1; % number of kernclassesf
 begingroup
  save i;
  i:=0; % number of chars in current class
  for b=a:
   i := i + 1;kernclassesf_[kernclassesf_[0][0]][i]:=enc(b);
  endfor
  % number of chars in current class is stored at 0th position
  kernclassesf_[kernclassesf_[0][0]][0]:=i;
 endgroup
enddef;
```
The macros addclasskern and addlig will now add kerning information to kerning classes or add ligatures for single glyphs, respectively. These informations are stored in the ligmatrix\_[][][]. In order to understand the definitions of the macros addclasskern and addlig it is important to know how this storage works:

For every glyph number of the encoding (from 0 to 255) the array ligmatrix  $\Box$ has a subarray reserved, so lignatrix [][][] consists of 256 rows. Each row contains the complete kerning and ligature data for the glyph whose encoding number equals the row number.

Let us say that the glyph number  $f = 102$  shall be kerned together with  $a = 97$  by the amount of  $-.5u\#$  and kerned together with t = 116 by the amount of  $u\#$ . Furthermore f shall be combined with  $l = 108$  to the ligature  $fl = 29$ . So the 102th row will hold this information as follows:

$$
ligmatrix_{102} = (\underbrace{3}_{length} \underbrace{(97, -.5u\#)}_{\text{kern with a kern with t} } (\underbrace{116, u\#)}_{\text{t is a kern with t} } (\underbrace{-108, 29}_{\text{t is a kern with t} } )
$$

The minus flag before glyph numbers distincts ligatures from kernings.

At the beginning, the ligmatrix is empty, so each row has length 0 which is stored at the zeroth position of the rows:

for i=0 upto 255:  $ligmatrix[i][0][0] := 0;$ endfor

The call addclasskern("f","a",-.5u#) will kern the first kerning class that contains «f» as first item and the second kerning class that contains «a» as first item by the amount of −*.*5*u*#. The macro addclasskern writes the kerning information directly into the ligmatrix\_[][][] for all class members, the only problem is to find the indices of the kerning classes:

```
def addclasskern(expr first,second,kvalue) =
 begingroup
  save i,j,m,n;
  % get the indices i and j of the two classes:
  i:=0; % default value (cannot be true)
  j:=0; % default value (cannot be true)
  forever:
   i := i + 1;exitif kernclassesf [i][1]=enc(first);
   if i>255:
    errmessage("unknown first kerning class");
   fi
  endfor
  forever:
   j := j + 1;
```

```
exitif kernclassess_[j][1]=enc(second);
  if j>255:
   errmessage("unknown first kerning class");
  fi
  endfor
  for k=1 upto kernclassesf_[i][0]:
  m:=kernclassesf_[i][k]; % current first glyph
  for l=1 upto kernclassess_[j][0]:
   ligmatrix_[m][0][0]:=ligmatrix_[m][0][0]+1;
   n:=ligmatrix_[m][0][0]; % current last entry index (being written)
   ligmatrix_[m][n][0]:=kernclassess_[j][l];
   ligmatrix_[m][n][1]:=kvalue;
  endfor
 endfor
endgroup
enddef;
```
The call  $addlig("f", "l", "f1")$  stores in the ligmatrix  $[][]$  [] the instruction, that the combination of «f» and «l» shall be replaced by the «fl» ligature:

```
def addlig(expr first,second,third) =
begingroup
 save i,n;
 i:=enc(first); % encoding number of first
 ligmatrix_[i][0][0]:=ligmatrix_[i][0][0]+1;
 n:=ligmatrix_[i][0][0]; % current last ligature entry index of i
 ligmatrix[i][0][0]:=n;ligmatrix_[i][n][0]:=-enc(second); % minus is a flag for "ligature"
 ligmatrix_[i][n][1]:=enc(third);
 endgroup
enddef;
```
At the very end, the macro writeligtable writes all information from ligmatrix [][][] in a METAFONT friendly way:

```
def writeligtable = \% write all kernings/ligatures at once
begingroup
 save n;
 for i=0 upto 255: % current glyph i
  n:=ligmatrix_[i][0][0]; % number n of entries for glyph i
   if n<>0: % skip empty entries
   ligtable i:
   for j=1 upto n-1: %last entry needs a semicolon
     if ligmatrix_[i][j][0]<0: % the minus is a flag for "ligature"
      -ligmatrix[i][j][0]=:ligmatrix[i][j][1],
```

```
else:
      ligmatrix_[i][j][0] kern ligmatrix_[i][j][1],
     fi
    endfor
    %last entry needs a semicolon:
    if ligmatrix [i][n][0]<0: % the minus is a flag for "ligature"
     -ligmatrix [i][n][0]=:ligmatrix [i][n][1];
   else:
     ligmatrix_[i][n][0] kern ligmatrix_[i][n][1];
   fi
  fi
  endfor
endgroup
enddef;
```
#### <span id="page-10-0"></span>**4.5 Italic Corrections**

Letter spacing is unproblematic if two upright letters are combined, like «NN». But if the first letter is italic, the letters will get too close (like «NN») and need additional space (like «NN»). This additional space is called *italic correction*.

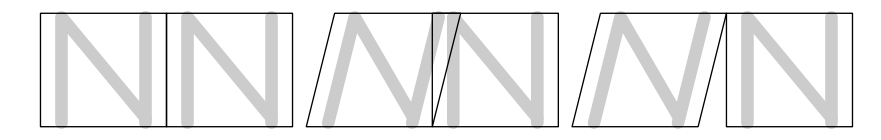

D. E. Knuth has already defined an italic correction for the letter «T», because this is the last letter of the logos METAFONT and METAPOST. As for the *Computer Modern* typeface he found italcorr ht#\*slant+.5u# to be a suitable italic correction. However, this is not a perfect idea because the italic correction should tend to 0 (and not .5u#) when the slant tends to 0. Hence, every character in Fetamont different to «T» has an italic correction proportional to the slant and the letter height. E. g. the letter  $\alpha A$ » has an italic correction of .8ht#\*slant.

#### <span id="page-10-1"></span>**4.6 Producing Outlines**

The METAFONT sources have been converted to outline font formats like Type 1 or OpenType by a python script. This script calls METAPOST to produce PostScript files for each glyph. These glyphs are imported by the fontforge module. Khaled Hosny already used this technique in [\[Hosny11\]](#page-133-1) to produce the outlines of *Punk Nova*. Because the glyph widths get lost by importing, also the tfm module from the mftrace project is needed (see [\[Nienhuys06\]](#page-134-1)).

The following script contains the most important parts of the conversion.

#!/usr/bin/python

```
import os
import sys
import fontforge
import tfm # this is tfm.py from mftrace
import glob
import subprocess
import tempfile
import shutil
def usage():
   print "Example␣usage:␣%s␣mysource" % sys.argv[0]
if name == "main ":
        if len(sys.argv) \leq 2:
                usage()
                sys.exit()
        print "Creating␣font␣file..."
        style = sys.argv[1]
        designsize = 10
        fontname = sys.argv[1]font = fontforge.font()
        print "Setting␣general␣font␣information..."
        fontforge.loadEncodingFile("t1.enc")
        font.encoding="T1Encoding"
        print "Running␣METAPOST␣for␣tfm␣and␣glyphs␣definition..."
        mffile = os.path.abspath("%s" % fontname)
        tempdir = tempfile.mkdtemp()
        magnification = 1003.75/designsize
        subprocess.call(
                ['mpost',
                '&mfplain',
                '\mode=localfont;',
                'mag:=%s;' % magnification,
                'outputtemplate:="%c.eps";',
                'input␣%s;' % mffile,
                'bye'],
                stdout=subprocess.PIPE, stderr=subprocess.PIPE,
                cwd=tempdir ,
                )
```

```
print "Importing␣glyphs..."
```

```
glyph files = glob.glob(os.path.join(tempdir, "*.eps"))
for file in glyph_files:
        code = int(os.path.splitext(os.path.basename(file))[0])
        glyph = font.createMappedChar(code)
         glyph.importOutlines(file, ("toobigwarn", "correctdir"))
print "Adding␣metrics..."
metric = tfm.read tfm file ("%s/%s.tfm" % (tempdir, fontname) )
for glyph in font.glyphs():
        metric width = metric.get char(glyph.encoding).width
        glyph.width = int (round (metric_width / designsize * 1000))
font.mergeFeature("%s/%s.tfm" % (tempdir , fontname))
shutil.copyfile("%s/%s.tfm" % (tempdir , fontname), "%s.tfm" % fontname)
shutil.rmtree(tempdir)
print "Add<sub>ispace<sub>ii</sub>for<sub>inon-TeX..."</sub></sub>
normal space = font [32].width ##take width from visible space
font.encoding = "unicode"
font.createChar(32)
font [32]. width = normal space ##space
font.encoding = "T1Encoding"
font.encoding = "compacted"
print "Finetuning..."
font.selection.all()
font.addExtrema()
font.removeOverlap()
font.simplify()
font.round()
font.simplify()
font.autoHint()
print "Saving␣sfd-file␣'%s'..." % fontname
font.save("%s.sfd" % fontname)
print "Generating<sub>10</sub>tf-file<sub>11</sub>'%s'..." % fontname
font.generate("%s.otf" %fontname)
```
#### <span id="page-12-0"></span>**4.7 Randomize Feature**

Normally, the randomization of the script faces has a fixed seed. However, for the OpenType versions of the script faces I additionaly have included five variants with random seeds. ConTEXt/LuaTEX can access these variants via the Randomize feature.

EBEN SCHLIEBT IN SANFTER RUH LÄMPEL SEINE KIRCHE ZU; UND MIT BUCH UND NOTENHEFTEN NACH BESORGTEN AMTSGESCHÄFTEN LENKT ER FREUDIG SEINE SCHRITTE ZU DER HEIMATLICHEN HÜTTE, ZÜNDET ER SEIN PFEIFCHEN AN. W

The text shown above is the product of the following source:

```
\definefontfeature[ffm][mode=node,script=latn,kern=yes,
liga=yes,rand=yes,dlig=yes]
\starttypescript [serif] [fetamont]
\definefontsynonym[Serif][file:ffmw10][features=ffm]
\definefontsynonym[SerifBold][file:ffmbw10][features=ffm]
\stoptypescript
\starttypescript [fetamont]
\definetypeface [fetamont] [rm] [serif] [fetamont] [default]
\stoptypescript
\setupbodyfont[fetamont]
\starttext
\rm
{\bf Eben schließt in sanfter Ruh}\\
Lämpel seine Kirche zu;\\
Und mit Buch und Notenheften\\
Nach besorgten Amtsgeschäften,\\
Lenkt er freudig seine Schritte\\
Zu der heimatlichen Hütte,\\
Zündet er sein Pfeifchen an.
\stoptext
```
# <span id="page-14-0"></span>**5 Construction Of The Most Important Letters**

## **The Letter A**

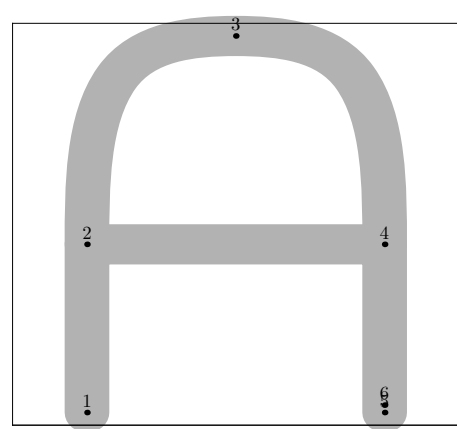

**ffmchar**("A"*,* 15*, ht*#*,* 0); **italcorr** *.*8*ht*# ∗ *slant*;  $x_1 = left stemloc + noise;$  $x_2 = left stemloc + noise;$  $x_3 = .5w + noise;$  $w - x_4 = \text{leftstremloc} + \text{noise};$  $w - x_5 = \text{leftstremloc} + \text{noise};$  $bot y_1 = noise - o;$  $y_2 = \text{barheight} + \text{noise};$  $top y_3 = h + o;$  %no noise because of Aring  $y_4 = \text{barheight} + \text{noise};$  $bot y_5 = noise - o;$  $\omega$ <sub>6</sub> = 0;  $\%$  no noise  $z_6 = \text{whatever}[z_4, z_5];$ **draw**  $z_1 - z_2 - z_4 - z_5$ ;  $d$ **raw**  $half(z_2, z_2 - z_1, z_3, randrt, z_4, z_5 - z_4);$  $charachortops_{\text{}}[charcode] = (.5w, h);$ *charanchorbots*\_[*charcode*] =  $z_6$ ; **labels**(1*,* 2*,* 3*,* 4*,* 5*,* 6); **endchar**;

#### **The Letter B**

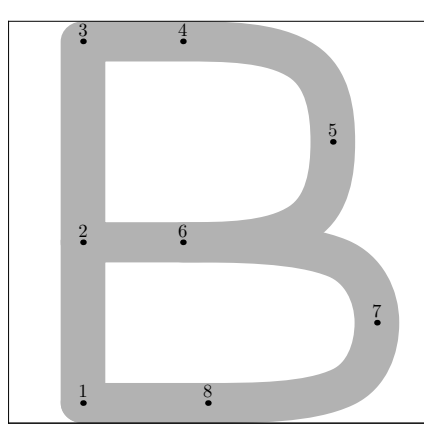

**ffmchar**("B", 14*, ht*<sup>#</sup>*,* 0); **italcorr** *ht*# ∗ *slant*;  $x_1 = left stemloc + noise;$ *x*<sup>3</sup> = *leftstemloc* + *noise*;  $x_7 = .5[w - x_1, lftw] + noise;$  $x_5 = .85[x_1, x_7] + noise;$  $x_8 = .5[x_1, x_5] + noise;$  $x_4 = .4[x_1, x_5] + noise;$  $x_6 = .4[x_1, x_5] + noise;$  $\frac{1}{2}$  *bot*  $y_1 = noise$ ;  $y_2 = \text{barheight} + \text{noise};$  $top y_3 = h + noise;$  $y_4 = y_3 + noise;$  $y_6 = y_2 + noise;$  $bot y_8 = noise;$  $y_5 = .5[y_4, y_6] + noise;$  $y_7 = .5[y_6, y_8] + noise;$  $z_2 = \text{whatever}[z_1, z_3];$  $z_9 = whatever[z_2, z_6];$ **draw**  $z_1 - z_3 - z_4$ &  $half(z_4, z_4 - z_3, z_5, -\nrandup, z_6, z_2 - z_6)$  $& z_6 - z_2;$ **draw**  $half(z_6, z_6 - z_2, z_7, -randup, z_8, z_1 - z_8)$  $& z_8 - z_1;$ **labels**(1*,* 2*,* 3*,* 4*,* 5*,* 6*,* 7*,* 8); **endchar**;

#### **The Letter C**

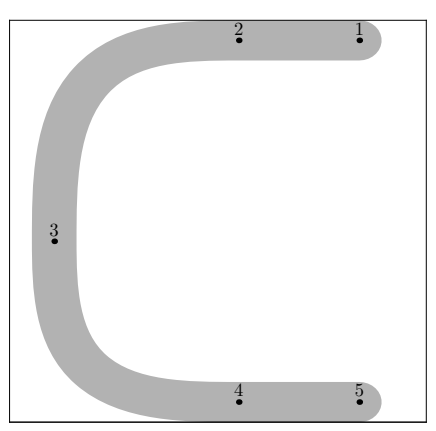

**ffmchar**("C", 14*, ht*<sup>#</sup>*,* 0); **italcorr** *ht*# ∗ *slant*;  $x_1 = w - left stemloc + ho + noise;$  $x_2 = .55w + noise;$  $x_3 = good.x(1.5u + s + noise);$  $x_4 = .55w + noise;$  $x_5 = w - left stemloc + ho + noise;$  $top y_1 = h + noise;$  $top y_2 = h + noise;$  $y_3 = \text{barheight} + \text{noise};$  $\partial$  *bot*  $y_4 = 0$ ;  $\%$  no noise!  $z_5 = z_4 + \text{whatever} * \text{randrt};$ **draw**  $z_1 - z_2$ &  $half(z_2, z_2 - z_1, z_3, -\nrandup, z_4, z_5 - z_4)$  $& z_4 - z_5;$ *charanchortops*\_[*charcode*] = (*.*5*w, h*); *charanchorbots*\_[*charcode*] = *z*4; **labels**(1*,* 2*,* 3*,* 4*,* 5); **endchar**;

#### **The Letter D**

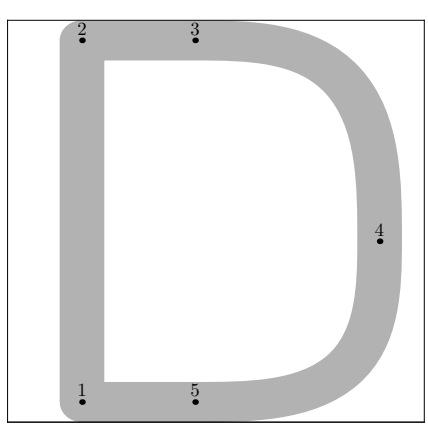

**ffmchar**("D", 14*, ht*<sup>#</sup>, 0); **italcorr** *.*9*ht*# ∗ *slant*;  $x_1 = left stemloc + noise;$  $x_2 = left stemloc + noise;$  $x_3 = .45w + noise;$  $x_5 = .45w + noise;$  $w - x_4 = good.x(1.5u + s + noise);$  $\frac{1}{2}$  *bot*  $y_1 = noise$ ;  $\frac{1}{2}$  *bot*  $y_5$  = *noise*;  $top y_2 = h + noise;$  $top y_3 = h + noise;$  $y_4 = \text{barheight} + \text{noise};$ **draw**  $z_1 - z_2 - z_3$ &  $half(z_3, z_3 - z_2, z_4, -\nrandup, z_5, z_1 - z_5)$ & *z*<sup>5</sup> -- cycle; *charanchortops*\_[*charcode*] = (*.*5*w, h*); **labels**(1*,* 2*,* 3*,* 4*,* 5); **endchar**;

#### **The Letter E**

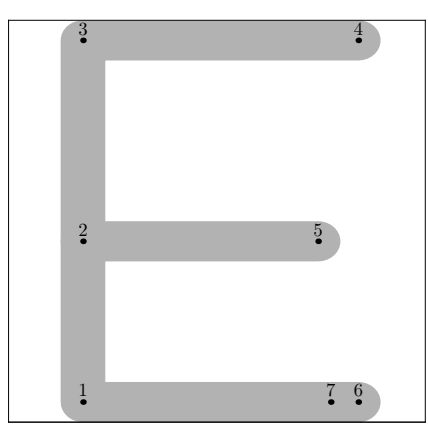

# **ffmchar**("E", 14*, ht*<sup>#</sup>*,* 0);

**italcorr** *.*9*ht*# ∗ *slant*;  $x_1 = left stemloc + noise;$ *x*<sup>3</sup> = *leftstemloc* + *noise*;  $x_4 = w - left stemloc + ho + noise;$  $x_5 = w - left stemloc + ho - xgap + noise;$  $x_6 = w - left stemloc + ho + noise;$  $x_7 = .9[x_1, x_6];$  $\frac{1}{2}$  *bot*  $y_1$  = *noise*;  $y_2 = \text{barheight} + \text{noise};$  $top y_3 = h + noise;$  $top y_4 = h + noise;$  $y_5 = \text{barheight} + \text{noise};$ *bot*  $y_7 = 0$ ;  $z_2 = \text{w} \text{h} \text{at} \text{e} \text{v} \text{e} \text{r} [z_1, z_3];$  $z_6 = \text{whatever}[z_1, z_7];$ **draw**  $z_6 - z_1 - z_2 - z_5$ ; **draw**  $z_2 - z_3 - z_4$ ;  $charanchortops_{\text{}}[charcode] = (.5[leftstemloc, w - leftstemloc + o], h);$  $charc{ho}t$ *s*  $[charc{ode}]=z_7;$ **labels**(1*,* 2*,* 3*,* 4*,* 5*,* 6*,* 7); **endchar**;

#### **The Letter F**

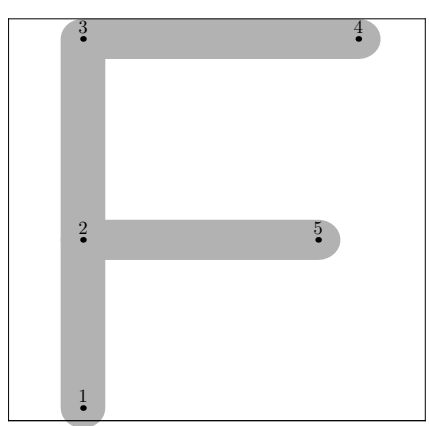

```
ffmchar("F", 14, ht<sup>#</sup>, 0);
italcorr .9ht# ∗ slant;
x_1 = left stemloc + noise;x_3 = left stemloc + noise;x_4 = w - left stemloc + ho + noise;x_5 = w - left stemloc + ho - xgap + noise;boty_1 = noise - o;y_2 = \text{barheight} + \text{noise};top y_3 = h + noise;top y_4 = h + noise;y5 = barheight + noise;
\frac{1}{2} bot y_6 = \text{noise};
z_2 = \text{whatever}[z_1, z_3];draw z_1 - z_2 - z_5;
draw z_2 - z_3 - z_4;
labels(1, 2, 3, 4, 5);
endchar;
```
#### **The Letter G**

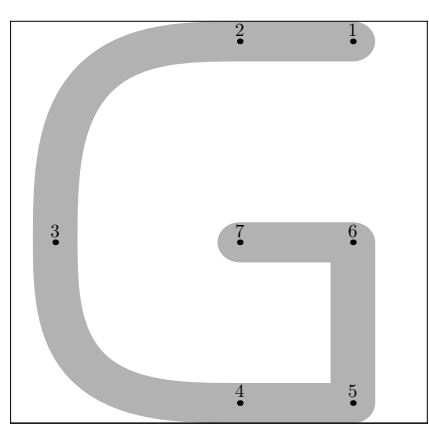

# **ffmchar**("G", 14*, ht*<sup>#</sup>, 0); **italcorr** *ht*# ∗ *slant*;  $x_3 = good.x(1.5u + s + noise);$  $x_1 = w - left stemloc + noise;$  $x_5 = w - left stemloc + noise;$  $x_6 = w - left stemloc + noise;$  $x_2 = .55w + noise;$  $x_4 = .55w + noise;$  $x_7 = .55w + noise;$  $y_3 = \text{barheight} + \text{noise};$  $y_6 = \text{barheight} + \text{noise};$  $y_7 = \text{barheight} + \text{noise};$  $top y_2 = h + noise;$  $top y_1 = h + noise;$  $\frac{1}{2}$  *bot*  $y_4$  = *noise*;  $bot y_5 = noise;$ **draw**  $z_1 - z_2$ &  $half(z_2, z_2 - z_1, z_3, -\nrandup, z_4, z_5 - z_4)$ &  $z_4 - z_5 - z_6 - z_7$ ; *charanchortops*\_[*charcode*] = (*.*5*w, h*); **labels**(1*,* 2*,* 3*,* 4*,* 5*,* 6*,* 7); **endchar**;

#### **The Letter H**

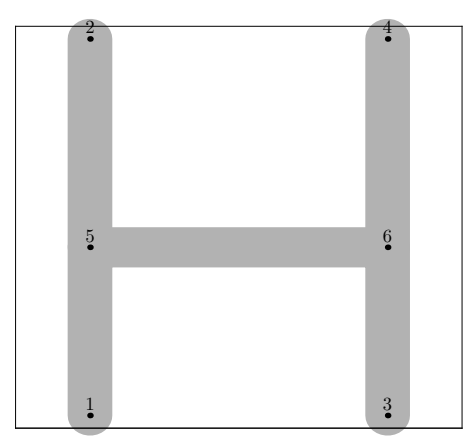

**ffmchar**("H", 15*, ht*<sup>#</sup>, 0); **italcorr** *.*8*ht*# ∗ *slant*;  $x_1 = left stemloc + noise;$  $x_2 = left stemloc + noise;$  $w - x_3 = left stemloc + noise;$  $w - x_4 = \text{leftstremloc} + \text{noise};$  $bot y_1 = noise - o;$  $top y_2 = h + o + noise;$  $boty_3 = noise - o;$  $top y_4 = h + o + noise;$  $y_5 = \text{barheight} + \text{noise};$  $y_6 = \text{barheight} + \text{noise};$  $z_5 = \text{whatever}[z_1, z_2];$  $z_6 = \text{whatever}[z_3, z_4];$ **draw**  $z_1 - z_5 - z_6 - z_3$ ; **draw**  $z_5 - z_2$ ; **draw**  $z_6 - z_4$ ; **labels**(1*,* 2*,* 3*,* 4*,* 5*,* 6); **endchar**;

#### **The Letter I**

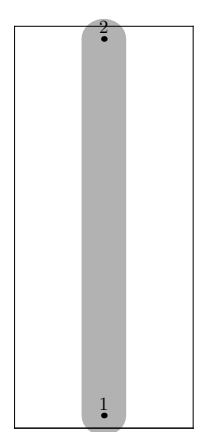

**ffmchar**("I", 6*, ht*<sup>#</sup>, 0); **italcorr** *.*8*ht*# ∗ *slant*;  $x_1 = .5w + noise;$  $x_2 = .5w + noise;$  $\frac{1}{2}$  *bot*  $y_1 = noise - 0$ ;  $top y_2 = h + o + noise;$ **draw**  $z_1 - z_2$ ;  $charanchortops_{\text{}}[charcode] = (.5w + noise, h);$ **labels**(1*,* 2); **endchar**;

#### **The Letter J**

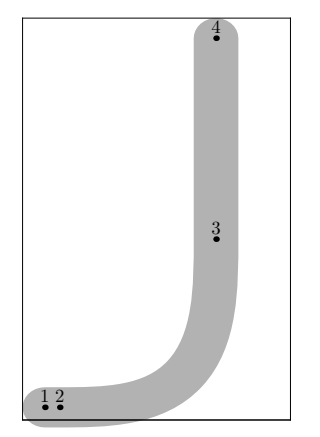

**ffmchar**("J"*,* 9*, ht*#*,* 0); **italcorr** *.*8*ht*# ∗ *slant*; *lft*  $x_1 = noise -eps$ ;  $x_2 = x_1 + .5u;$ 

 $w - x_3 = \text{leftstremloc} + \text{noise};$  $w - x_4 = \text{leftstremloc} + \text{noise};$  $bot y_1 = noise - o;$  $y_3 = \text{barheight} + \text{noise};$  $top y_4 = h + noise;$  $z_2 = z_1 + \text{whatever} * \text{randrt};$  $\mathbf{draw}\ z_1\ -\ z_2$  $\&$   $arc(z_2, \text{randrt}, z_3, z_4 - z_3)$  $& z_3 - z_4;$ **labels**(1*,* 2*,* 3*,* 4); **endchar**;

# **The Letter K**

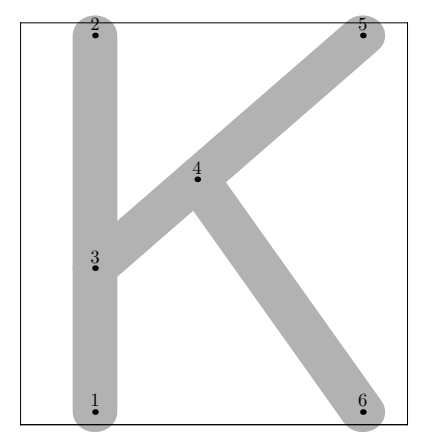

```
ffmchar("K", 13, ht#, 0);
italcorr ht# ∗ slant;
x_1 = left stemloc + noise;x_2 = left stemloc + noise;w - x_5 = good.x(1.5u + s + noise);w - x_6 = \text{good}.x(1.5u + s + \text{noise});\frac{1}{2} bot y_1 = noise - 0;
bot y_6 = noise - o;top y_2 = h + o + noise;top y_5 = h + o + noise;y_3 = .618[y_2, y_1] + noise;z_3 = \text{whatever}[z_1, z_2];z_4 = whatever[z_3, z_5] = whatever[z_2, z_6];draw z_1 - z_2;
draw z_3 - z_5;
draw z_4 - z_6;
labels(1, 2, 3, 4, 5, 6);
```
**endchar**;

## **The Letter L**

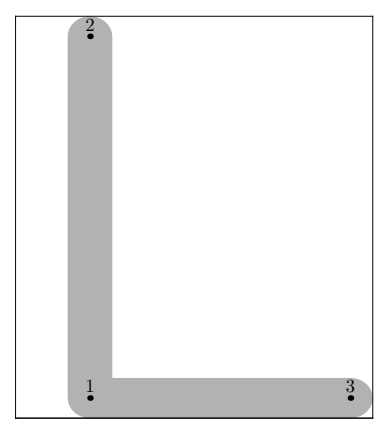

**ffmchar**("L", 12,  $ht^{\#}, 0$ );  $x_1 = left stemloc + noise;$  $x_2 = left stemloc + noise;$  $rt x_3 = w - eps + noise;$  $\frac{1}{2}$  *bot*  $y_1$  = *noise*; *bot*  $y_3$  = *noise*;  $top y_2 = h + noise;$ **draw**  $z_3 - z_1 - z_2$ ; *charanchortops*\_[*charcode*] = (*leftstemloc, h*); *charanchortoprights*\_[*charcode*] = (*.*618*w, h*); **labels**(1*,* 2*,* 3); **endchar**;

#### **The Letter M**

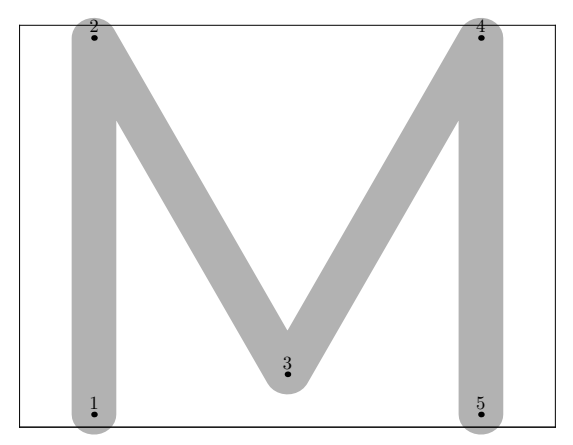

**ffmchar**("M"*,* 18*, ht*#*,* 0); **italcorr** *ht*# ∗ *slant*;  $x_1 = left stemloc + noise;$  $x_2 = left stemloc + noise;$  $x_3 = .5w + noise;$  $x_4 = w - left stemloc + noise;$  $x_5 = w - left stemloc + noise;$  $\frac{1}{2}$  *bot*  $y_1 = noise - 0$ ;  $top y_2 = h + o + noise;$  $boty_3 = ygap - o + noise;$  $top y_4 = h + o + noise;$  $\frac{1}{2}$  *bot*  $y_5 = \text{noise} - \text{o}$ ; **draw**  $z_1 - z_2 - z_3 - z_4 - z_5$ ; **labels**(1*,* 2*,* 3*,* 4*,* 5); **endchar**;

# **The Letter N**

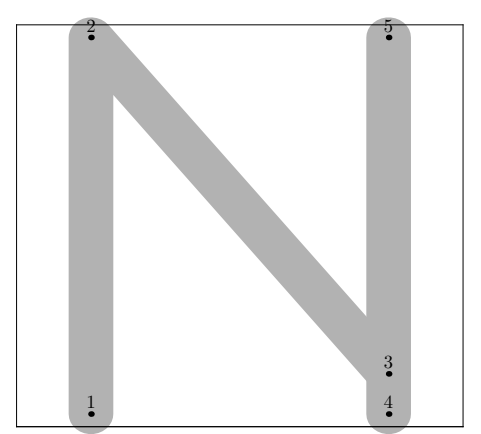

**ffmchar**("N", 15,  $ht^{\#}, 0$ ); **italcorr** *.*8*ht*# ∗ *slant*;  $x_1 = left stemloc + noise;$  $x_2 = left stemloc + noise;$  $x_4 = w - left stemloc + noise;$  $x_5 = w - left stemloc + noise;$  $bot y_1 = noise - o;$  $top y_2 = h + o + noise;$  $y_3 = y_4 + ygap + noise;$  $boty_4 = noise - o;$  $top y_5 = h + o + noise;$  $z_3 = whatever[z_4, z_5];$ **draw**  $z_1 - z_2 - z_3$ ; **draw**  $z_4 - z_5$ ;  $charachortops_{\text{}}[charcode] = (.5w, h);$ **labels**(1*,* 2*,* 3*,* 4*,* 5); **endchar**;

#### **The Letter O**

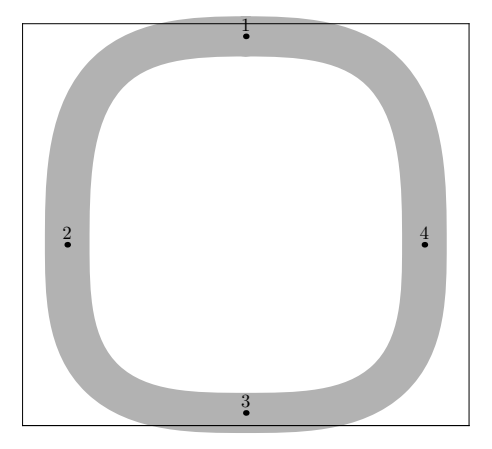

**ffmchar**("0", 15,  $ht^{\#}, 0$ ); **italcorr** *.*8*ht*# ∗ *slant*;  $x_1 = .5w + noise;$  $x_2 = good.x(1.5u + s + noise);$  $x_3 = .5w + noise;$  $w - x_4 = good.x(1.5u + s + noise);$  $top y_1 = h + o + noise;$  $y_2 = \text{barheight} + \text{noise};$  $boty_3 = noise - o;$  $y_4 = \text{barheight} + \text{noise};$ **draw**  $full(z_1, -\nrand{rt}, z_2, -\nrand{up}, z_3, \nrand{rt}, z_4, \nrand{up});$  *charanchortops*\_[*charcode*] = (*.*5*w, h*); **labels**(1*,* 2*,* 3*,* 4); **endchar**;

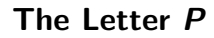

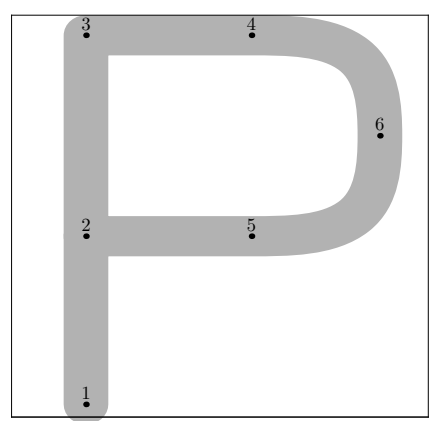

```
ffmchar("P", 14, ht<sup>#</sup>, 0);
italcorr .8ht# ∗ slant;
x_1 = left stemloc + noise;x_3 = left stemloc + noise;x_4 = .618[x_1, w - x_1] + noise;x_5 = .618[x_1, w - x_1] + noise;x_6 = .5[w - x_1, lft w] + noise;y_2 = \text{barheight} + \text{noise};y_5 = \text{barheight} + \text{noise};bot y_1 = noise - o;top y_3 = h + noise;top y_4 = h + noise;y_6 = .5[y_4, y_5] + noise;z_2 = \text{whatever}[z_1, z_3];draw z_1 - z_3 - z_4& half(z_4, z_4 - z_3, z_6, -\nrandup, z_5, z_2 - z_5)& z_5 - z_2;labels(1, 2, 3, 4, 5, 6);
endchar;
```
#### **The Letter Q**

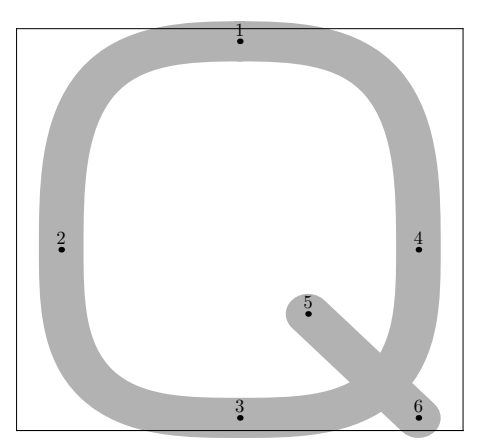

 $\textbf{ffmchar}(``\mathbb{Q}"',15,ht^{\#},0);$ **italcorr** *.*8*ht*# ∗ *slant*;  $x_1 = .5w + noise;$  $x_2 = good.x(1.5u + s + noise);$  $x_3 = .5w + noise;$  $w - x_4 = good.x(1.5u + s + noise);$  $x_5 = \min(.618[x_4, x_3], x_4 - 2px) + noise;$  $w - x_6 = good.x(1.5u + s + noise);$  $top y_1 = h + o + noise;$  $y_2 = \text{barheight} + \text{noise};$  $bot y_3 = noise - o;$  $y_4 = \text{barheight} + \text{noise};$ *y*<sup>5</sup> = *.*618[*y*3*, y*4] + *noise*;  $bot y_6 = noise - o;$  $\%z5=z6+\text{whatever*dir}(100+\text{angle}(direction 1 of (arc(z3,randrt,z4,randup))))$ ;  $$ **draw**  $z_5 - z_6$ ; **labels**(1*,* 2*,* 3*,* 4*,* 5*,* 6); **endchar**;

#### **The Letter R**

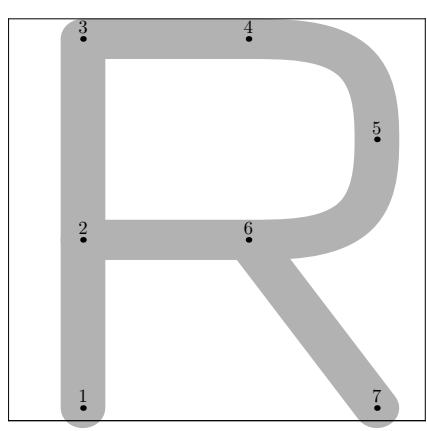

**ffmchar**("R", 14*, ht*<sup>#</sup>*,* 0); **italcorr** *.*8*ht*# ∗ *slant*;  $x_1 = left stemloc + noise;$  $x_3 = left stemloc + noise;$  $x_4 = .618[x_1, w - x_1] + noise;$  $x_6 = .618[x_1, w - x_1] + noise;$  $x_5 = .5[w - x_1, lft w] + noise;$  $x_7 = .5[w - x_1, lftw] + noise;$  $y_2 = \text{barheight} + \text{noise};$  $y_6 = \text{barheight} + \text{noise};$  $bot y_1 = noise - o;$  $bot y_7 = noise - o;$  $top y_3 = h + noise;$  $top y_4 = h + noise;$  $y_5 = .5[y_4, y_6] + noise;$  $z_2 = \text{whatever}[z_1, z_3];$ **draw**  $z_1 - z_3 - z_4$ &  $half(z_4, z_4 - z_3, z_5, -\nrandup, z_6, z_2 - z_6)$  $& z_6 - z_2;$ **draw**  $z_6 - z_7$ ; *charanchortops*\_[*charcode*] = (*.*5*w, h*); **labels**(1*,* 2*,* 3*,* 4*,* 5*,* 6*,* 7); **endchar**;

### **The Letter S**

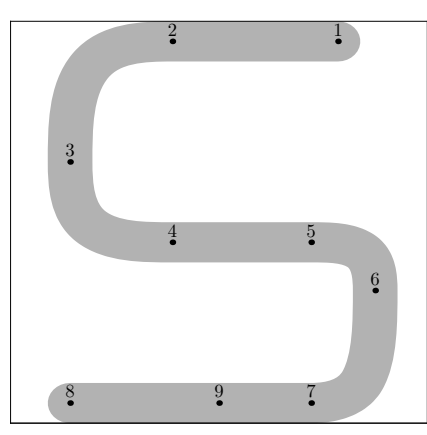

**ffmchar**("S", 14*, ht*<sup>#</sup>*,* 0); **italcorr** *.*8*ht*# ∗ *slant*;  $x_3 = good.x(2u + s + noise);$  $x_8 = good.x(2u + s + noise);$  $w - x_1 = good.x(3u + s + noise);$  $x_2 = .382[x_3, x_1] + noise;$  $x_4 = .382[x_3, x_1] + noise;$  $x_5 = .9[x_3, x_1] + noise;$  $x_7 = .9[x_3, x_1] + noise;$  $w - x_6 = \text{good}.x(1.75u + .5s + \text{noise});$  $x_9 = .618[x_8, x_7];$  $top y_1 = h + noise;$  $top y_2 = h + noise;$  $y_3 = .6[y_2, y_4] + noise;$  $y_4 = \text{barheight} + \text{noise};$  $y_5 = \text{barheight} + \text{noise};$  $y_6 = .3[y_5, y_7] + noise;$ *bot*  $y_9 = 0$ ;  $z_7 = z_9 + whatever * randrt;$  $z_8 = whatever[z_7, z_9];$ **draw**  $z_1 - z_2$  $\&$  *half*( $z_2, z_2 - z_1, z_3, -\n{randup}, z_4, z_5 - z_4$ )  $& z_4 - z_5$ &  $half(z_5, z_5 - z_4, z_6, -\nrandup, z_7, z_8 - z_7)$ & *z*<sup>7</sup> -- *z*8;  $charachortops_{\text{}}[charcode] = (.5w, h);$  $charachorbots$ [*charcode*] =  $z_9$ ; **labels**(1*,* 2*,* 3*,* 4*,* 5*,* 6*,* 7*,* 8*,* 9); **endchar**;

#### **The Letter T**

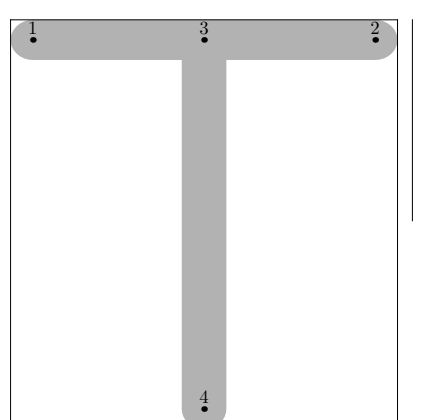

**ffmchar**("T", 13,  $ht^{\#}, 0$ ); **italcorr**  $ht$ <sup>#</sup>  $*$  *slant* +  $.5u$ <sup>#</sup>; **if**  $.5w \neq good.x.5w$ : *change\_width*; **fi** *lft*  $x_1 = noise -eps$ ;  $rt x_2 = w + noise;$  $x_3 = .5w + noise;$  $x_4 = .5w + noise;$  $top y_1 = h + noise;$  $top y_2 = h + noise;$  $boty_4 = noise - o;$  $z_3 = \text{whatever}[z_1, z_2];$ **draw**  $z_1 - z_2$ ; draw  $z_3 - z_4$ ;  $charachortops_{\text{}}[charcode] = (.5w, h);$  $charachorbots$ [ $charcode$ ] =  $(x_4, 0);$ **labels**(1*,* 2*,* 3*,* 4); **endchar**;

#### **The Letter U**

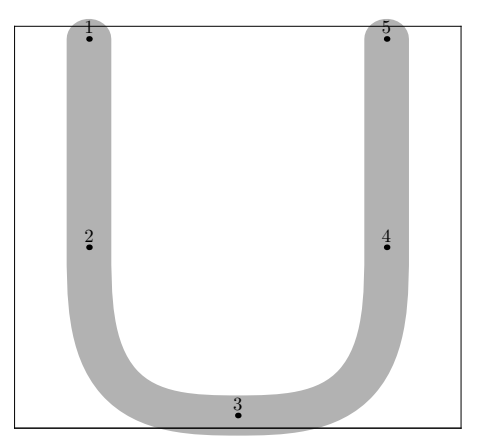

**ffmchar**("U", 15*, ht*<sup>#</sup>, 0); **italcorr** *ht*# ∗ *slant*;  $x_1 = left stemloc + noise;$  $x_2 = left stemloc + noise;$  $w - x_4 = left stemloc + noise;$  $w - x_5 = left stemloc + noise;$  $x_3 = .5[x_1, x_4] + noise;$  $top y_1 = h + o + noise;$  $y_2 = \text{barheight} + \text{noise};$  $\overline{b}ot y_3 = \overline{noise} - \overline{o};$  $y_4 = \text{barheight} + \text{noise};$  $top y_5 = h + o + noise;$ **draw**  $z_1 - z_2$ &  $half(z_2, z_2 - z_1, z_3, randrt, z_4, z_5 - z_4)$  $& z_4 - z_5;$  $charachortops_{\text{}}[charcode] = (x_3, h);$ **labels**(1*,* 2*,* 3*,* 4*,* 5); **endchar**;

#### **The Letter V**

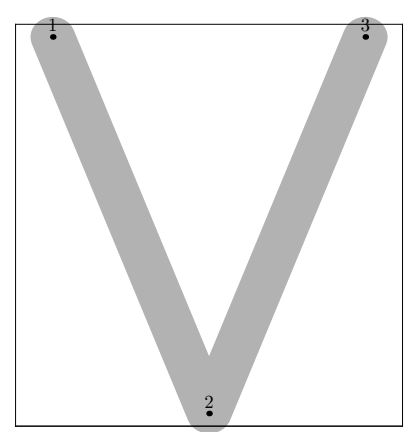

ffmchar("V", 13,  $ht^{\#}, 0$ ); **italcorr** *ht*# ∗ *slant*;  $x_1 = good.x(1.5u + s + noise) - ho;$  $w - x_3 = good.x(1.5u + s + noise) - ho;$  $x_2 = .5[x_1, x_3] + noise;$  $top y_1 = h + o + noise;$  $boty_2 = noise - o;$  $top y_3 = h + o + noise;$ **draw**  $z_1 - z_2 - z_3$ ; **labels**(1*,* 2*,* 3); **endchar**;

## **The Letter W**

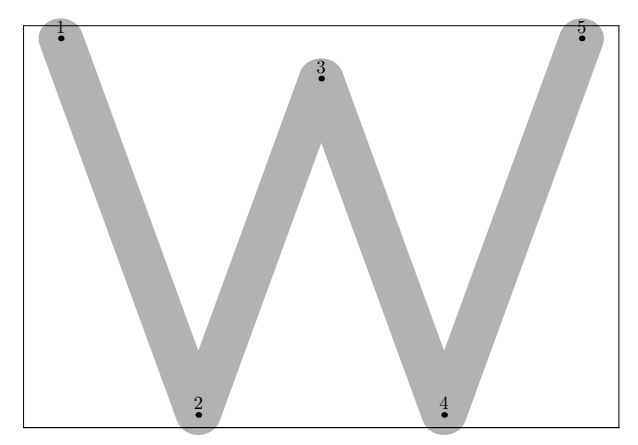

**ffmchar**("W", 20,  $ht^{\#}, 0$ ); **italcorr** *ht*# ∗ *slant*;  $x_1 = good.x(1.5u + s + noise) - ho;$ 

 $w - x_5 = good.x(1.5u + s + noise) - ho;$  $x_3 = .5[x_1, x_5] + noise;$  $top y_1 = h + o + noise;$  $boty_2 = noise - o;$  $y_3 = y_1 - ygap + noise;$  $boty_4 = noise - o;$  $top y_5 = h + o + noise;$  $z_4 = z_5 + \text{whatever} * (x_5 - x_1, 4 * (y_1 - y_2) - 2 \text{ygap});$  $z_2 = z_1 + \text{whatever} * (x_1 - x_5, 4 * (y_1 - y_2) - 2 \text{ygap});$ **draw**  $z_1 - z_2 - z_3$ ; **draw**  $z_3 - z_4 - z_5$ ; **labels**(1*,* 2*,* 3*,* 4*,* 5); **endchar**;

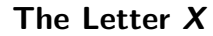

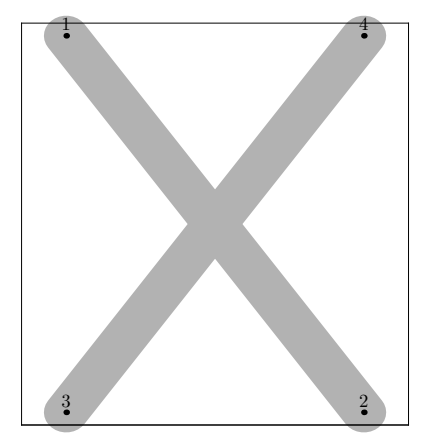

```
ffmchar("X", 13, ht<sup>#</sup>, 0);
italcorr ht# ∗ slant;
x_1 = good.x(1.5u + s + noise);x_3 = good.x(1.5u + s + noise);w - x_2 = good.x(1.5u + s + noise);w - x_4 = \text{good}.x(1.5u + s + \text{noise});top y_1 = h + o + noise;top y_4 = h + o + noise;boty_3 = noise - o;boty_2 = noise - o;draw z_1 - z_2;
draw z_3 - z_4;
labels(1, 2, 3, 4);endchar;
```
#### **The Letter Y**

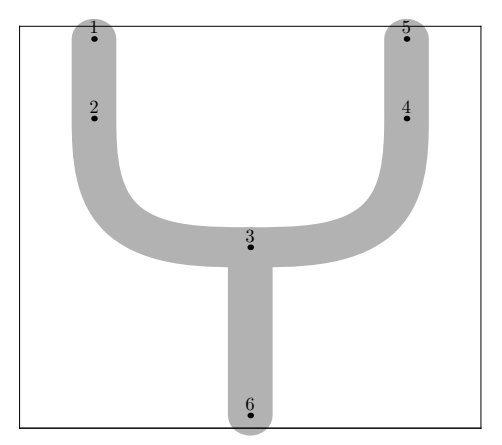

```
ffmchar("Y", 15.5, ht<sup>#</sup>, 0);
italcorr ht# ∗ slant;
x_1 = left stemloc + noise;x_2 = left stemloc + .5noise;w − x4 = leftstemloc + .5noise;
w - x_5 = \text{leftstremloc} + \text{noise};x_3 = .5[x_1, x_5] + noise;x_6 = .5[x_1, x_5] + noise;top y_1 = h + o + noise;top y_5 = h + o + noise;bot y_6 = noise - o;y_3 = \text{barheight} + \text{noise};y_2 = .618[y_3, y_5] + noise;y4 = .618[y3, y5] + noise;
draw z_1 - z_2& half(z_2, z_2 - z_1, z_3, \text{randrt}, z_4, z_5 - z_4)& z4 -- z5;
draw z_6 - z_3;
charanchortops_[charcode] = (.5w, h);
labels(1, 2, 3, 4, 5, 6);
endchar;
```
#### **The Letter Z**

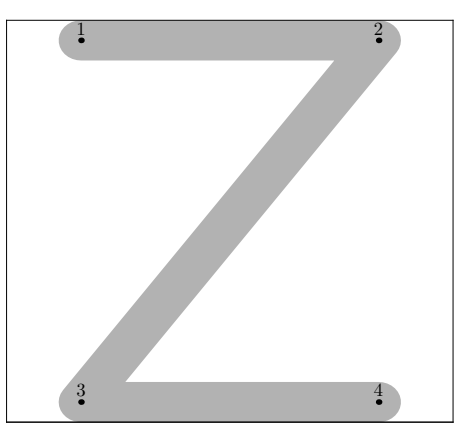

**ffmchar**("Z", 15*, ht*<sup>#</sup>, 0); **italcorr** *ht*# ∗ *slant*;  $x_1 = left stemloc + noise;$ *w* − *x*<sup>2</sup> = *leftstemloc* + *noise*;  $x_3 = left stemloc + noise;$  $w - x_4 = left stemloc + noise;$  $top y_1 = h + noise;$  $top y_2 = h + noise;$  $\omega$ *bot*  $y_3$  = *noise*;  $\frac{1}{2}$  *bot*  $y_4 = \text{noise}$ ; **draw**  $z_1 - z_2 - z_3 - z_4$ ; *charanchortops*\_[*charcode*] = (*.*5*w, h*); **labels**(1*,* 2*,* 3*,* 4); **endchar**;

# **The Letter grave**

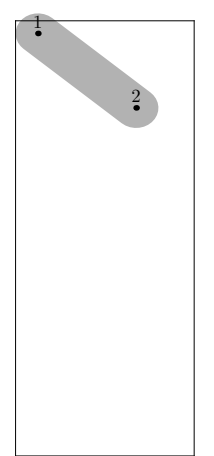

**ffmchar**("grave",  $6, x_{h}t^{\#} + acc_{h}t^{\#}, 0$ ); *lft*  $x_1$  = *noise*;  $rt x_2 = .8w + noise;$  $top y_1 = h + o + noise;$ *bot*  $y_2 = .2[x_{h_t}, h] + noise;$ **draw**  $z_1 - z_2$ ;  $charachortops_{\text{}}[charcode] = (.5w, x_{\text{}}^{\text{}}\underline{\hspace{0.1cm}} h t);$ **labels**(1*,* 2); **endchar**;

## **The Letter acute**

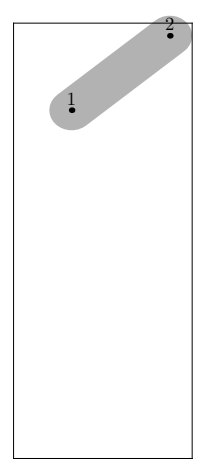

**ffmchar**("acute",  $6, x_{h}t^{\#} + acc_{h}t^{\#}, 0$ ); *lft*  $x_1 = .2w + noise$ ;  $rt x_2 = w + noise;$ *bot*  $y_1 = .2[x_{h_t}, h] + noise;$  $top y_2 = h + o + noise;$ **draw**  $z_1 - z_2$ ;  $charachortops_{\text{}}[charcode] = (.5w, x_{\text{}}/t);$ **labels**(1*,* 2); **endchar**;

## **The Letter circumflex**

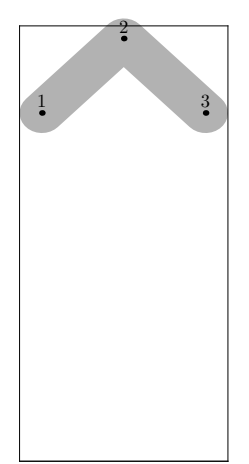

**ffmchar**("circumflex", 7,  $x$ <sub>*nt*</sub># +  $acc$ <sub>*nt*</sub>#, 0); *lft*  $x_1$  = *noise*;  $x_2 = .5w + noise;$  $rt x_3 = w + noise;$ *bot*  $y_1 = .2[x_{h_t}, h] + noise;$  $bot y_3 = .2[x_{h}t, h] + noise;$  $top y_2 = h + o + noise;$ **draw**  $z_1 - z_2 - z_3$ ;  $charachortops_{\text{}}[charcode] = (.5w, x_{\text{}}/t);$ **labels**(1*,* 2*,* 3); **endchar**;

#### **The Letter tilde**

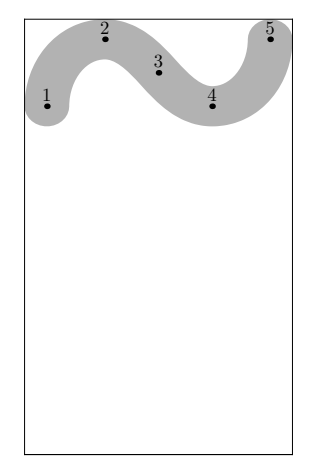

**ffmchar**("tilde",  $9, x_{h}t^{\#} + acc_{h}t^{\#}, 0$ ); *lft*  $x_1 = eps + noise$ ;

```
x_2 = .3w + noise;x_4 = .7w + noise;x_3 = .5w + noise;rt x_5 = w - eps + noise;bot y_1 = .2[x_{h}ht, h] + noise;
bot y_4 = .2[x \; ht, h] + noise;top y_2 = h + noise;top y_5 = h + noise;y_3 = .6[x_{}^{}^{}^{}_{\!}^{}^{}_{\!}^{}^{}_{\!}^{} + noise;if angle direction 1 of (z_2 \{ right\} \dots z_3 \dots z_4 \{ right\}) < -90:
draw z1{randup} ... z2{randrt} ... z3{−randup} ... z4{randrt} ... z5{randup};
else:
draw z_1 {randup} \ldots z_2 {randrt} \ldots z_3 \ldots z_4 {randrt} \ldots z_5 {randup};
fi
charanchortops [charcode] = (.5w, x \; ht);labels(1, 2, 3, 4, 5);
endchar;
```
#### **The Letter dieresis**

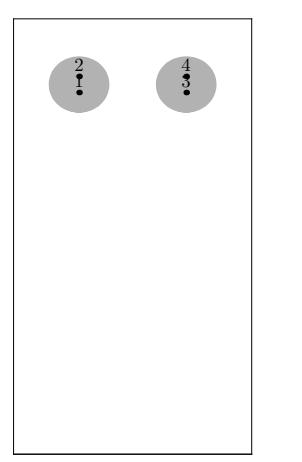

**ffmchar**("dieresis", 8, x\_*ht*# + *acc\_ht*#, 0);  $x_1 = x_2 = .5w - \max(1.8u, (1 + \text{dotiner}) * .7px) + \text{noise};$  $x_3 = x_4 = .5w + \max(1.8u, (1 + \text{dotiner}) * .7px) + \text{noise};$ *bot*  $y_1 = .3[x_{h}$ *h*, *h*] + *noise*;  $y_2 = y_1 + dotincr * py;$ *bot*  $y_3 = .3[x_{h}$ *h*, *h*] + *noise*;  $y_4 = y_3 + dotincr * py;$ **draw**  $\text{dotcircle}(z_1, z_2);$ **draw**  $\text{dotcircle}(z_3, z_4);$  $charachortops_{\text{}}[charcode] = (.5w, x_{\text{}}/t);$ 

**labels**(1*,* 2*,* 3*,* 4); **endchar**;

#### **The Letter hungarumlaut**

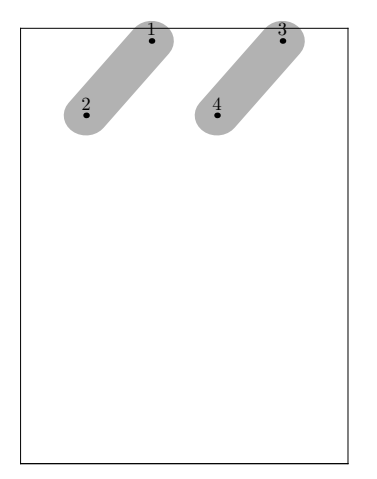

**ffmchar**("hungarumlaut", 11,  $x$ <sub>*\_ht*</sub># +  $acc$ <sub>*ht*</sub>#, 0);  $x_2 = .2w + noise;$  $x_3 = .8w + noise;$  $x_1 = .4w + noise;$  $x_4 = .6w + noise;$  $top y_1 = h + o + noise;$  $top y_3 = h + o + noise;$ *bot*  $y_2 = .2[x_{h_t}, h] + noise;$ *bot*  $y_4 = .2[x_{h}t, h] + noise;$ **draw**  $z_1 - z_2$ ; draw  $z_3 - z_4$ ;  $charachortops_{\text{}}[charcode] = (.4w, x_{\text{}}/t);$ **labels**(1*,* 2*,* 3*,* 4); **endchar**;

# **The Letter ring**

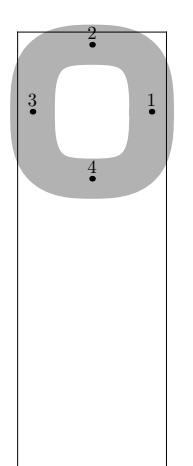

**ffmchar**("ring", 5, x\_ht#+  $acc\_ht#$ , 0); *lft x*<sup>3</sup> = −*o* + *noise*;  $rt x_1 = w + o + noise;$  $x_2 = .5w + noise;$  $x_4 = .5w + noise;$  $top y_4 = x_{\text{m}} + o;$  %no noise because of Aring  $top y_2 = h + o + noise;$  $y_1 = .5[y_2, y_4] + noise;$  $y_3 = .5[y_2, y_4] + noise;$  $d$ **raw**  $full(z_1, \text{randup}, z_2, -\text{randrt}, z_3, -\text{randup}, z_4, \text{randrt});$  $charachortops_{\text{}}[charcode] = (.5w, x_{\text{}}/t);$ **labels**(1*,* 2*,* 3*,* 4); **endchar**;

### **The Letter caron**

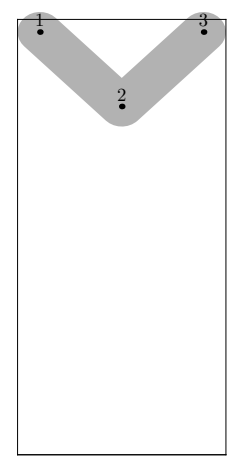

**ffmchar**("caron", 7,  $x$ <sub>*\_ht*</sub># +  $acc$ *\_ht*<sup>#</sup>, 0); *lft*  $x_1$  = *noise*;  $x_2 = .5w + noise;$  $rt x_3 = w + noise;$  $top y_1 = h + o + noise;$  $top y_3 = h + o + noise;$ *bot*  $y_2 = .2[x_{h_t}, h] + noise;$ draw  $z_1 - z_2 - z_3$ ;  $charachortops_{\text{}}[charcode] = (.5w, x_{\text{}}/t);$ **labels**(1*,* 2*,* 3); **endchar**;

# **The Letter breve**

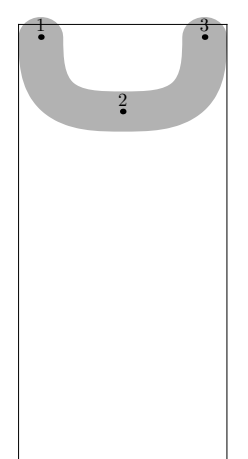

**ffmchar**("breve", 7,  $x$ <sub>*\_ht*</sub># +  $acc$ *\_ht*<sup>#</sup>, 0); *lft*  $x_1$  = *noise*;  $x_2 = .5w + noise;$  $rt x_3 = w + noise;$  $top y_1 = h + o + noise;$  $top y_3 = h + o + noise;$ *bot*  $y_2 = .2[x_{h_t}, h] + noise;$  $$  $charachortops_{\text{}}[charcode] = (.5w, x_{\text{}}/t);$ **labels**(1*,* 2*,* 3); **endchar**;

## **The Letter macron**

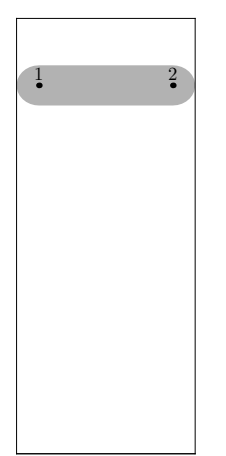

**ffmchar**("macron",  $6, x_{h}t^{\#} + acc_{h}t^{\#}, 0$ ); *lft*  $x_1$  = *noise*;  $rt x_2 = w + noise;$  $y_1 = .5[x_{}^{}_{\!\!\!\perp}ht, h] + noise;$  $y_2 = .5[x_{h}t, h] + noise;$ **draw**  $z_1 - z_2$ ;  $charachortops_{\text{}}[charcode] = (.5w, x_{\text{}}/t);$ **labels**(1*,* 2); **endchar**;

# **The Letter dotaccent**

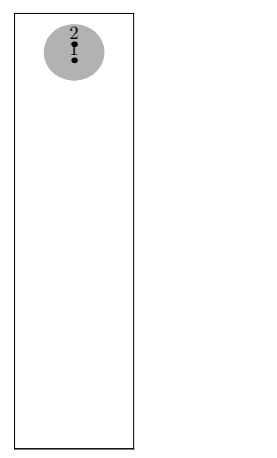

ffmchar("dotaccent",  $4, x\_ht^{\#} + acc\_ht^{\#}, 0$ );  $x_1 = x_2 = .5w + noise;$ *bot*  $y_1 = .5[x_{h}$ *h* $] + noise$ ;  $y_2 = y_1 + dotincr * py;$ 

**draw**  $\text{dotcircle}(z_1, z_2);$  $charachortops_{\text{}}[charcode] = (.5w, x_{\text{}}/t);$ **labels**(1*,* 2); **endchar**;

## **The Letter cedilla**

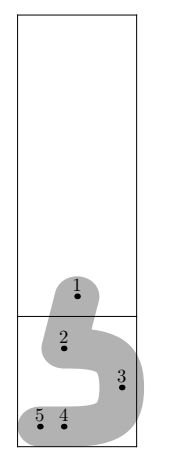

**ffmchar**("cedilla"*,* 4*, x*\_*ht*#*, acc*\_*depth*#);  $x_1 = .5w;$  % % % % 000 noise! *lft*  $x_2 = .2w + .5$ *noise*;  $rt x_3 = w + o + .5 noise;$  $x_4 = x_2;$ *lft*  $x_5 = 0$ ;  $\partial f y_1 = 0;$  %  $\%$  no noise!  $y_2 = .4[y_1, y_4];$  $y_3 = .7[y_1, y_4];$  $boty_4 = noise - d;$  $z_5 = z_4 + whatever * randrt;$ draw  $z_5 - z_4$ & *half*(*z*4*, z*<sup>4</sup> − *z*5*, z*3*, randup, z*2*,* −*randrt*)  $& z_2 - z_1;$  $charcohorbots$   $[charcode] = z_1;$ **labels**(1*,* 2*,* 3*,* 4*,* 5); **endchar**;

# **The Letter ogonek**

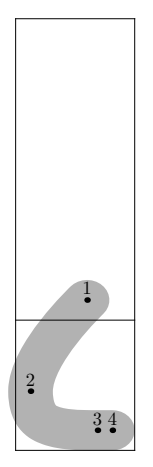

**ffmchar**("ogonek"*,* 4*, x*\_*ht*#*, acc*\_*depth*#);  $x_1 = .6w;$  % % % 00 noise! *lft x*<sup>2</sup> = −*o* + *.*5*noise*;  $rt x_4 = w + .5$ *noise*;  $x_3 = x_4 - 0.5u;$  $\omega$  *bot*  $y_1 = 0$ ;  $\%$  no noise!  $y_2 = .7[y_1, y_4];$  $bot y_3 = noise - d;$  $z_4 = z_3 + whatever * randrt;$ **pair***randir*;  $randir := -randup;$ **draw**  $z_1$  *..* tension*infinity mand* 1 *..*  $z_2$ {*randir*} &  $arc(z_2, randir, z_3, randrt)$  $& z_3 - z_4;$ *charanchorbots*\_[*charcode*] = *z*1; **labels**(1*,* 2*,* 3*,* 4*,* 5); **endchar**;

## **The Letter quotesinglbase**

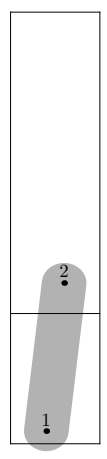

**ffmchar**("quotesinglbase"*,* 3*, x*\_*ht*#*, comma*\_*depth*#);  $x_1 = .4w + noise;$  $x_2 = .6w + noise;$  $\frac{1}{2}$  *bot*  $y_1 = noise - d - o;$  $y_2 = -d + ht - .5[barheight, x\_ht] + noise;$ **draw**  $z_1 - z_2$ ; **labels**(1*,* 2); **endchar**;

## **The Letter guilsinglleft**

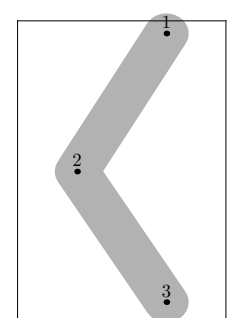

ffmchar("guilsinglleft",  $7, x_{h}t$ <sup>#</sup>, 0); **italcorr** *x*\_*ht*# ∗ *slant*;  $x_1 = good.x(w - 2u - s + noise);$  $x_2 = good.x(2u + s + noise);$  $x_3 = good.x(w - 2u - s + noise);$  $top y_1 = h + o + noise;$  $bot y_3 = noise;$  $y_2 = .5h + noise;$ 

**draw**  $z_1 - z_2 - z_3$ ; **labels**(1*,* 2*,* 3); **endchar**;

# **The Letter guilsinglright**

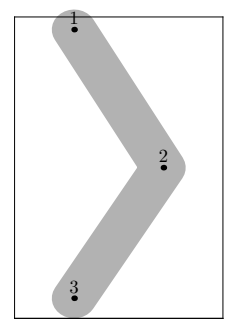

ffmchar("guilsinglright",  $7, x_{h}t$ <sup>#</sup>, 0); **italcorr** *.*7*x*\_*ht*# ∗ *slant*;  $x_1 = good.x(2u + s + noise);$  $x_2 = good.x(w - 2u - s + noise);$  $x_3 = good.x(2u + s + noise);$  $top y_1 = h + o + noise;$  $\omega$ *bot*  $y_3$  = *noise*;  $y_2 = .5h + noise;$ draw  $z_1 - z_2 - z_3$ ; **labels**(1*,* 2*,* 3); **endchar**;

# **The Letter quotedblleft**

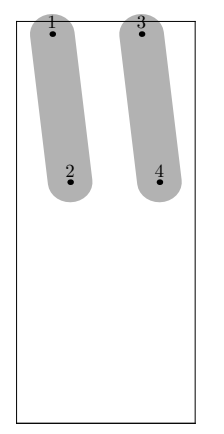

```
fffmchar("quotedblleft", 6, ht*, 0);italcorr ht# ∗ slant;
x_1 = .2w + noise;x_4 = .8w + noise;x_2 = .3w + noise;x_3 = .7w + noise;top y_1 = h + o + noise;top y_3 = h + o + noise;y_2 = .5[barheight, x\_ht] + noise;y_4 = .5[barheight, x_ht] + noise;draw z_1 - z_2;
draw z_3 - z_4;
labels(1, 2, 3, 4);
endchar;
```
#### **The Letter quotedblright**

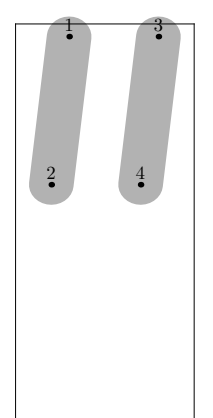

 $fffmchar("quotedblright", 6, ht*, 0);$ **italcorr** *ht*# ∗ *slant*;  $x_2 = .2w + noise;$  $x_3 = .8w + noise;$  $x_1 = .3w + noise;$  $x_4 = .7w + noise;$  $top y_1 = h + o + noise;$  $top y_3 = h + o + noise;$  $y_2 = .5[barheight, x\_ht] + noise;$  $y_4 = .5[bar height, x\_ht] + noise;$ **draw**  $z_1 - z_2$ ; draw  $z_3 - z_4$ ; **labels**(1*,* 2*,* 3*,* 4);

**endchar**;

## **The Letter quotedblbase**

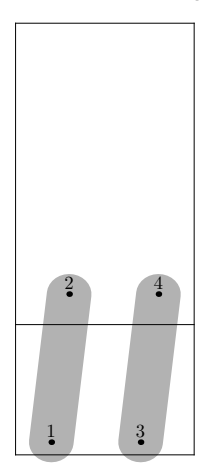

**ffmchar**("quotedblbase"*,* 6*, x*\_*ht*#*, comma*\_*depth*#);  $x_2 = .3w + noise;$  $x_3 = .7w + noise;$  $x_1 = .2w + noise;$  $x_4 = .8w + noise;$  $bot y_1 = noise - d - o;$  $boty_3 = noise - d - o;$ *y*<sup>2</sup> = −*d* + *ht* − *.*5[*barheight, x*\_*ht*] + *noise*;  $y_4 = -d + ht - .5[barheight, x\_ht] + noise;$ **draw**  $z_1 - z_2$ ; **draw**  $z_3 - z_4$ ; **labels**(1*,* 2*,* 3*,* 4); **endchar**;

**The Letter guillemotleft**

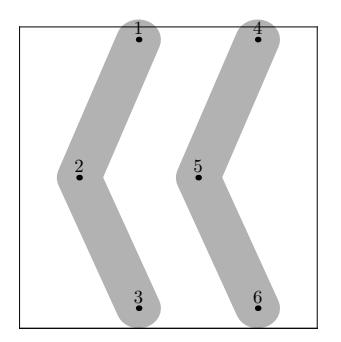

```
ffmchar("guillemotleft", 10, x_{h}t<sup>#</sup>, 0);
italcorr x_ht# ∗ slant;
x_1 = .4w + noise;x_2 = good.x(2u + s + noise);x_3 = .4w + noise;x_4 = qood.x(w - 2u - s + noise);x_5 = .6w + noise;x_6 = good.x(w - 2u - s + noise);top y_1 = h + o + noise;boty_3 = noise;y_2 = .5h + noise;top y_4 = h + o + noise;\frac{1}{2} bot y_6 = \text{noise};
y_5 = .5h + noise;draw z_1 - z_2 - z_3;
draw z_4 - z_5 - z_6;
labels(1, 2, 3, 4, 5, 6);
endchar;
```
# **The Letter guillemotright**

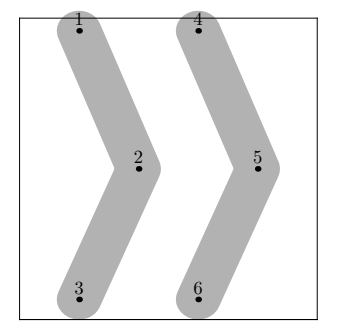

**ffmchar**("guillemotright",  $10, x_{h}t$ <sup>#</sup>, 0); **italcorr**  $.7x$   $ht^{\#} * slant;$  $x_1 = good.x(2u + s + noise);$  $x_2 = .4w + noise;$  $x_3 = good.x(2u + s + noise);$  $x_4 = .6w + noise;$  $x_5 = good.x(w - 2u - s + noise);$  $x_6 = .6w + noise;$  $top y_1 = h + o + noise;$ *bot*  $y_3$  = *noise*;  $y_2 = .5h + noise;$  $top y_4 = h + o + noise;$ 

 $\frac{1}{2}$  *bot*  $y_6 = \text{noise}$ ;  $y_5 = .5h + noise;$ **draw**  $z_1 - z_2 - z_3$ ; **draw**  $z_4 - z_5 - z_6$ ; **labels**(1*,* 2*,* 3*,* 4*,* 5*,* 6); **endchar**;

#### **The Letter endash**

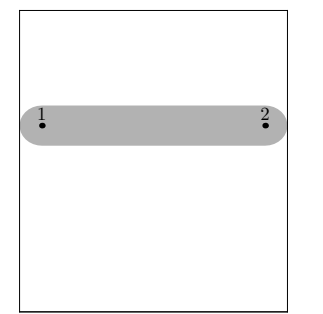

**ffmchar**("endash",  $9, x_h t^{\#}, 0$ ); **italcorr** *.*618*x*\_*ht*# ∗ *slant*; *lft*  $x_1$  = *noise*;  $rt x_2 = w + noise;$ *y*<sup>1</sup> = *.*618*h* + *noise*; *y*<sup>2</sup> = *.*618*h* + *noise*; **draw**  $z_1 - z_2$ ; **labels**(1*,* 2); **endchar**;

# **The Letter emdash**

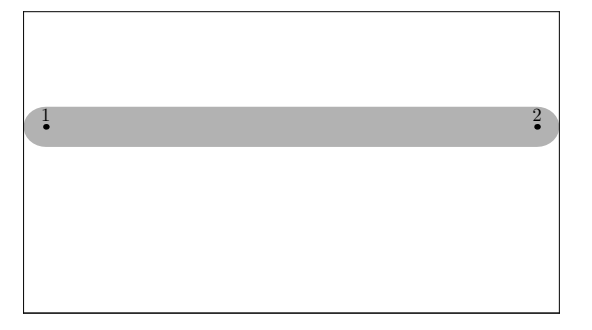

**ffmchar**("emdash"*,* 18*, x*\_*ht*#*,* 0); **italcorr** *.*618*x*\_*ht*# ∗ *slant*; *lft*  $x_1$  = *noise*;

 $rt x_2 = w + noise;$ *y*<sup>1</sup> = *.*618*h* + *noise*; *y*<sup>2</sup> = *.*618*h* + *noise*; **draw**  $z_1 - z_2$ ; **labels**(1*,* 2); **endchar**;

# **The Letter cwm**

**ffmchar**("cwm",  $0, x_{h}t$ <sup>#</sup>, 0); **endchar**;

## **The Letter perthousandzero**

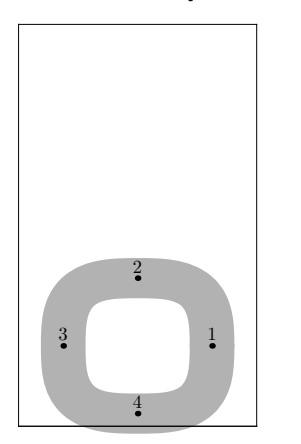

 $fffmchar("perthouse andzero", 8, ht#, 0);$  $x_3 = good.x(1.5u + s + noise);$  $w - x_1 = good.x(1.5u + s + noise);$  $x_2 = .5w + noise;$  $x_4 = .5w + noise;$  $y_1 = .2h + noise;$  $top y_2 = .4h + o + noise;$ 

 $y_3 = .2h + noise;$  $boty_4 = noise - o;$ **draw**  $full(z_1, \text{randup}, z_2, -\text{randrt}, z_3, -\text{randup}, z_4, \text{randrt});$ **labels**(1*,* 2*,* 3*,* 4); **endchar**;

#### **The Letter visiblespace**

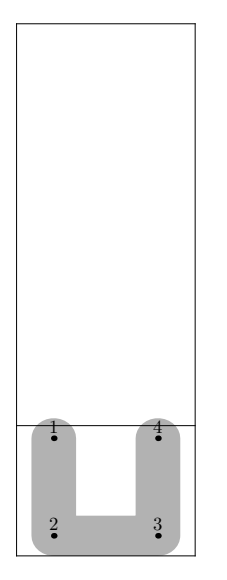

**ffmchar**("visiblespace"*,* 6*, ht*#*, comma*\_*depth*#);  $lft x_1 = good.x(.5u + noise);$  $lft x_2 = good.x(.5u + noise);$  $rt x_3 = good.x(w - .5u + noise);$  $rt x_4 = good.x(w - .5u + noise);$  $top y_1 = o + noise;$  $top y_4 = o + noise;$  $boty_2 = noise - d;$  $boty_3 = noise - d;$ **draw** *z*<sup>1</sup> -- *z*<sup>2</sup> -- *z*<sup>3</sup> -- *z*4; **labels**(1*,* 2*,* 3*,* 4);

**endchar**;

# **The Letter exclam**

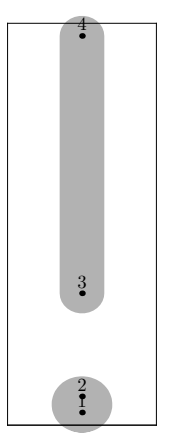

**ffmchar**("exclam",  $5, ht^{\#}, 0$ ); **italcorr** *.*8*ht*# ∗ *slant*;  $x_1 = x_2 = .5w + noise;$  $x_3 = .5w + noise;$  $x_4 = .5w + noise;$  $bot y_1 = noise - o;$  $y_2 = y_1 + \text{d} \text{ot } \text{in} \text{cr} * py;$  $top y_4 = h + o + noise;$  $boty_3 = \max(.618 \text{barheight}, top y_2 + eps) + noise;$ **draw**  $\text{dotcircle}(z_1, z_2);$ **draw**  $z_3 - z_4$ ; **labels**(1*,* 2*,* 3*,* 4); **endchar**;

# **The Letter quotedbl**

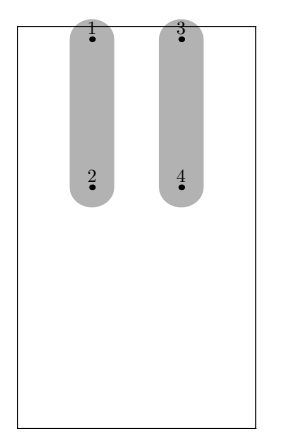

```
fffmchar("quotedbl", 8, ht^{\#}, 0);
italcorr ht# ∗ slant;
x_1 = left stemloc + noise;x_2 = left stemloc + noise;x_3 = w - left stemloc + noise;x_4 = w - left stemloc + noise;top y_1 = h + o + noise;top y_3 = h + o + noise;y_2 = .5[barheight, x\_ht] + noise;y_4 = .5[barheight, x\_ht] + noise;draw z_1 - z_2;
draw z_3 - z_4;
labels(1, 2, 3, 4);
endchar;
```
**The Letter numbersign**

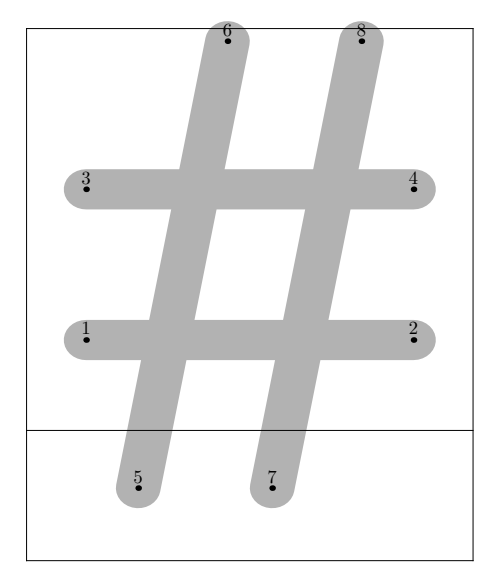

**ffmchar**("numbersign"*,* 15*, ht*#*, comma*\_*depth*#); **italcorr**  $.8ht$ # ∗ *slant*;<br> $x = \csc^4 x(2x + 2) + 2$ 

$$
x_1 = good.x(2u + s + noise);
$$
  
\n
$$
x_2 = good.x(w - 2u - s + noise);
$$
  
\n
$$
x_3 = good.x(2u + s + noise);
$$
  
\n
$$
x_4 = good.x(w - 2u - s + noise);
$$
  
\n
$$
x_5 = .25w + noise;
$$
  
\n
$$
x_6 = .45w + noise;
$$
  
\n
$$
x_7 = .55w + noise;
$$

 $x_8 = .75w + noise;$ 

*y*<sup>1</sup> = *.*3*x*\_*ht* + *noise*;  $y_2 = .3x$ <sub>*ht*+*noise*;</sub> *y*<sup>3</sup> = *.*8*x*\_*ht* + *noise*;  $y_4 = .8x_{h}t + noise;$  $bot y_5 = 1.1x_{h}t - h - o + noise;$  $top y_6 = h + o + noise;$ *bot*  $y_7 = 1.1x$  *ht* − *h* − *o* + *noise*;  $top y_8 = h + o + noise;$ **draw**  $z_1 - z_2$ ; **draw**  $z_3 - z_4$ ; **draw**  $z_5 - z_6$ ; **draw**  $z_7 - z_8$ ; **labels**(1*,* 2*,* 3*,* 4*,* 5*,* 6*,* 7*,* 8); **endchar**;

# **The Letter dollar**

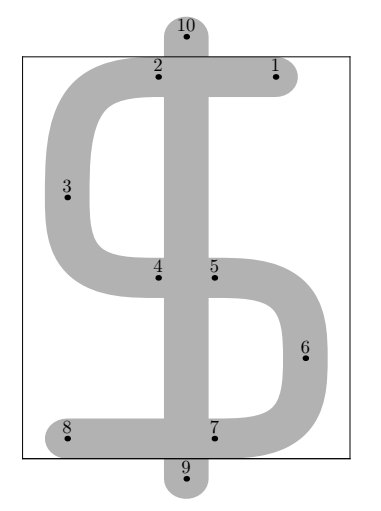

**ffmchar**("dollar", 11,  $ht^{\#}, 0$ ); **italcorr** *.*7*ht*# ∗ *slant*;  $x_3 = qood.x(1.5u + s + noise);$  $x_8 = good.x(1.5u + s + noise);$  $w - x_1 = \text{leftstremloc} + \text{noise};$  $w - x_6 = good.x(1.5u + s + noise);$  $x_2 = .382[x_3, x_6] + noise;$  $x_4 = .382[x_3, x_6] + noise;$  $x_5 = .618[x_3, x_6] + noise;$  $x_7 = .618[x_3, x_6] + noise;$  $x_9 = .5w + noise;$  $x_{10} = .5w + noise;$ 

 $top y_1 = h + noise;$  $top y_2 = h + noise;$  $y_3 = .6[y_2, y_4] + noise;$  $y_4 = \text{barheight} + \text{noise};$  $y_5 = \text{barheight} + \text{noise};$  $y_6 = .5[y_5, y_7] + noise;$ *bot*  $y_7$  = *noise*;  $\frac{1}{2}$  *bot*  $y_8 = \text{noise}$ ;  $top y_9 = noise;$  $bot y_{10} = h + noise;$ **draw**  $z_1 - z_2$  $\&$  *half*( $z_2, z_2 - z_1, z_3, -\n{randup}, z_4, z_5 - z_4$ )  $& z_4 - z_5$ &  $half(z_5, z_5 - z_4, z_6, -\nrandup, z_7, z_8 - z_7)$ & *z*<sup>7</sup> -- *z*8; **draw**  $z_9 - z_{10}$ ; **labels**(1*,* 2*,* 3*,* 4*,* 5*,* 6*,* 7*,* 8*,* 9*,* 10); **endchar**;

**The Letter percent**

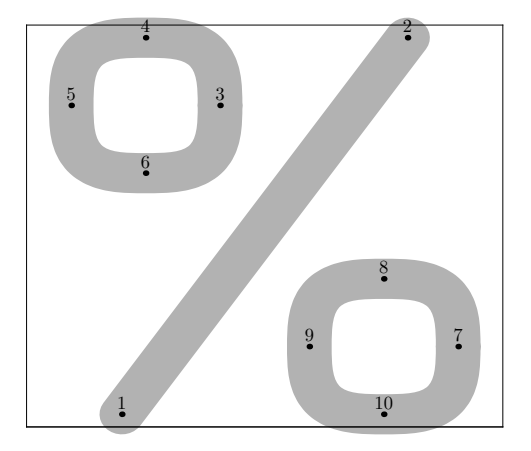

**ffmchar**("percent"*,* 16*, ht*#*,* 0); **italcorr** *.*8*ht*# ∗ *slant*;  $x_5 = good.x(1.5u + s + noise);$  $w - x_7 = good.x(1.5u + s + noise);$  $x_1 = .2w + noise;$  $x_2 = .8w + noise;$  $x_3 = 6.5u + s + noise;$  $x_4 = 4u + s + noise;$  $x_6 = 4u + s + noise;$ 

 $w - x_8 = 4u + s + noise;$  $w - x_9 = 6.5u + s + noise;$  $w - x_{10} = 4u + s + noise;$  $bot y_1 = noise - o;$  $top y_2 = h + o + noise;$  $y_3 = .8h + noise;$  $top y_4 = h + o + noise;$  $y_5 = .8h + noise;$ *bot*  $y_6 = .6h - o + noise$ ;  $y_7 = .2h + noise;$  $top y_8 = .4h + o + noise;$  $y_9 = .2h + noise;$  $bot y_{10} = noise - o;$ **draw**  $z_1 - z_2$ ; **draw**  $full(z_3, \text{randup}, z_4, -\text{randrt}, z_5, -\text{randup}, z_6, \text{randrt});$ **draw**  $full(z_7, \text{randup}, z_8, -\text{randrt}, z_9, -\text{randup}, z_{10}, \text{randrt});$ **labels**(1*,* 2*,* 3*,* 4*,* 5*,* 6*,* 7*,* 8*,* 9*,* 10); **endchar**;

#### **The Letter ampersand**

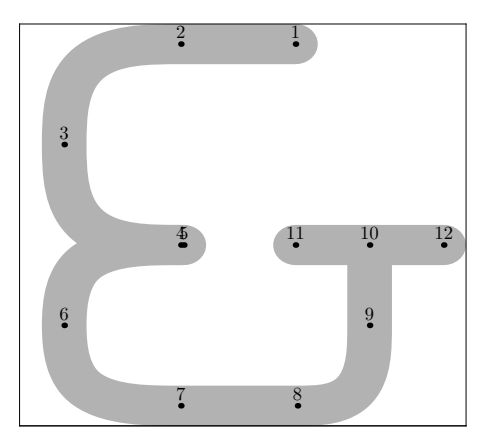

**ffmchar**("ampersand", 15,  $ht^{\#}$ , 0); **italcorr** *ht*# ∗ *slant*;  $x_3 = good.x(1.5u + s + noise);$  $x_6 = good.x(1.5u + s + noise);$  $rt x_{12} = w - eps;$  $x_1 = .618w + noise;$  $x_{11} = .618w + noise;$  $x_{10} = .5[x_{11}, x_{12}] + noise;$  $x_9 = .5[x_{11}, x_{12}] + noise;$  $x_2 = .618[x_9, x_6] + noise;$ 

```
x_4 = .618[x_9, x_6] + noise;x_7 = .618[x_9, x_6] + noise;x_8 = .618[x_7, x_9] + noise;x_5 = x_4 + 0.1u;top y_1 = h + .5 noise;top y_2 = h + .5 noise;bot y_7 = .5 noise;bot y_8 = .5 noise;y_4 = \text{barheight} + \text{noise};y_{11} = \text{barheight} + \text{noise};y_{12} = \text{barheight} + \text{noise};y_3 = .5[y_2, y_4] + noise;y_6 = .5[y_4, y_7] + noise;y_9 = .5[y_4, y_7] + noise;z_5 = z_4 + \text{whatever} * \text{randrt};z_{10} = whatever[z_{11}, z_{12}];draw z_1 - z_2& half(z_2, z_2 - z_1, z_3, -randup, z_4, z_5 - z_4)& z_4 - z_5;draw \text{half}(z_4, z_4 - z_5, z_6, -\text{randup}, z_7, z_8 - z_7)& z7 -- z8
\& arc(z_8, z_8 - z_7, z_9, z_{10} - z_9)& z_9 - z_{10};draw z_{11} - z_{12};
labels(1, 2, 3, 4, 5, 6, 7, 8, 9, 10, 11, 12);
endchar;
```
### **The Letter quoteright**

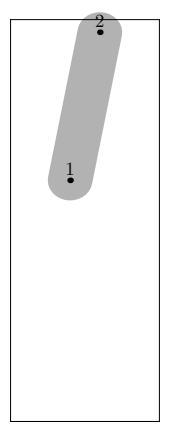

 $fffmchar("quoteright", 5, ht*, 0);$ **italcorr** *ht*# ∗ *slant*;

```
x_1 = .4w + noise;x_2 = .6w + noise;top y_2 = h + o + noise;y_1 = .5[barheight, x\_ht] + noise;draw z_1 - z_2;
charanchortoprights_[charcode] = (.5w, h);
labels(1, 2);
endchar;
```
# **The Letter parenleft**

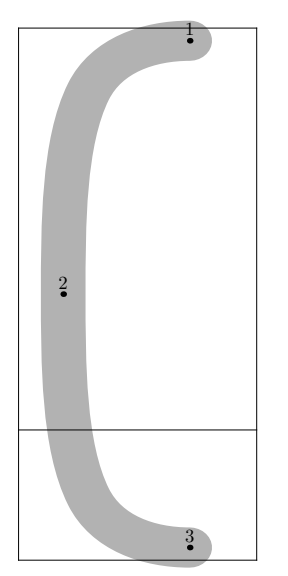

**ffmchar**("parenleft"*,* 8*, ht*#*, comma*\_*depth*#); **italcorr** *.*8*ht*# ∗ *slant*;  $x_2 = good.x(1.5u + s + noise);$  $w - x_1 = \text{leftstremloc} - \text{ho} + \text{noise};$  $w - x_3 = \text{leftstremloc} - \text{ho} + \text{noise};$  $top y_1 = h + o + noise;$  $bot y_3 = noise - o - d;$  $y_2 = .5[-d, h] + noise;$  $d$ **raw**  $half(z_1, -randrt, z_2, -randup, z_3, randrt);$ **labels**(1*,* 2*,* 3); **endchar**;

# **The Letter parenright**

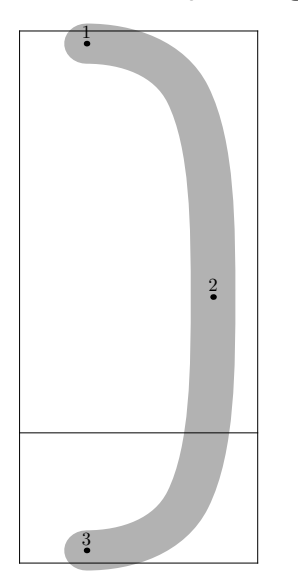

**ffmchar**("parenright"*,* 8*, ht*#*, comma*\_*depth*#); **italcorr** *.*8*ht*# ∗ *slant*;  $w - x_2 = good.x(1.5u + s + noise);$  $x_1 = left stemloc - ho + noise;$  $x_3 = left stemloc - ho + noise;$  $top y_1 = h + o + noise;$  $boty_3 = noise - o - d;$ *y*<sup>2</sup> = *.*5[−*d, h*] + *noise*;  $d$ **raw**  $half(z_1, randrt, z_2, -randup, z_3, -randrt);$ **labels**(1*,* 2*,* 3); **endchar**;

**The Letter asterisk**

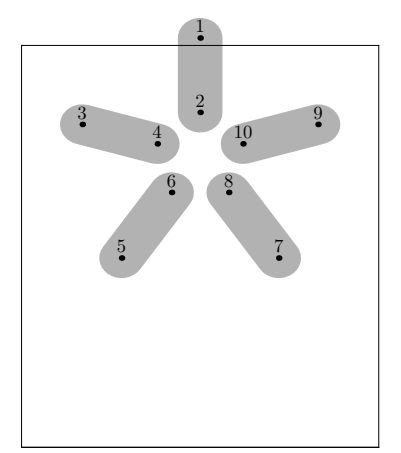

```
fffmchar("asterisk", 12, ht^{\#}, 0);
numericouterradius, innerradius;
outerradius = .5w - 2u - s;innerradius = px;
pathoutercircle, innercircle;
outercircle = (.5w, h + o + noise) .. (.5w, h - 2 * outerradius) .. cycle;
innercircle = (.5w, h + o + noise - outerradius + innerradius).. (.5w, h + o + noise − outerradius − innerradius) .. cycle;
z_1 = \textbf{point}0 \textbf{ of } \textit{outercircle} + (\textit{noise}, \textit{noise});z2 = point0 of innercircle;
z_3 = \textbf{point}.4 of \textit{outercircle} + (\textit{noise}, \textit{noise});z4 = point.4 of innercircle;
z_5 = \textbf{point}.8 \textbf{ of } \textit{outercircle} + (\textit{noise}, \textit{noise});z_6 = point.8 of innercircle;
z_7 = \textbf{point}1.2 \textbf{ of } \textit{outercircle} + (\textit{noise}, \textit{noise});z_8 = \textbf{point} 1.2 \textbf{ of } inner circle;z_9 = \textbf{point1.6 of} \space \text{outercircle} + \text{(noise, noise)};
z10 = point1.6 of innercircle;
draw z_1 - z_2;
draw z_3 - z_4;
draw z_5 - z_6;
draw z_7 - z_8;
draw z_9 - z_{10};
labels(1, 2, 3, 4, 5, 6, 7, 8, 9, 10);
endchar;
```
**The Letter plus**

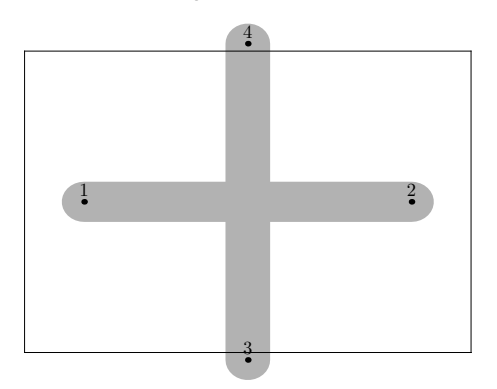

**ffmchar**("plus"*,* 15*, x*\_*ht*#*,* 0); **italcorr** *.*5*x*\_*ht*# ∗ *slant*;  $x_1 = good.x(2u + s + noise);$  $x_2 = good.x(w - 2u - s + noise);$  $x_3 = .5w + noise;$  $x_4 = .5w + noise;$  $y_1 = .5h + noise;$  $y_2 = .5h + noise;$ *y*<sup>3</sup> = *noise* − *o*;  $y_4 = h + o + noise;$ **draw**  $z_1 - z_2$ ; **draw**  $z_3 - z_4$ ; **labels**(1*,* 2*,* 3*,* 4); **endchar**;

# **The Letter comma**

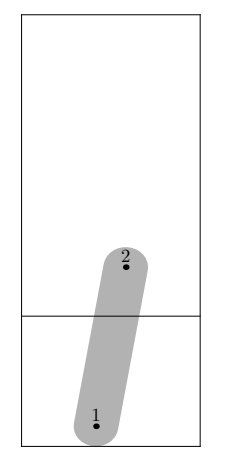

**ffmchar**("comma"*,* 6*, x*\_*ht*#*, comma*\_*depth*#);  $x_1 = left stemloc;$  $x_2 = w - x_1;$  $top y_2 = .382$ *barheight*; *bot*  $y_1 = -d$ ; **draw**  $z_1 - z_2$ ; **labels**(1*,* 2); **endchar**;

# **The Letter hyphen**

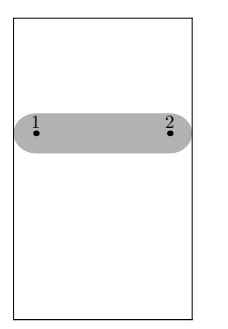

**ffmchar**("hyphen",  $6, x_{h}t$ <sup>#</sup>, 0); **italcorr** *.*618*x*\_*ht*# ∗ *slant*; *lft*  $x_1$  = *noise*;  $rt x_2 = w + noise;$ *y*<sup>1</sup> = *.*618*h* + *noise*; *y*<sup>2</sup> = *.*618*h* + *noise*; **draw**  $z_1 - z_2$ ; **labels**(1*,* 2); **endchar**;

## **The Letter period**

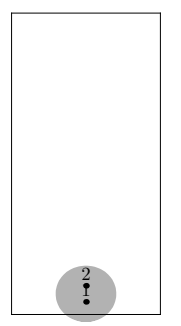

**ffmchar**("period"*,* 5*, x*\_*ht*#*,* 0);  $x_1 = x_2 = .5w + noise;$  $bot y_1 = noise - o;$  $y_2 = y_1 + dotincr * py;$ **draw**  $\text{dotcircle}(z_1, z_2);$ **labels**(1*,* 2); **endchar**;

# **The Letter slash**

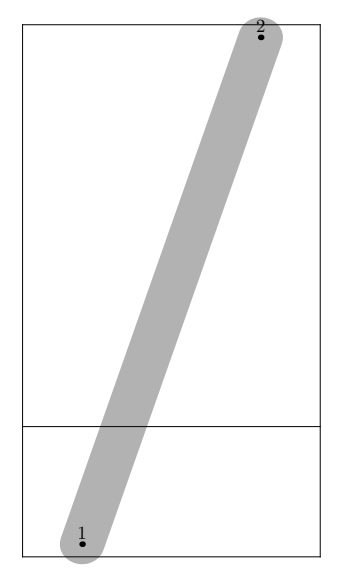

**ffmchar**("slash"*,* 10*, ht*#*, comma*\_*depth*#); **italcorr** *ht*# ∗ *slant*;  $x_1 = good.x(2u + s + noise);$  $x_2 = good.x(w - 2u - s + noise);$  $boty_1 = noise - d - o;$  $top y_2 = h + o + noise;$ **draw**  $z_1 - z_2$ ; **labels**(1*,* 2); **endchar**;

### **The Letter zero**

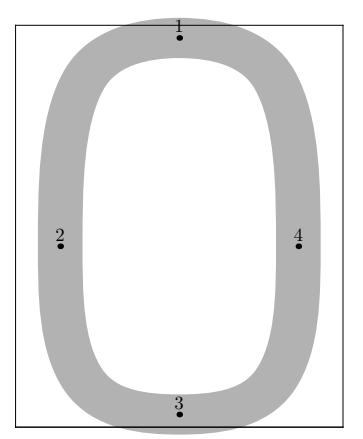

**ffmchar**("zero", 11,  $ht^{\#}, 0$ ); **italcorr** *.*6*ht*# ∗ *slant*;  $x_1 = .5w + noise;$  $x_2 = good.x(1.5u + s + noise);$  $x_3 = .5w + noise;$  $w - x_4 = good.x(1.5u + s + noise);$  $top y_1 = h + o + noise;$  $y_2 = \text{barheight} + \text{noise};$  $boty_3 = noise - o;$  $y_4 = \text{barheight} + \text{noise};$ **draw** *full*(*z*1*,* −*randrt, z*2*,* −*randup, z*3*, randrt, z*4*, randup*); **labels**(1*,* 2*,* 3*,* 4); **endchar**;

# **The Letter one**

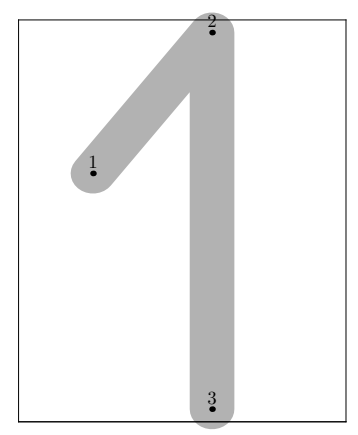

```
ffmchar("one", 11, ht^{\#}, 0);
italcorr .7ht# ∗ slant;
x_1 = left stemloc + noise;w - x_2 = good.x(4.5u + s + noise);w - x_3 = good.x(4.5u + s + noise);y1 = .618h + noise;
top y_2 = h + o + noise;boty_3 = noise - o;draw z_1 - z_2 - z_3;
labels(1, 2, 3);
endchar;
```
#### **The Letter two**

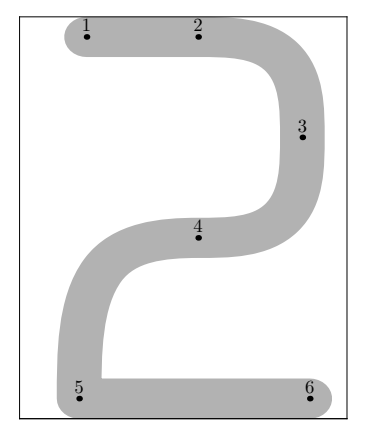

**ffmchar**("two", 11,  $ht^{\#}, 0$ ); **italcorr** *.*8*ht*# ∗ *slant*;  $x_1 = left stemloc - ho + noise;$  $x_2 = .5[x_1, x_6] + noise;$  $w - x_3 = good.x(1.5u + s + noise);$  $x_4 = .5[x_1, x_6] + noise;$  $x_5 = good.x(2u + s + noise);$  $x_6 = .5[w - x_1, \text{lft}w] + \text{ho} + \text{noise};$  $top y_2 = h + noise;$  $y_3 = .5[y_4, y_2] + noise;$  $y_4 = \text{barheight} + \text{noise};$  $\frac{1}{2}$  *bot*  $y_5$  = *noise*;  $bot y_6 = noise;$  $z_1 = z_2 + \text{whatever} * \text{randrt};$ **pair***randir*; *randir* := −*randrt*; **draw**  $z_1 - z_2$ 

&  $half(z_2, z_2 - z_1, z_3, -\nrandup, z_4, \nrandir)$ & *arc*(*z*4*, randir, z*5*,* −*randup*)  $& z_5 - z_6;$ **labels**(1*,* 2*,* 3*,* 4*,* 5*,* 6); **endchar**;

#### **The Letter three**

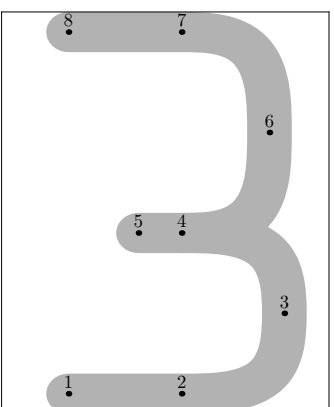

 $fffmchar("three", 11, ht^{\#}, 0);$ **italcorr** *.*8*ht*# ∗ *slant*;  $x_1 = left stemloc - ho + noise;$  $x_8 = left stemloc - ho + noise;$  $w - x_3 = good.x(1.5u + s + noise);$  $w - x_6 = good.x(2u + s + noise);$  $x_5 = .618[x_1, x_2] + noise;$  $x_2 = .55w + noise;$  $x_4 = .55w + noise;$  $x_7 = .55w + noise;$  $bot y_1 = noise;$  $bot y_2 = noise;$  $top y_7 = h + noise;$  $top y_8 = h + noise;$  $y_4 = \text{barheight} + .5 \text{noise};$  $y_5 = \text{barheight} + .5 \text{noise};$  $y_3 = .5[y_2, y_4] + noise;$  $y_6 = .5[y_4, y_7] + noise;$ **draw**  $z_1 - z_2$ &  $half(z_2, z_2 - z_1, z_3, \text{randup}, z_4, z_5 - z_4)$  $& z_4 - z_5;$ **draw**  $half(z_4, z_4 - z_5, z_6, randup, z_7, z_8 - z_7)$  $& z_7 - z_8;$ 

**labels**(1*,* 2*,* 3*,* 4*,* 5*,* 6*,* 7*,* 8); **endchar**;

#### **The Letter four**

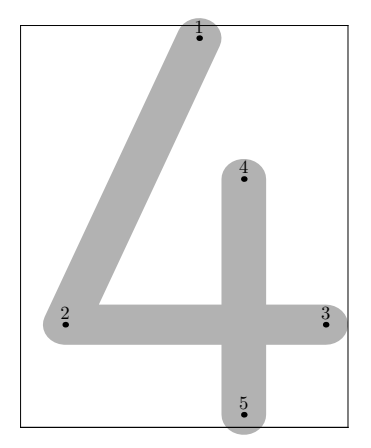

**ffmchar**("four", 11,  $ht^{\#}, 0$ ); **italcorr** *.*7*ht*# ∗ *slant*;  $x_2 = good.x(1.5u + s + noise);$  $w - rt x_3 = eps + noise;$  $w - x_4 = good.x(3.5u + s + noise);$  $w - x_5 = good.x(3.5u + s + noise);$  $rt x_1 =$  *lft*  $x_4 + noise$ ; *y*<sup>4</sup> = *.*618*h* + *noise*;  $top y_1 = h + o + noise;$  $bot y_5 = noise - o;$  $y_2 = .618[y_4, y_5] + noise;$  $y_3 = .618[y_4, y_5] + noise;$ draw  $z_1 - z_2 - z_3$ ; **draw**  $z_4 - z_5$ ; **labels**(1*,* 2*,* 3*,* 4*,* 5); **endchar**;

#### **The Letter five**

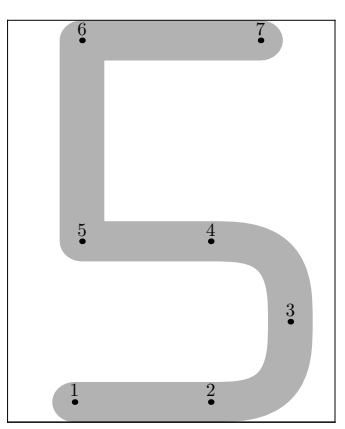

**ffmchar**("five", 11,  $ht^{\#}, 0$ ); **italcorr** *.*8*ht*# ∗ *slant*;  $x_5 = left stemloc + noise;$  $x_6 = left stemloc + noise;$  $x_7 = w - x_5 + noise;$  $x_1 = x_5 - ho + noise;$  $w - x_3 = good.x(1.5u + s + noise);$  $x_2 = .618[x_5, x_3] + noise;$  $x_4 = .618[x_5, x_3] + noise;$  $bot y_1 = noise;$  $bot y_2 = noise;$  $top y_6 = h + noise;$  $top y_7 = h + noise;$  $y_4 = \text{barheight} + .5 \text{noise};$  $y_5 = \text{barheight} + .5 \text{noise};$  $y_3 = .5[y_2, y_4] + noise;$ draw  $z_1 - z_2$ &  $half(z_2, z_2 - z_1, z_3, \text{randup}, z_4, z_5 - z_4)$ &  $z_4 - z_5 - z_6 - z_7$ ; **labels**(1*,* 2*,* 3*,* 4*,* 5*,* 6*,* 7); **endchar**;

#### **The Letter six**

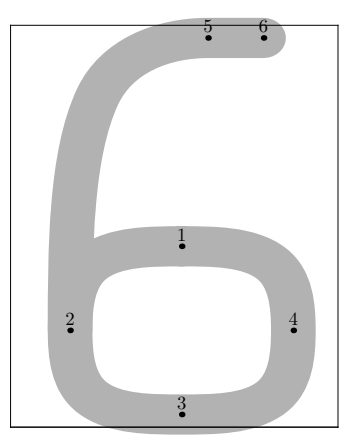

**ffmchar**("six", 11,  $ht^{\#}, 0$ ); **italcorr** *.*8*ht*# ∗ *slant*;  $x_1 = .5[x_2, x_4] + noise;$  $x_2 = good.x(2u + s + noise);$  $x_3 = .5[x_2, x_4] + noise;$  $w - x_4 = good.x(1.5u + s + noise);$  $x_5 = .618[x_2, x_4] + noise;$  $w - x_6 = \text{leftstremloc} + \text{noise};$  $y_1 = \text{barheight} + \text{noise};$  $y_2 = .5[y_1, y_3] + noise;$  $boty_3 = noise - o;$  $y_4 = .5[y_1, y_3] + noise;$  $top y_5 = h + o + noise;$  $z_6 = z_5 + \text{whatever} * \text{randrt};$ **pair***randir*; *randir* := *randup*; **draw** *full*(*z*1*,* −*randrt, z*2*,* −*randir, z*3*, randrt, z*4*, randup*); **draw**  $arc(z_2, randir, z_5, z_6 - z_5)$ &  $z_5 - z_6$ ; **labels**(1*,* 2*,* 3*,* 4*,* 5*,* 6); **endchar**;
#### **The Letter seven**

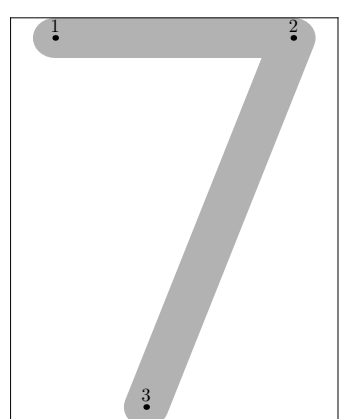

 $f$ **ffmchar**("seven", 11,  $ht^{\#}, 0$ ); **italcorr** *ht*# ∗ *slant*;  $x_1 = good.x(1.5u + s + noise);$  $w - x_2 = good.x(1.5u + s + noise);$  $x_3 = .618[x_2, x_1] + noise;$  $top y_1 = h + noise;$  $top y_2 = h + noise;$  $boty_3 = noise - o;$ **draw**  $z_1 - z_2 - z_3$ ; **labels**(1*,* 2*,* 3); **endchar**;

## **The Letter eight**

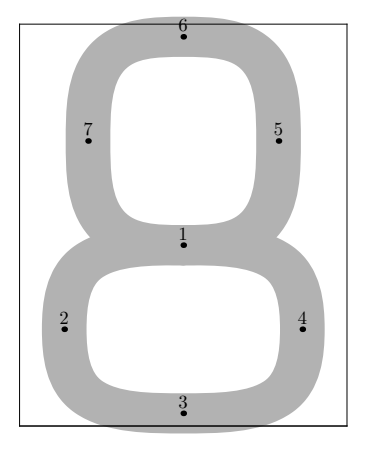

 $fffmchar("eight", 11, ht^{\#}, 0);$ **italcorr** *.*7*ht*# ∗ *slant*;  $x_1 = .5w + noise;$ 

```
x_3 = .5w + noise;x_6 = .5w + noise;x_2 = good.x(1.5u + s + noise);w - x_4 = good.x(1.5u + s + noise);x_7 = .2[x_2, x_1] + noise;w - x_5 = .2[x_2, x_1] + noise;y_1 = \text{barheight} + \text{noise};boty_3 = noise - o;top y_6 = h + o + noise;y_2 = .5[y_1, y_3] + noise;y_4 = .5[y_1, y_3] + noise;y7 = .5[y1, y6] + noise;
z_5 = z_7 + \text{whatever} * (z_4 - z_2);pairrandir;
randir := randrt;
draw \text{full}(z_1, -\text{randir}, z_2, -\text{randup}, z_3, \text{randrt}, z_4, \text{randup});
draw full(z_1, \text{randir}, z_5, \text{randup}, z_6, -\text{randrt}, z_7, -\text{randup});
labels(1, 2, 3, 4, 5, 6, 7);
endchar;
```
#### **The Letter nine**

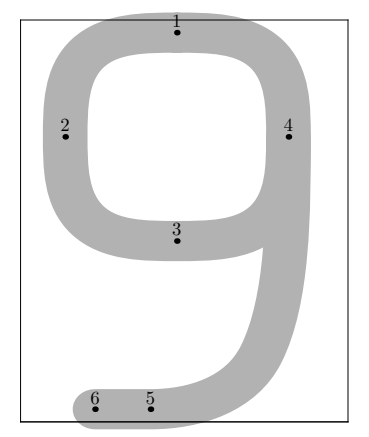

**ffmchar**("nine", 11,  $ht^{\#}, 0$ ); **italcorr** *.*7*ht*# ∗ *slant*;  $x_1 = .5[x_2, x_4] + noise;$  $x_2 = good.x(1.5u + s + noise);$  $x_3 = .5[x_2, x_4] + noise;$  $w - x_4 = good.x(2u + s + noise);$  $x_5 = .618[x_4, x_2] + noise;$  $x_6 = left stemloc + noise;$  $top y_1 = h + o + noise;$ 

```
y_2 = .5[y_1, y_3] + noise;y_4 = .5[y_1, y_3] + noise;bot y_5 = noise - o;y_3 = \text{barheight} + \text{noise};z_6 = z_5 + \text{whatever} * \text{randrt};pairrandir;
randir := randup;
draw full(z1, −randrt, z2, −randup, z3, randrt, z4, randir);
draw arc(z_4, -randir, z_5, z_6 - z_5)& z_5 - z_6;
labels(1, 2, 3, 4, 5, 6);
endchar;
```
#### **The Letter colon**

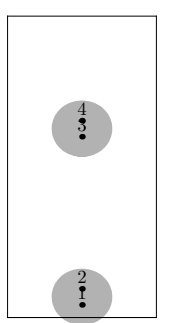

**ffmchar**("colon",  $5, x_{h}t$ <sup>#</sup>, 0); **italcorr** *.*8*barheight*# ∗ *slant*;  $x_1 = x_2 = .5w + noise;$  $x_3 = x_4 = .5w + noise;$  $\frac{1}{2}$  *bot*  $y_1 = noise - 0$ ;  $y_2 = y_1 + dotincr * py;$  $y_3 = y_4 - dotincr * py = barheight + noise;$ **draw**  $\text{dotcircle}(z_1, z_2);$ **draw**  $dotcircle(z_3, z_4);$ **labels**(1*,* 2*,* 3*,* 4); **endchar**;

#### **The Letter semicolon**

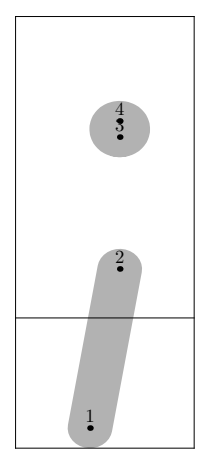

**ffmchar**("semicolon"*,* 6*, x*\_*ht*#*, comma*\_*depth*#); **italcorr** *barheight*# ∗ *slant*;  $x_1 = left stemloc + noise;$ *w* − *x*<sup>2</sup> = *leftstemloc* + *noise*;  $w - x_3 = w - x_4 = \text{leftstremloc} + \text{noise};$  $y_3 = y_4 - dotincr * py = barheight;$  $top y_2 = .382y_3;$ *bot*  $y_1 = -d$ ; **draw**  $z_1 - z_2$ ; **draw**  $dotcircle(z_3, z_4);$ **labels**(1*,* 2*,* 3*,* 4); **endchar**;

#### **The Letter less**

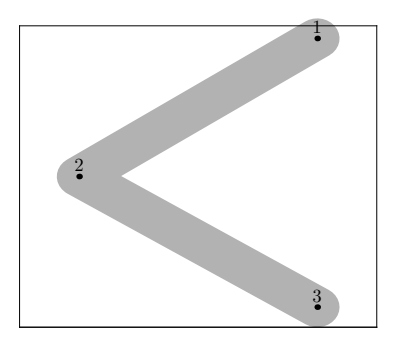

**ffmchar**("less", 12,  $x$ <sub>*\_ht*</sub>#, 0); **italcorr** *x*\_*ht*# ∗ *slant*;  $x_1 = good.x(w - 2u - s + noise);$  $x_2 = good.x(2u + s + noise);$ 

```
x_3 = good.x(w - 2u - s + noise);top y_1 = h + o + noise;bot y_3 = noise;y_2 = .5h + noise;draw z_1 - z_2 - z_3;
labels(1, 2, 3);
endchar;
```
### **The Letter equal**

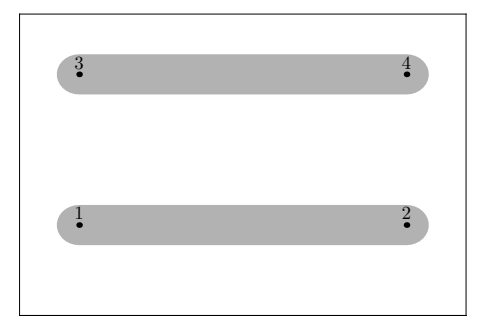

**ffmchar**("equal", 15,  $x$ <sub>*\_ht*<sup>#</sup>, 0);</sub> **italcorr** *.*8*x*\_*ht*# ∗ *slant*;  $x_1 = good.x(2u + s + noise);$  $x_2 = good.x(w - 2u - s + noise);$  $x_3 = good.x(2u + s + noise);$  $x_4 = good.x(w - 2u - s + noise);$  $y_1 = .3h + noise;$  $y_2 = .3h + noise;$ *y*<sup>3</sup> = *.*8*h* + *noise*;  $y_4 = .8h + noise;$ **draw**  $z_1 - z_2$ ; draw  $z_3 - z_4$ ; **labels**(1*,* 2*,* 3*,* 4); **endchar**;

#### **The Letter greater**

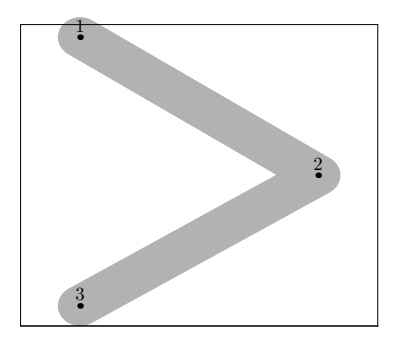

ffmchar("greater", 12,  $x_{h}t^{\#}, 0$ ); **italcorr** *.*5*x*\_*ht*# ∗ *slant*;  $x_1 = good.x(2u + s + noise);$  $x_2 = good.x(w - 2u - s + noise);$  $x_3 = good.x(2u + s + noise);$  $top y_1 = h + o + noise;$  $bot y_3 = noise;$  $y_2 = .5h + noise;$ **draw**  $z_1 - z_2 - z_3$ ; **labels**(1*,* 2*,* 3); **endchar**;

#### **The Letter question**

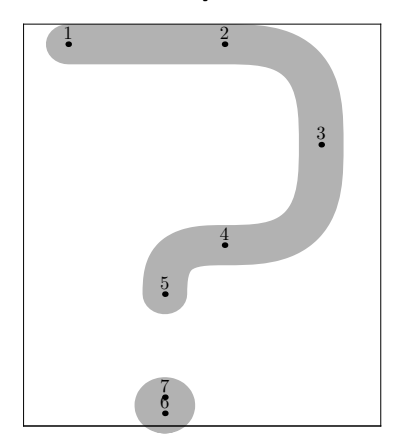

 $fffmchar("question", 12, ht#, 0);$ **italcorr** *.*8*ht*# ∗ *slant*;  $x_1 = good.x(1.5u + s + noise);$  $w - x_3 = good.x(2u + s + noise);$  $x_5 = .618[x_3, x_1] + noise;$ 

 $x_2 = .618[x_1, x_3] + noise;$  $x_4 = .618[x_1, x_3] + noise;$  $x_6 = x_7 = .618[x_3, x_1] + noise;$  $top y_1 = h + noise;$  $top y_2 = h + noise;$  $y_4 = \text{barheight} + \text{noise};$  $y_3 = .5[y_2, y_4] + noise;$  $bot y_6 = noise - o;$  $y_7 = y_6 + dot$ *incr* \* *py*;  $bot y_5 = \max(.618y_4, top y_7 + eps) + noise;$ **pair***randir*; *randir* := −*randrt*; **draw**  $z_1 - z_2$ &  $half(z_2, z_2 - z_1, z_3, -\nrandup, z_4, \nrandir)$ & *arc*(*z*4*, randir, z*5*,* −*randup*); **draw**  $dotcircle(z_6, z_7);$ **labels**(1*,* 2*,* 3*,* 4*,* 5*,* 6*,* 7); **endchar**;

#### **The Letter at**

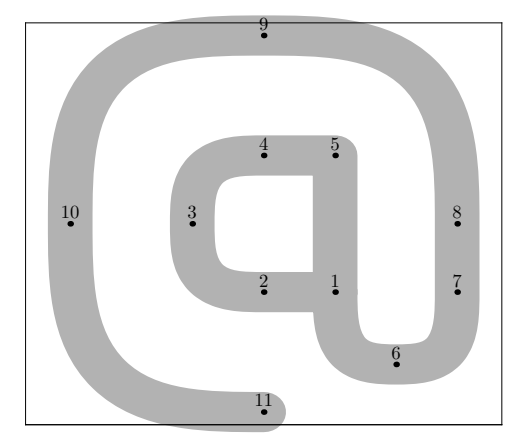

**ffmchar**("at", 16*, ht*<sup>#</sup>*,* 0); **italcorr** *.*8*ht*# ∗ *slant*;  $x_{10} = good.x(1.5u + s + noise);$  $w - x_8 = good.x(1.5u + s + noise);$  $w - x_7 = 1.5u + s + noise;$  $x_2 = .5w + noise;$  $x_4 = .5w + .5$ *noise*;  $x_9 = .5w + noise;$  $x_{11} = .5w + noise;$  $x_1 = .65w + noise;$ 

 $x_5 = .65w + .5noise;$  $x_3 = .35w + noise;$  $x_6 = .5[x_1, x_7];$  $top y_9 = h + o + noise;$  $bot y_{11} = noise - o;$  $y_8 = .5h + noise;$  $y_{10} = .5h + noise;$  $y_3 = .5h + noise;$ *y*<sup>1</sup> = *.*33*h* + *noise*; *y*<sup>2</sup> = *.*33*h* + *noise*; *y*<sup>7</sup> = *.*33*h* + *noise*; *y*<sup>4</sup> = *.*67*h* + *.*5*noise*; *y*<sup>5</sup> = *.*67*h* + *.*5*noise*; *y*<sup>6</sup> = *.*15*h* + *noise*; **pair***randir*;  $randir = -randup;$ **draw**  $z_1 - z_2$ &  $half(z_2, z_2 - z_1, z_3, \text{randup}, z_4, z_5 - z_4)$  $& z_4 - z_5 - z_1$ & *half*( $z_1, z_1 - z_5, z_6$ *, randrt,*  $z_7, z_8 - z_7$ ) & *z*<sup>7</sup> -- *z*<sup>8</sup> &  $half(z_8, z_8 - z_7, z_9, -\nrandrt, z_{10}, \nrandir)$ &  $arc(z_{10}, \text{randir}, z_{11}, \text{randrt});$ **labels**(1*,* 2*,* 3*,* 4*,* 5*,* 6*,* 7*,* 8*,* 9*,* 10*,* 11); **endchar**;

#### **The Letter bracketleft**

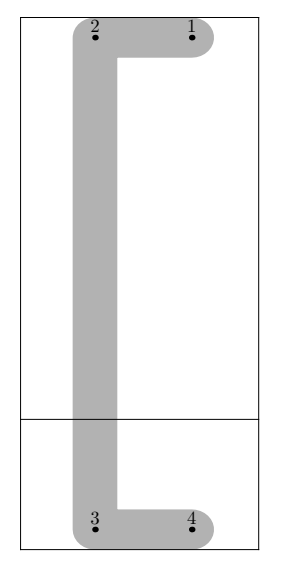

```
ffmchar("bracketleft", 8, ht#, comma_depth#);
italcorr ht# ∗ slant;
x_2 = left stemloc + noise;x_3 = left stemloc + noise;w - x_1 = \text{leftstremloc} - \text{ho} + \text{noise};w - x_4 = \text{leftstremloc} - \text{ho} + \text{noise};top y_1 = h + noise;top y_2 = h + noise;boty_3 = noise - d;boty_4 = noise - d;draw z_1 - z_2 - z_3 - z_4;
labels(1, 2, 3, 4);
endchar;
```
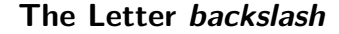

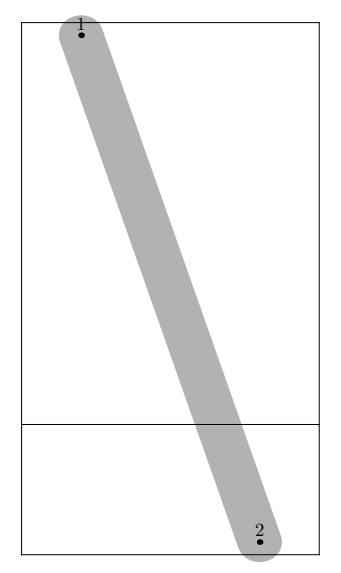

 $fffmchar("background, 10, ht#, commu\_depth$ <sup>#</sup>);  $x_1 = good.x(2u + s + noise);$  $x_2 = qood.x(w - 2u - s + noise);$  $boty_2 = noise - d - o;$  $top y_1 = h + o + noise;$ **draw**  $z_1 - z_2$ ; **labels**(1*,* 2); **endchar**;

## **The Letter bracketright**

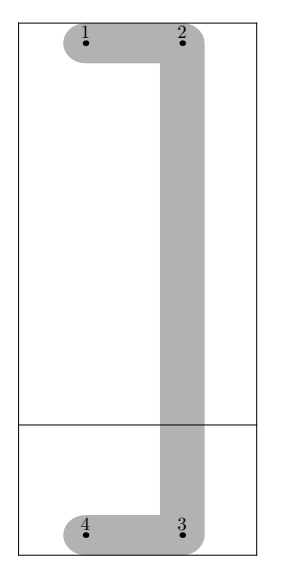

**ffmchar**("bracketright"*,* 8*, ht*#*, comma*\_*depth*#); **italcorr** *ht*# ∗ *slant*;  $w - x_2 = \text{leftstremloc} + \text{noise};$  $w - x_3 = left stemloc + noise;$  $x_1 = left stemloc - ho + noise;$  $x_4 = left stemloc - ho + noise;$  $top y_1 = h + noise;$  $top y_2 = h + noise;$  $boty_3 = noise - d;$  $boty_4 = noise - d;$ **draw**  $z_1 - z_2 - z_3 - z_4$ ; **labels**(1*,* 2*,* 3*,* 4); **endchar**;

#### **The Letter asciicircum**

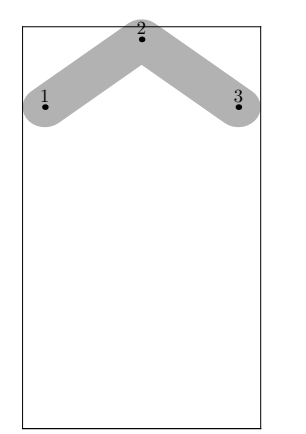

ffmchar("asciicircum",  $8, ht^{\#}, 0$ ); *lft*  $x_1 = eps + noise$ ;  $x_2 = .5w + noise;$  $rt x_3 = w - eps + noise;$ *bot*  $y_1 = x$  *ht* + *noise*;  $bot y_3 = x_{}$ *ht* + *noise*;  $top y_2 = h + o + noise;$ **draw**  $z_1 - z_2 - z_3$ ; **labels**(1*,* 2*,* 3); **endchar**;

#### **The Letter underscore**

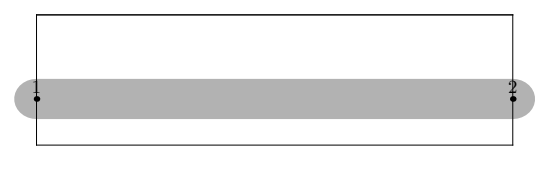

**ffmchar**("underscore"*,* 16*,* 0*, comma*\_*depth*#);  $x_1 = 0;$  $x_2 = w;$ *bot*  $y_1 = -.8d$ ; *bot*  $y_2 = -.8d$ ; **draw**  $z_1 - z_2$ ; **labels**(1*,* 2); **endchar**;

## **The Letter quoteleft**

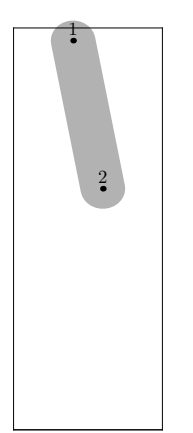

 ${\bf ffmchar}('$  quoteleft",  $5, ht^{\#}, 0);$  ${\bf 0}$   ${\bf 0}$   ${\bf 0}$   ${\bf 0}$   ${\bf 0}$   ${\bf 0}$   ${\bf 0}$   ${\bf 0}$   ${\bf 0}$   ${\bf 0}$  $x_1 = .4w + noise;$  $x_2 = .6w + noise;$  $top y_1 = h + o + noise;$  $y_2 = .5[barheight, x\_ht] + noise;$ **draw**  $z_1 - z_2$ ; **labels**(1*,* 2); **endchar**;

### **The Letter bar**

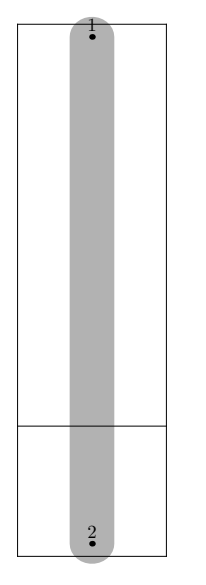

**ffmchar**("bar", 5,  $ht^{\#}$ ,  $commu\_depth^{\#}$ );  $x_1 = .5w + noise;$ 

 $x_2 = .5w + noise;$  $top y_1 = h + o + noise;$  $boty_2 = noise - d - o;$ **draw**  $z_1 - z_2$ ; **labels**(1*,* 2); **endchar**;

### **The Letter braceright**

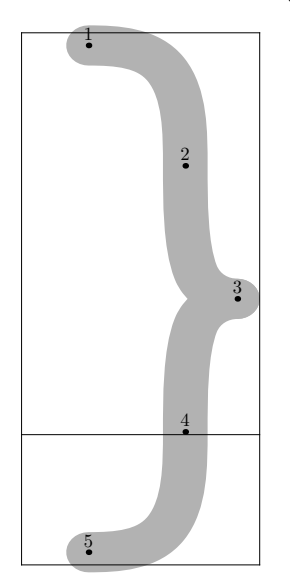

**ffmchar**("braceright"*,* 8*, ht*#*, comma*\_*depth*#); **italcorr** *.*8*ht*# ∗ *slant*;  $x_1 = left stemloc - ho + noise;$  $x_5 = left stemloc - ho + noise;$  $w - x_2 = \text{leftstremloc} + \text{noise};$  $w - x_4 = \text{leftstremloc} + \text{noise};$  $rt x_3 = w - eps + noise;$  $top y_1 = h + o + noise;$  $bot y_5 = noise - o - d;$ *y*<sup>3</sup> = *.*5[−*d, h*] + *noise*; *y*<sup>2</sup> = *.*75[−*d, h*] + *noise*; *y*<sup>4</sup> = *.*25[−*d, h*] + *noise*; **pair***randira*; *randira* = *randrt*; **draw** *half*(*z*1*, randrt, z*2*,* −*randup, z*3*, randira*); **draw**  $half(z_3, -\nrandira, z_4, -\nrandup, z_5, -\nrandrt);$ **labels**(1*,* 2*,* 3*,* 4*,* 5);

**endchar**;

#### **The Letter asciitilde**

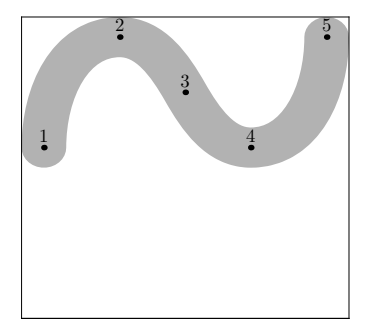

```
ffmchar("asciitilde", 11, x<sub>_ht</sub>#</sup>, 0);
lft x_1 = eps + noise;
x_2 = .3w + noise;x_4 = .7w + noise;x_3 = .5w + noise;rt x_5 = w - eps + noise;boty_1 = .5h + noise;bot y_4 = .5h + noise;top y_2 = h + noise;top y_5 = h + noise;y3 = .75h + noise;
if angle direction 1 of (z_2 \{ right\} ... z_3 ... z_4 \{ right\}) < -90:
draw z1{randup} ... z2{randrt}
... z3{−randup} ... z4{randrt} ... z5{randup};
else:
draw z1{randup} ... z2{randrt}
... z3 ... z4{randrt} ... z5{randup};
fi
labels(1, 2, 3, 4, 5);
endchar;
```
#### **The Letter dash**

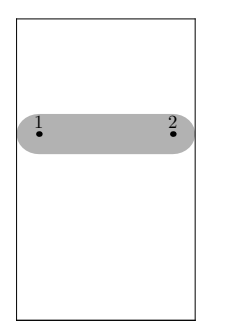

**ffmchar**("dash",  $6, x_{h}t$ <sup>#</sup>, 0); **italcorr** *.*618*x*\_*ht*# ∗ *slant*; *lft*  $x_1$  = *noise*;  $rt x_2 = w + noise;$ *y*<sup>1</sup> = *.*618*h* + *noise*; *y*<sup>2</sup> = *.*618*h* + *noise*; **draw**  $z_1 - z_2$ ; **labels**(1*,* 2); **endchar**;

**The Letter Lslash**

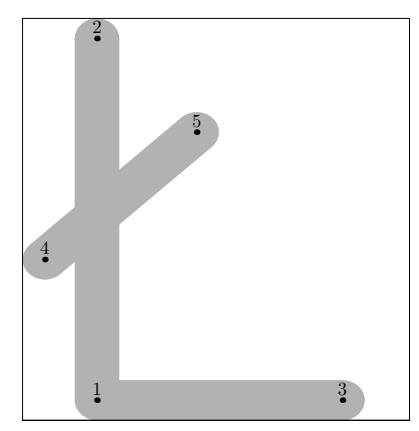

 $fffmchar("Lslash", 13, ht*, 0);$  $x_1 = left stemloc + noise;$ *x*<sup>2</sup> = *leftstemloc* + *noise*;  $w - x_3 = \text{leftstremloc} - \text{ho} + \text{noise};$ *lft*  $x_4 = eps + noise$ ;  $x_5 = .45w + noise;$  $bot y_1 = noise;$  $\frac{1}{2}$  *bot*  $y_3$  = *noise*;

 $top y_2 = h + noise;$  $y_4 = .4h + noise;$  $z_5 = z_4 + \text{whatever} * \text{dir}(40);$ **draw**  $z_3 - z_1 - z_2$ ; **draw**  $z_4 - z_5$ ;  $charanchortops$   $[charcode] = (leftstemloc, h);$ *charanchortoprights*\_[*charcode*] = (*.*5*w, h*); **labels**(1*,* 2*,* 3*,* 4*,* 5); **endchar**;

#### **The Letter Eng**

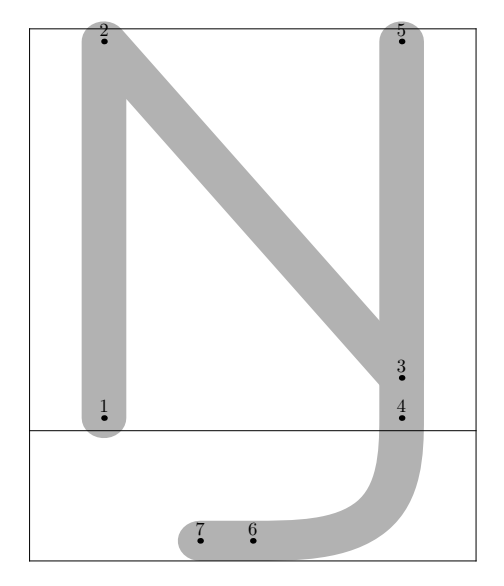

**ffmchar**("Eng"*,* 15*, ht*#*, acc*\_*depth*#); **italcorr** *.*8*ht*# ∗ *slant*;  $x_1 = left stemloc + noise;$ *x*<sup>2</sup> = *leftstemloc* + *noise*;  $x_4 = w - left stemloc + noise;$  $x_5 = w - left stemloc + noise;$  $x_6 = .5w + noise;$ *x*<sup>7</sup> = *.*382*w* + *noise*;  $bot y_1 = noise - o;$  $top y_2 = h + o + noise;$  $y_3 = y_4 + ygap + noise;$  $bot y_4 = noise - o;$  $top y_5 = h + o + noise;$  $bot y_6 = noise - d;$  $bot y_7 = noise - d;$ 

```
z_3 = whatever[z_4, z_5];draw z_1 - z_2 - z_3;
draw z_7 - z_6\& arc(z_6, z_6 - z_7, z_4, z_5 - z_4)& z4 -- z5;
charachortops [charcode] = (.5w, h);labels(1, 2, 3, 4, 5, 6, 7);
endchar;
```
#### **The Letter section**

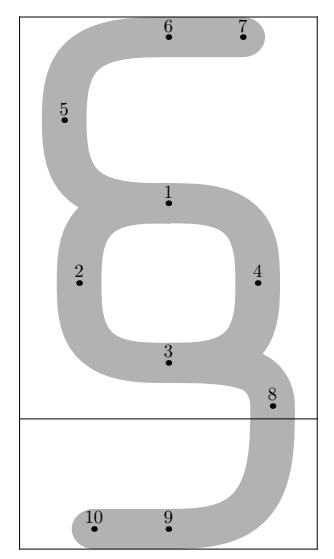

**ffmchar**("section", 10*, ht*<sup>#</sup>, *comma\_depth*<sup>#</sup>); **italcorr** *.*5*ht*# ∗ *slant*;  $x_1 = .5w + noise;$  $x_2 = good.x(2u + s + noise);$  $x_3 = .5w + noise;$  $w - x_4 = good.x(2u + s + noise);$  $x_5 = good.x(1.5u + s + noise);$  $x_6 = .5w + noise;$  $w - x_7 = \text{leftstremloc} + \text{noise};$  $w - x_8 = good.x(1.5u + s + noise);$  $x_9 = .5w + noise;$  $x_{10} = left stemloc + noise;$ *y*<sup>1</sup> = *.*65[−*d, h*] + *noise*; *y*<sup>2</sup> = *.*5[−*d, h*] + *noise*; *y*<sup>3</sup> = *.*35[−*d, h*] + *noise*;  $y_4 = .5[-d, h] + noise;$ 

```
y_5 = .5[y_1, y_6] + noise;top y_6 = h + noise;top y_7 = h + noise;y_8 = .5[y_4, y_9] + noise;boty_9 = noise - d;bot y_{10} = noise - d;pairrandira, randirb;
randira = −randrt;
randirb = randrt;
draw \text{full}(z_1, \text{randira}, z_2, -\text{randup}, z_3, \text{randirb}, z_4, \text{randup});
draw half(z_1, randira, z_5, randup, z_6, z_7 - z_6)& z_6 - z_7;
draw half(z<sub>3</sub>, randirb, z<sub>8</sub>, −randup, z<sub>9</sub>, z<sub>10</sub> − z<sub>9</sub>)& z<sub>9</sub> -- z<sub>10</sub>;
charonchortops_{a}[charcode] = (.5w, h);
labels(1, 2, 3, 4, 5, 6, 7, 8, 9, 10);
endchar;
```
#### **The Letter exclamdown**

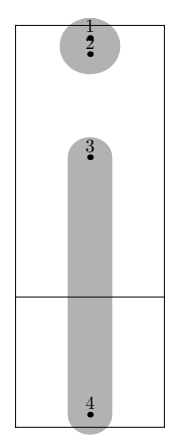

ffmchar("exclamdown", 5*, ht*#  $-$  *comma\_depth*#*, comma\_depth*# $)$ ; **italcorr**  $.8(ht^{\#} - comma\_depth^{\#}) * slant;$  $x_1 = x_2 = .5w + noise;$  $x_3 = .5w + noise;$  $x_4 = .5w + noise;$  $top y_1 = h + o + noise;$  $y_2 = y_1 - dotincr * py;$  $boty_4 = noise - d - o;$  $top y_3 = min(h - .618 \, bar \, height, \, bot \, y_2 - eps) + noise;$ **draw**  $\text{dotcircle}(z_1, z_2);$ **draw**  $z_3 - z_4$ ; **labels**(1*,* 2*,* 3*,* 4);

**endchar**;

#### **The Letter questiondown**

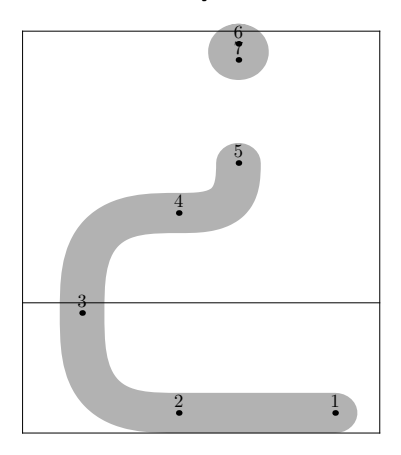

**ffmchar**("questiondown", 12*, ht*#  $-$  *comma* depth#*, comma* depth#);  $w - x_1 = good.x(1.5u + s + noise);$  $x_3 = good.x(2u + s + noise);$  $x_5 = .618[x_3, x_1] + noise;$  $x_2 = .618[x_1, x_3] + noise;$  $x_4 = .618[x_1, x_3] + noise;$  $x_6 = x_7 = .618[x_3, x_1] + noise;$  $boty_1 = noise - d;$  $boty_2 = noise - d;$  $top y_6 = h + o + noise;$ *y*<sup>7</sup> = *y*<sup>6</sup> − *dotincr* ∗ *py*;  $top y_5 = min(h - .618 \text{barheight}, \text{bot } y_7 - \text{eps}) + noise;$  $y_4 = .8[y_2, y_5] + noise;$  $y_3 = .5[y_2, y_4] + noise;$ **pair***randir*;  $\text{randir} := -\text{randrt}$ ;  $$ &  $half(z_4, \,, z_3, -\,, -z_4)$  $& z_2 - z_1;$ **draw**  $\text{dotcircle}(z_6, z_7);$ **labels**(1*,* 2*,* 3*,* 4*,* 5*,* 6*,* 7); **endchar**;

#### **The Letter sterling**

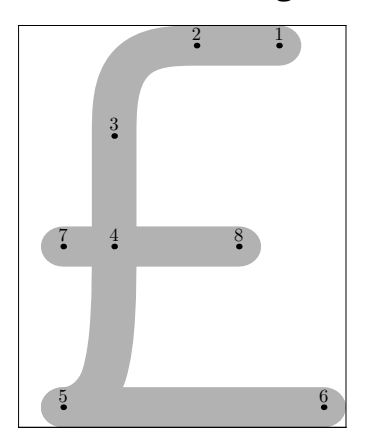

**ffmchar**("sterling", 11,  $ht^{\#}, 0$ ); **italcorr** *.*8*ht*# ∗ *slant*;  $x_5 = good.x(1.5u + s + noise);$  $x_7 = good.x(1.5u + s + noise);$  $rt x_6 = w - eps + noise;$  $x_1 = w - left stemloc + o + noise;$  $x_8 = w - left stemloc + o - xgap + noise;$  $x_2 = .618[x_5, x_1] + noise;$  $x_3 = .618[x_2, x_5] + noise;$  $x_4 = .618[x_2, x_5] + noise;$  $top y_1 = h + noise;$  $\frac{1}{2}$  *bot*  $y_5$  = *noise*;  $\frac{1}{2}$  *bot*  $y_6 = \text{noise}$ ;  $y_7 = \text{barheight} + \text{noise};$  $y_8 = \text{barheight} + \text{noise};$  $y_4 = \text{barheight} + \text{noise};$  $y_3 = .5[barheight, h] + noise;$  $z_2 = z_1 + \text{whatever} * \text{randir};$ **draw**  $z_1 - z_2$  $\&$   $arc(z_2, z_2 - z_1, z_3, z_4 - z_3)$ & *z*<sup>3</sup> -- *z*<sup>4</sup>  $\&$   $arc(z_4, z_4 - z_3, z_5, z_5 - z_6);$ **draw**  $z_5 - z_6$ ; **draw**  $z_7 - z_8$ ; **labels**(1*,* 2*,* 3*,* 4*,* 5*,* 6*,* 7*,* 8); **endchar**;

#### **The Letter AE**

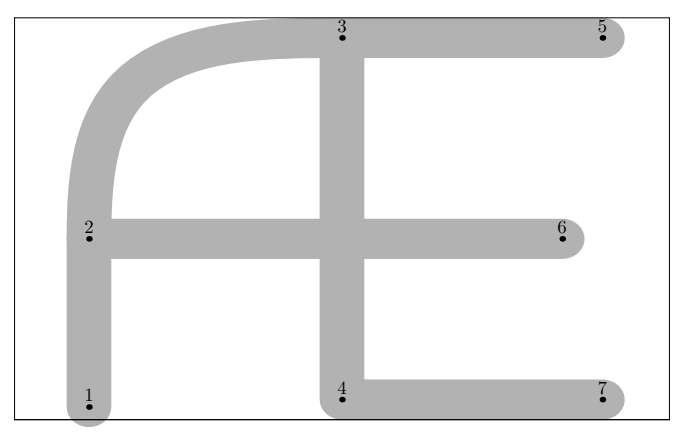

**ffmchar**(" $AE$ ", 22*, ht*<sup>#</sup>*,* 0*)*; **italcorr** *.*9*ht*# ∗ *slant*;  $x_1 = left stemloc + noise;$  $x_2 = left stemloc + noise;$  $x_3 = .5w + noise;$  $x_4 = .5w + noise;$  $x_5 = w - left stemloc + o + noise;$  $x_6 = w - left stemloc + o - xgap + noise;$  $x_7 = w - left stemloc + o + noise;$  $bot y_1 = noise - o;$  $y_2 = \text{barheight} + \text{noise};$  $top y_3 = h + noise;$  $bot y_4 = noise;$  $top y_5 = h + noise;$  $y_6 = \text{barheight} + \text{noise};$ *bot*  $y_7$  = *noise*; **draw**  $z_1 - z_2 - z_6$ ; **draw**  $\arc(z_2, z_2 - z_1, z_3, z_5 - z_3);$ **draw**  $z_5 - z_3 - z_4 - z_7$ ; **labels**(1*,* 2*,* 3*,* 4*,* 5*,* 6*,* 7); **endchar**;

#### **The Letter Eth**

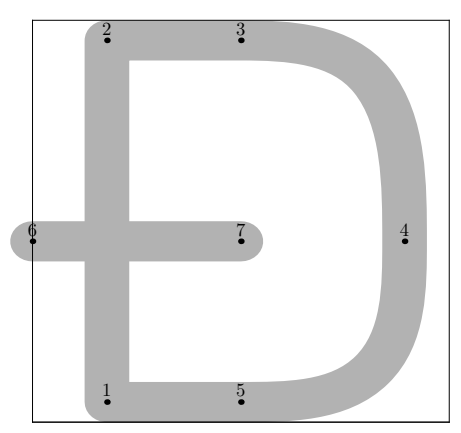

### **ffmchar**("Eth", 14,  $ht^{\#}, 0$ ); **italcorr** *.*9*ht*# ∗ *slant*;  $x_1 = left stemloc + noise;$  $x_2 = left stemloc + noise;$  $x_3 = .5w + noise;$  $x_5 = .5w + noise;$  $w - x_4 = good.x(1.5u + s + noise);$  $x_6 = eps + noise;$  $x_7 = .5w + noise;$  $bot y_1 = noise;$  $bot y_5 = noise;$  $top y_2 = h + noise;$  $top y_3 = h + noise;$  $y_4 = \text{barheight} + \text{noise};$  $y_6 = \text{barheight} + \text{noise};$  $y_7 = \text{barheight} + \text{noise};$ **draw**  $z_1 - z_2 - z_3$ &  $half(z_3, z_3 - z_2, z_4, -\nrandup, z_5, z_1 - z_5)$  $& z_5 - cycle;$ **draw**  $z_6 - z_7$ ; *charanchortops*\_[*charcode*] = (*.*5*w, h*); **labels**(1*,* 2*,* 3*,* 4*,* 5*,* 6*,* 7); **endchar**;

#### **The Letter OE**

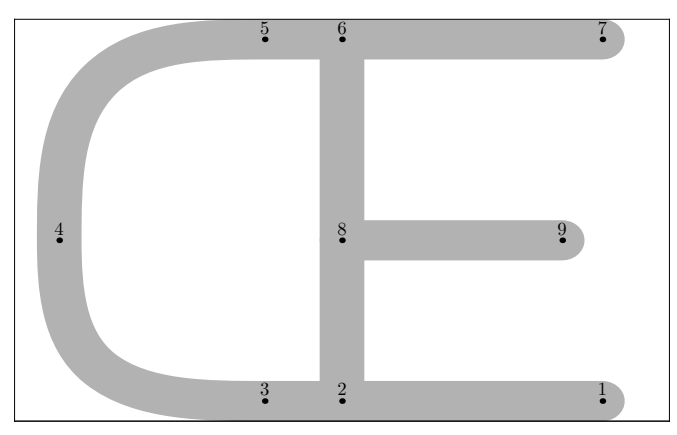

**ffmchar**(" $OE$ ", 22*, ht*<sup>#</sup>, 0); **italcorr** *.*9*ht*# ∗ *slant*;  $x_2 = .5w + noise;$  $x_4 = good.x(1.5u + s + noise);$  $x_6 = .5w + noise;$  $x_7 = w - left stemloc + o + noise;$  $x_9 = w - \mathit{leftstemloc} + o - x \mathit{gap} + \mathit{noise};$  $x_1 = w - left stemloc + o + noise;$ *x*<sup>3</sup> = *.*382*w* + *noise*; *x*<sup>5</sup> = *.*382*w* + *noise*;  $y_4 = \text{barheight} + \text{noise};$  $y_8 = \text{barheight} + \text{noise};$  $top y_7 = h + noise;$  $y_9 = \text{barheight} + \text{noise};$ *bot*  $y_1$  = *noise*;  $\frac{1}{2}$  *bot*  $y_3 = \text{noise}$ ;  $top y_5 = h + noise;$  $z_2 = \text{whatever}[z_1, z_3];$  $z_6 = \text{whatever}[z_5, z_7];$  $z_8 = whatever[z_2, z_6];$ **draw**  $z_1 - z_3$ &  $half(z_3, z_3 - z_1, z_4, \text{randup}, z_5, z_7 - z_5)$  $& z_5 - z_7;$ draw  $z_2 - z_8 - z_9$ ; **draw**  $z_6 - z_8$ ; **labels**(1*,* 2*,* 3*,* 4*,* 5*,* 6*,* 7*,* 8*,* 9); **endchar**;

#### **The Letter Oslash**

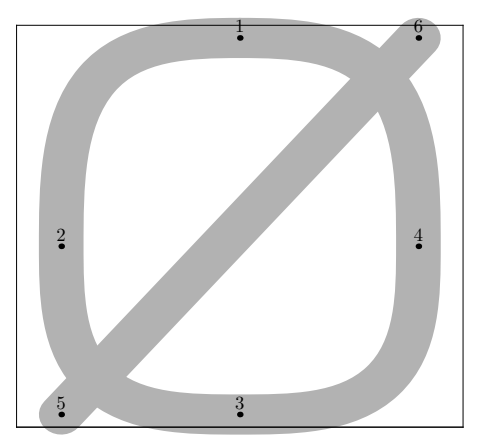

**ffmchar**("0slash", 15,  $ht^{\#}$ , 0); **italcorr** *ht*# ∗ *slant*;  $x_1 = .5w + noise;$  $x_2 = good.x(1.5u + s + noise);$  $x_3 = .5w + noise;$  $w - x_4 = good.x(1.5u + s + noise);$  $x_5 = good.x(1.5u + s + noise);$  $w - x_6 = good.x(1.5u + s + noise);$  $top y_1 = h + o + noise;$  $y_2 = \text{barheight} + \text{noise};$  $boty_3 = noise - o;$  $y_4 = \text{barheight} + \text{noise};$  $bot y_5 = noise - o;$  $top y_6 = h + o + noise;$ **draw** *full*(*z*1*,* −*randrt, z*2*,* −*randup, z*3*, randrt, z*4*, randup*); **draw**  $z_5 - z_6$ ; **labels**(1*,* 2*,* 3*,* 4*,* 5*,* 6); **endchar**;

#### **The Letter Thorn**

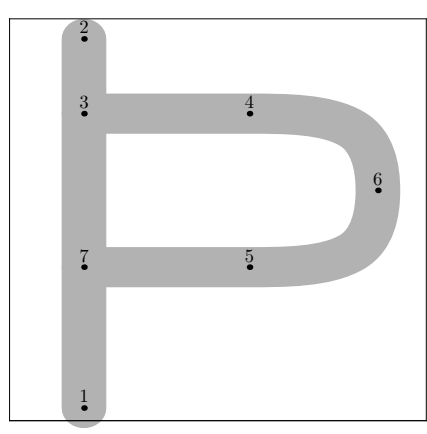

```
ffmchar("Thorn", 14, ht^{\#}, 0);
italcorr .7ht# ∗ slant;
x_1 = left stemloc + noise;x_2 = left stemloc + noise;x_4 = .618[x_1, w - x_1] + noise;x_5 = .618[x_1, w - x_1] + noise;x_6 = .5[w - x_1, lftw] + noise;bot y_1 = noise - o;top y_2 = h + noise;y3 = .764h + noise;
y4 = .764h + noise;
y_6 = .5[y_4, y_5] + noise;y5 = .382h + noise;
y7 = .382h + noise;
z_3 = whatever[z_1, z_2];z_7 = \text{w} \text{h} \text{at} \text{e} \text{v} \text{e} \text{r} [z_1, z_2];draw z_1 - z_2;
draw z3 -- z4
& half(z_4, z_4 - z_3, z_6, -\nrandup, z_5, z_7 - z_5)& z5 -- z7;
labels(1, 2, 3, 4, 5, 6, 7);
endchar;
```
**The Letter Germandbls**

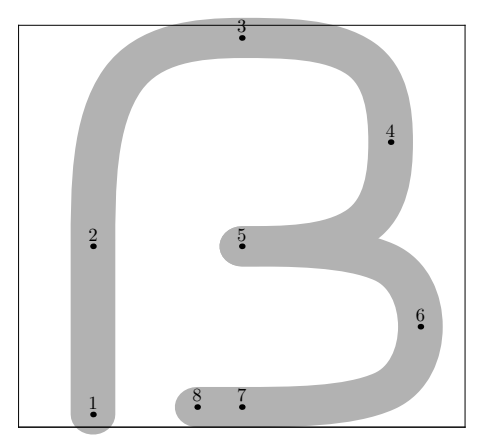

```
ffmchar("Germandbls", 15, ht^{\#}, 0);
italcorr .8ht# ∗ slant;
x_1 = left stemloc + noise;x_2 = left stemloc + noise;x_3 = .5w + noise;x_5 = .5w + noise;x_7 = .5w + noise;w - x_4 = \text{leftstremloc} + \text{noise};w - x_6 = good.x(1.5u + s + noise);x_8 = .4w + noise;bot y_1 = noise - o;\frac{1}{2} bot y_8 = \textit{noise};
y_2 = \text{barheight} + \text{noise};top y_3 = h + o + noise;y_5 = \text{barheight} + \text{noise};y_4 = .5[y_5, y_3] + noise;y_6 = .5[y_7, y_5] + noise;z_7 = z_8 + \text{whatever} * \text{randrt};pairrandira, randirb;
randira := randrt;
randirb := randrt;
draw z_1 - z_2& arc(z_2, random, z_3, random)& half(z3, randira, z4, −randup, z5, −randirb);
draw half(z_5, \text{randirb}, z_6, -\text{randup}, z_7, z_8 - z_7)& z_7 - z_8;labels(1, 2, 3, 4, 5, 6, 7, 8);
endchar;
```
# **6 Font Tables**

## Fetamont Light 10

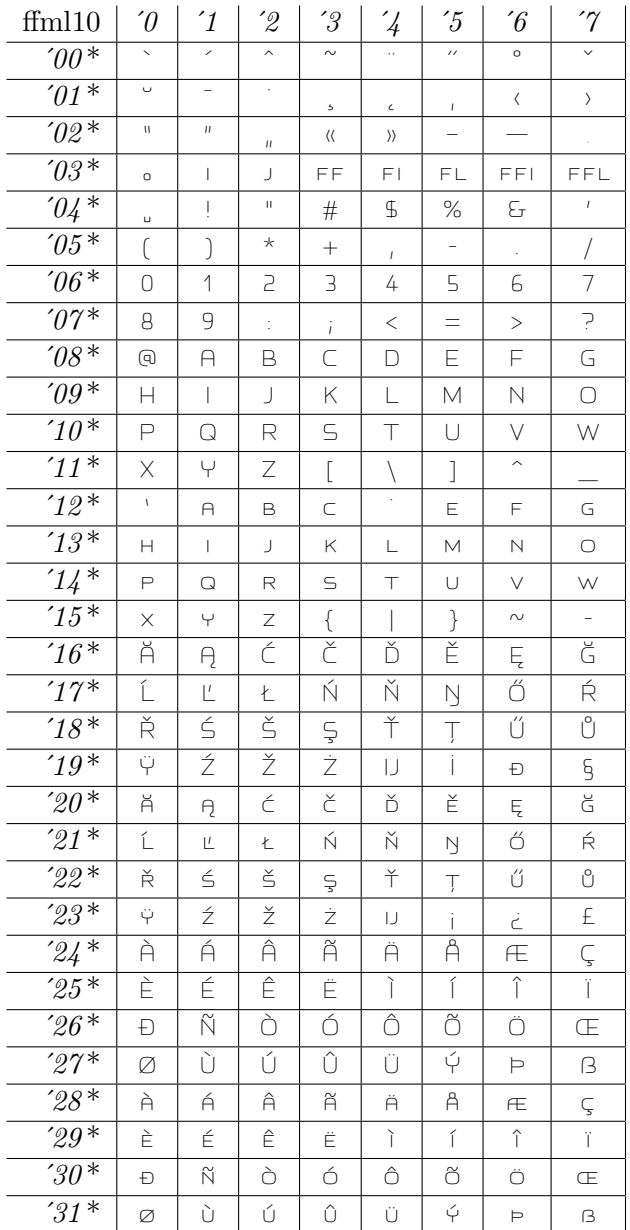

## Fetamont Regular 10

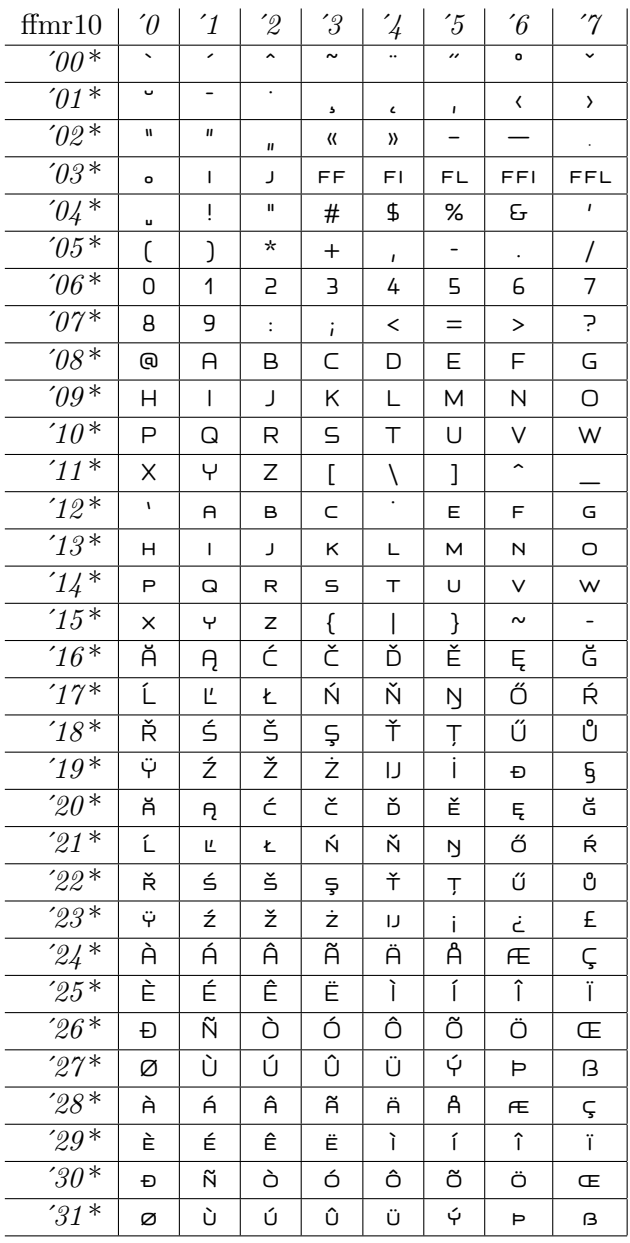

## Fetamont Regular 9

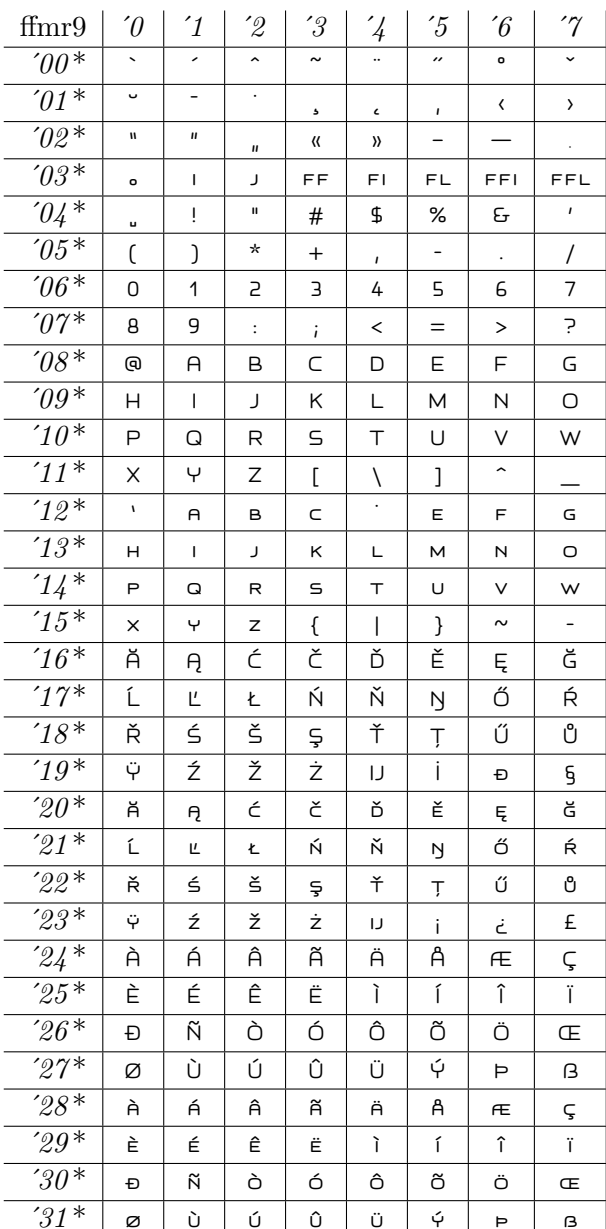

# Fetamont Regular 8

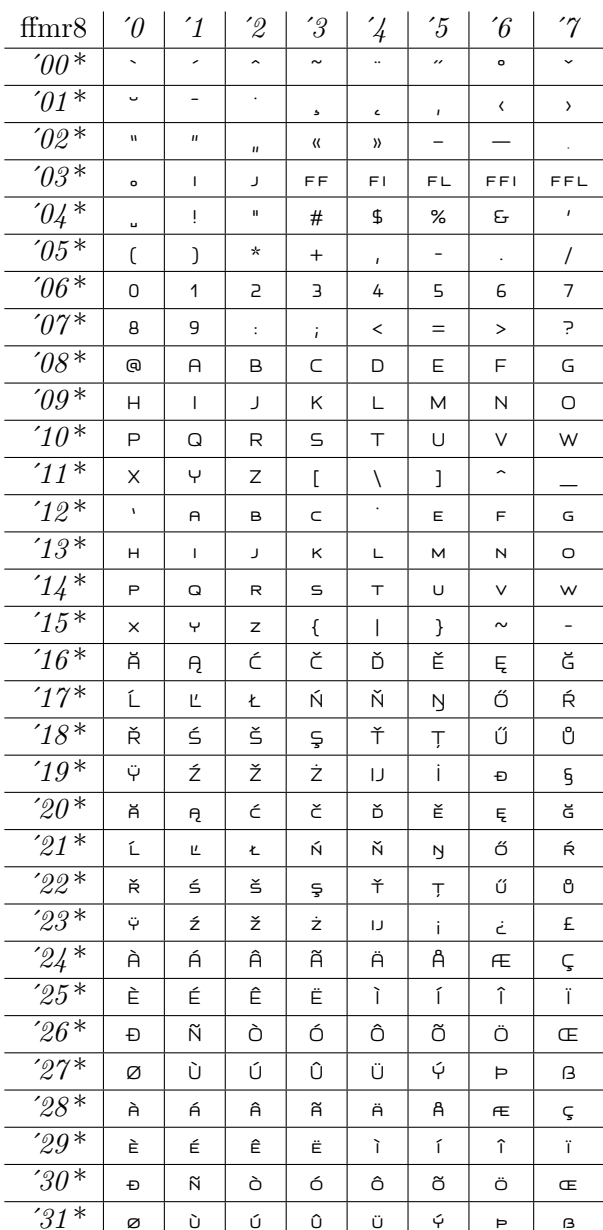

## **Fetamont Bold 10**

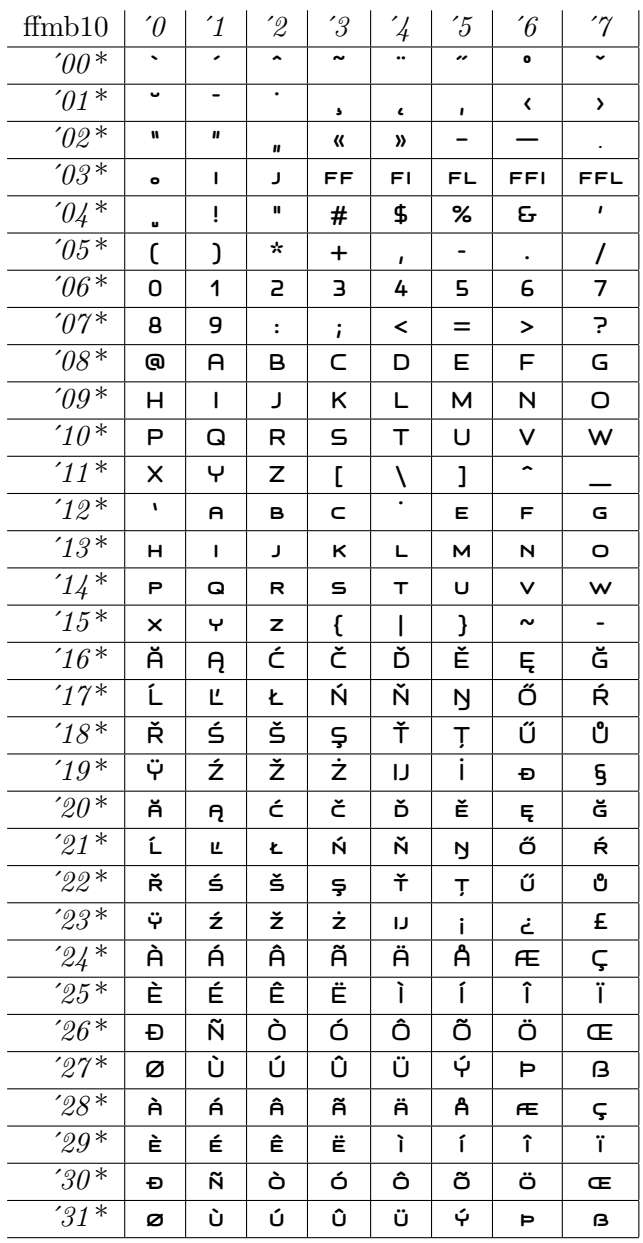

## **Fetamont Bold 9**

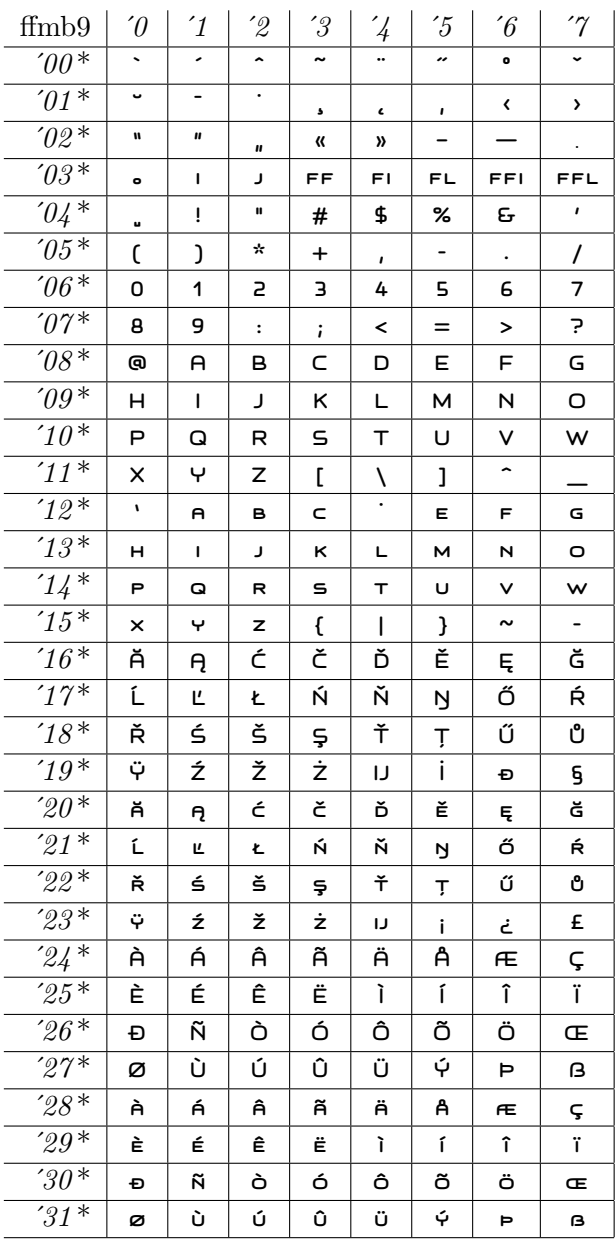

## **Fetamont Bold 8**

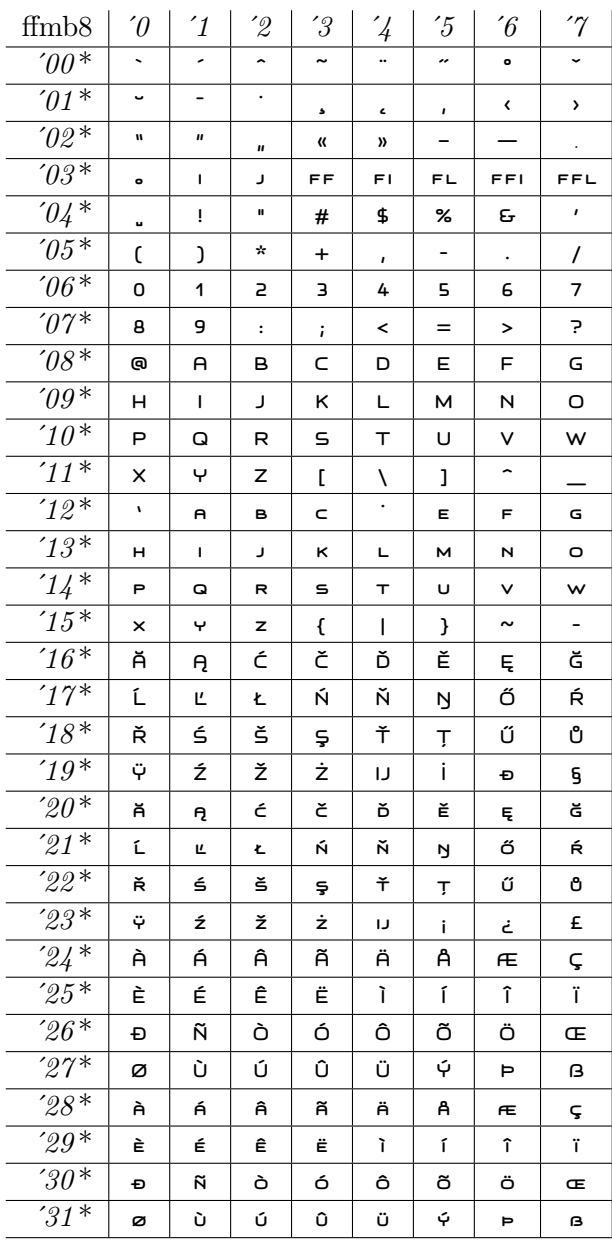

## **Fetamont Heavy 10**

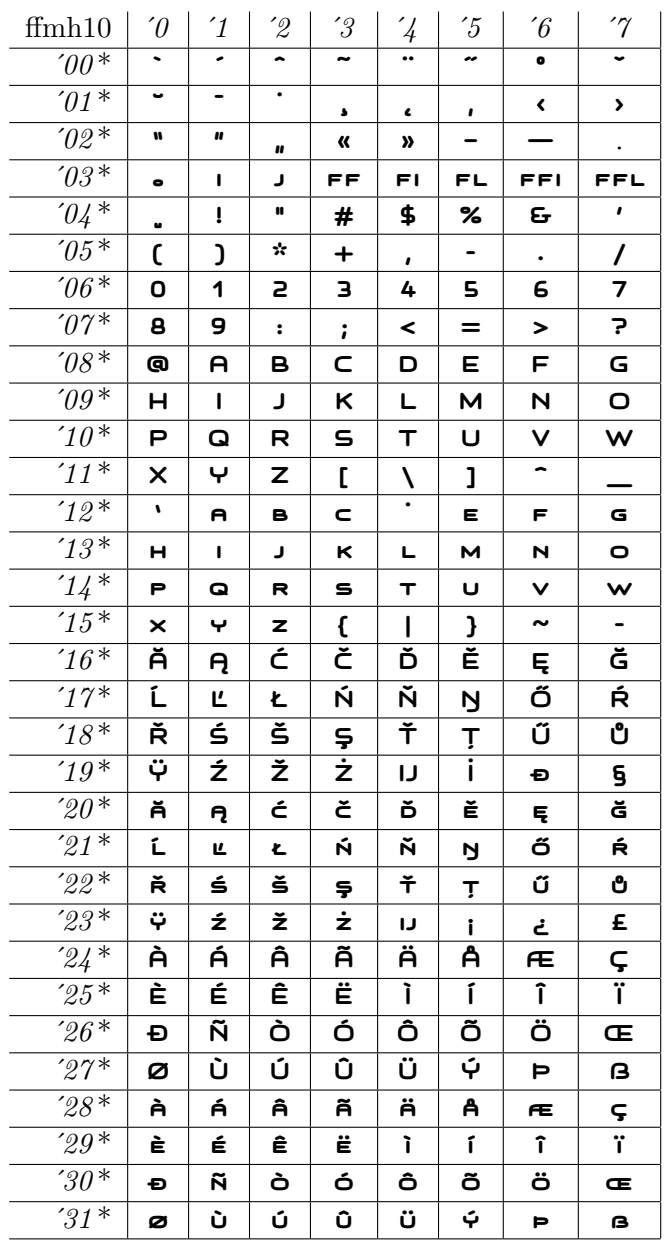

## **Fetamont Heavy 9**

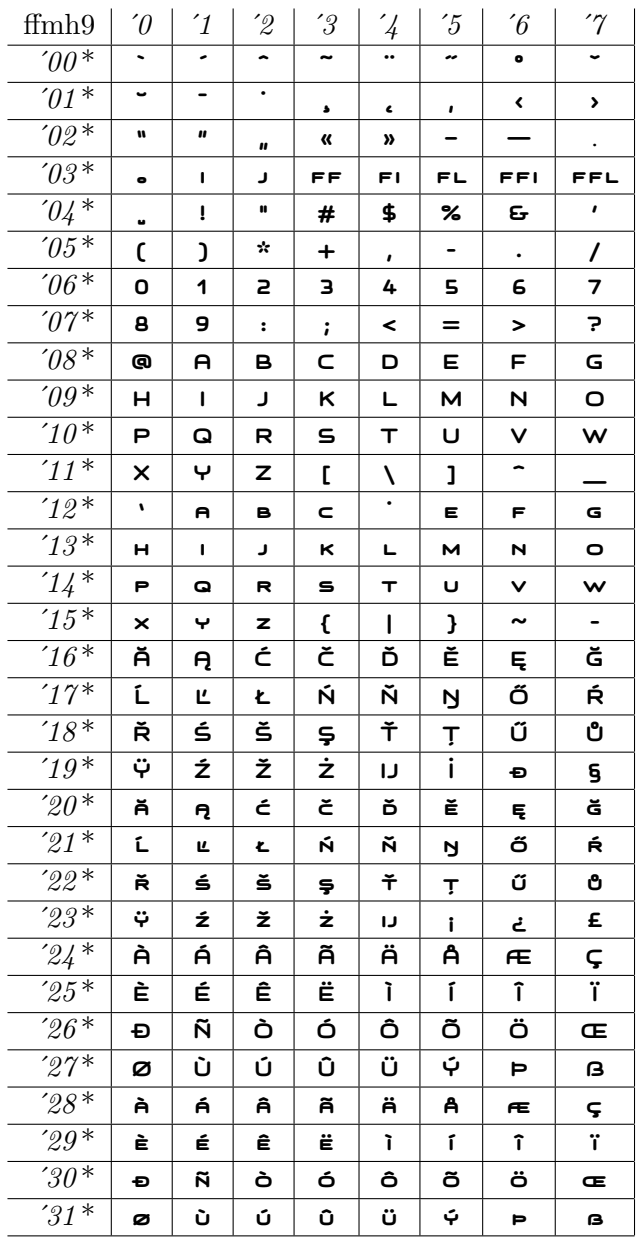

## **Fetamont Heavy 8**

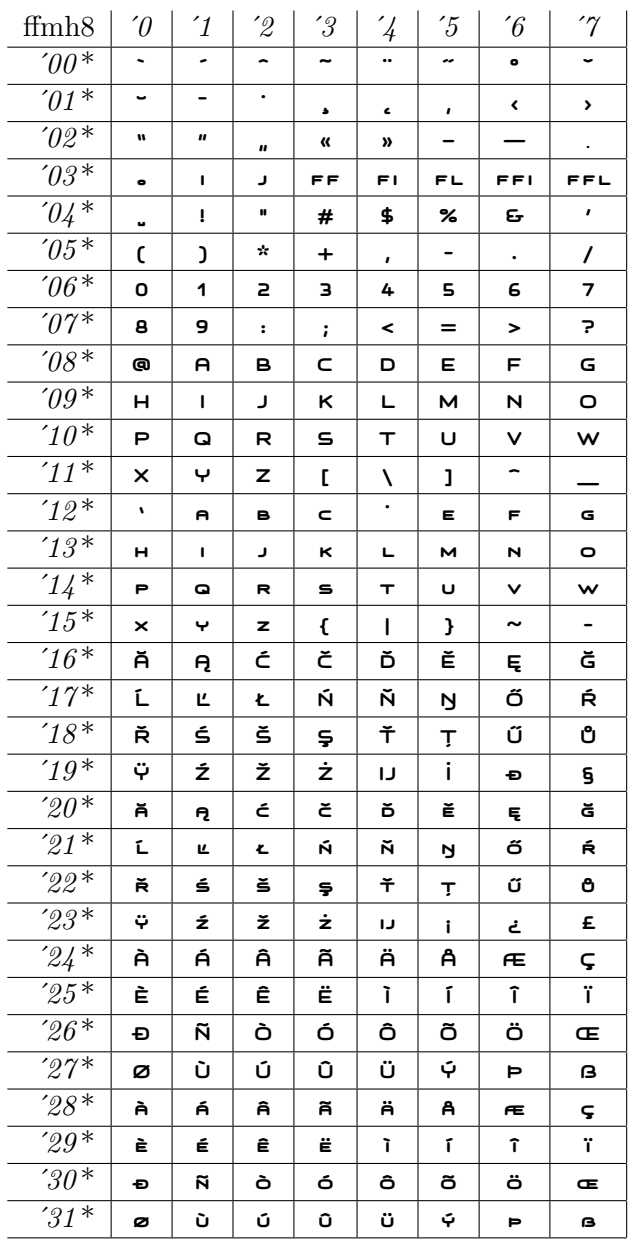

108
# Fetamont Light Oblique 10

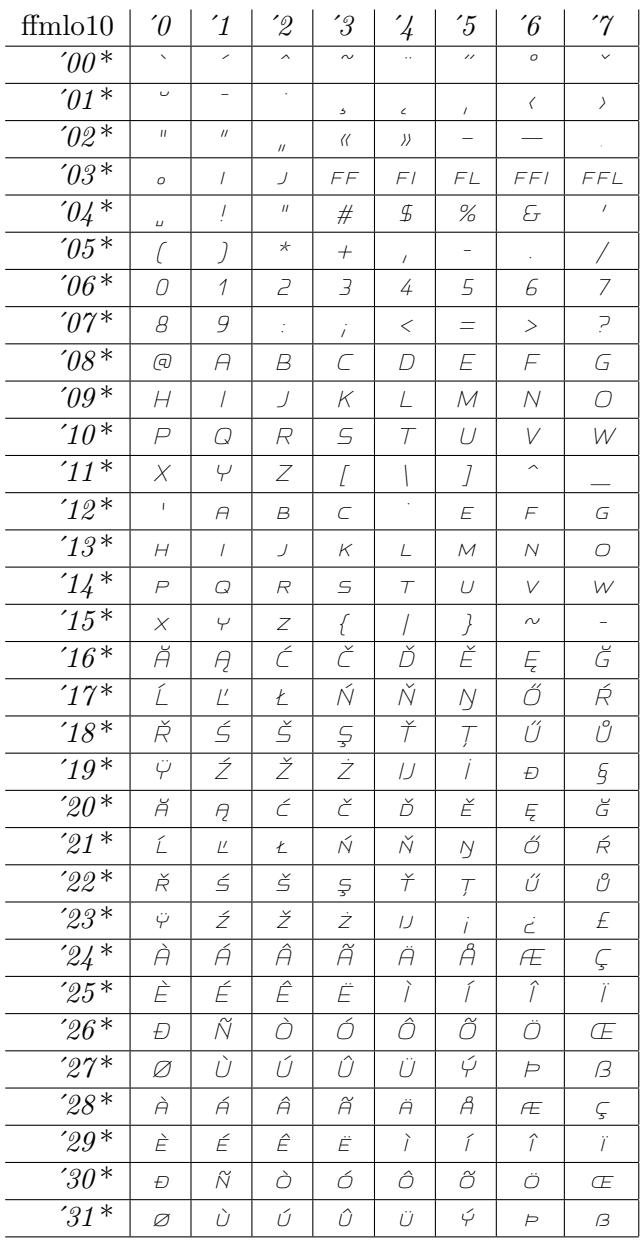

# Fetamont Oblique 10

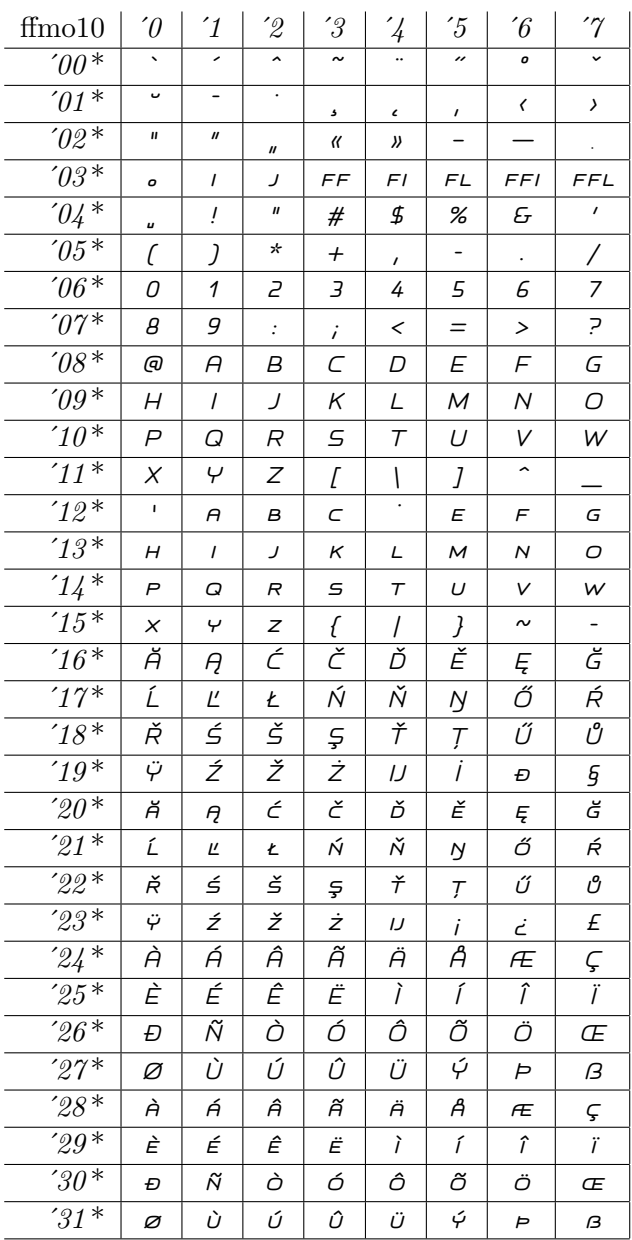

# Fetamont Oblique 9

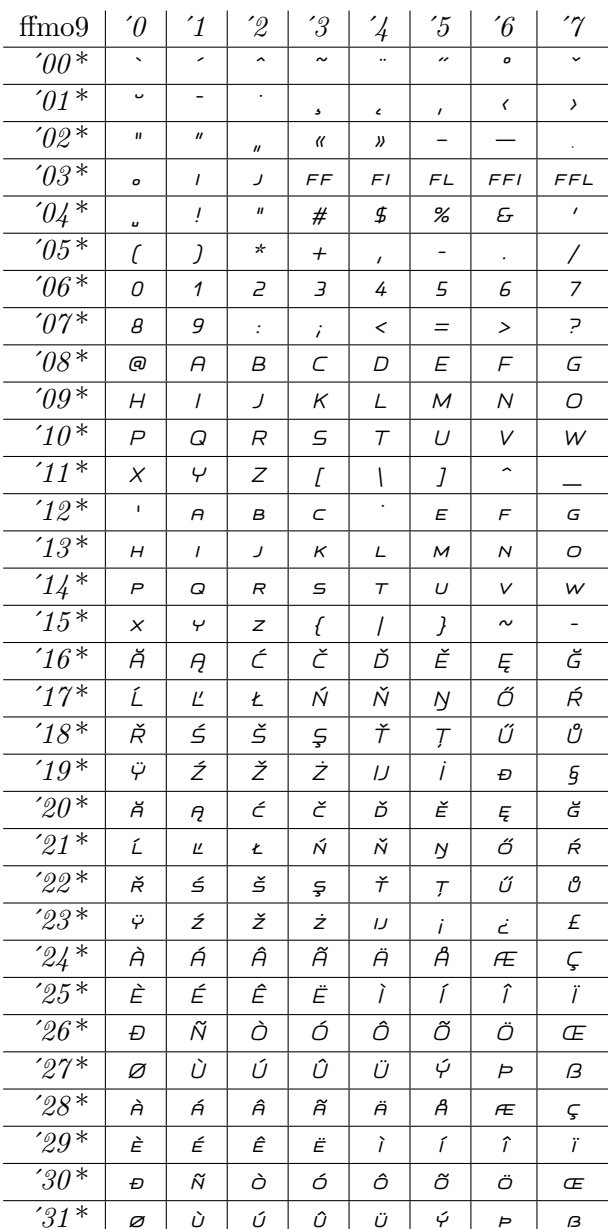

# Fetamont Oblique 8

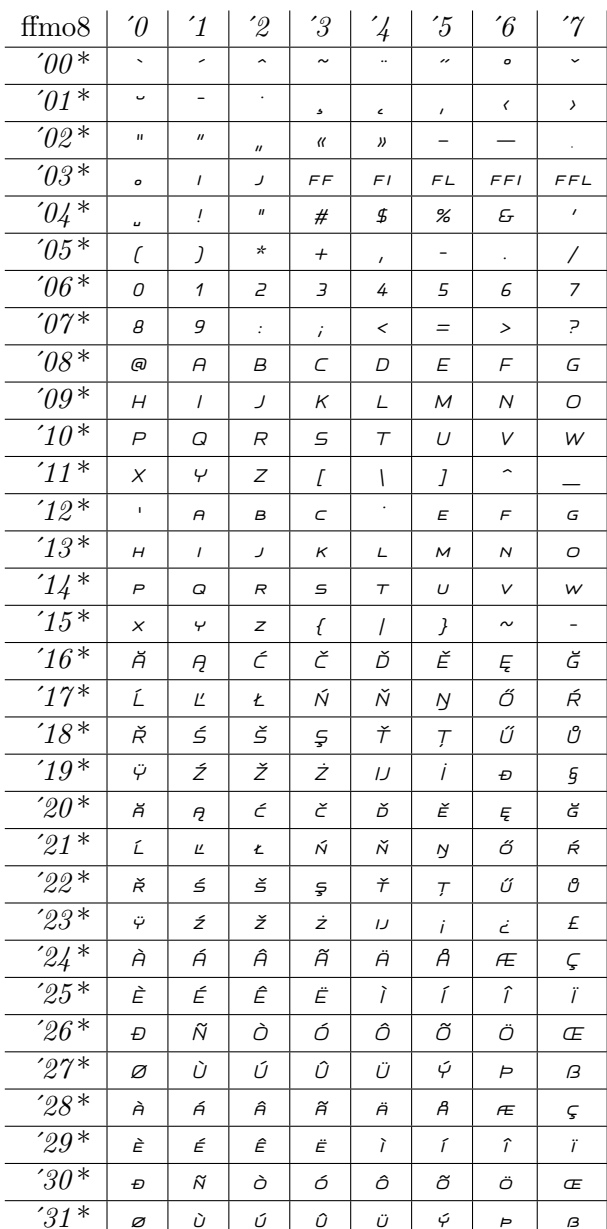

#### Fetamont Bold Oblique 10

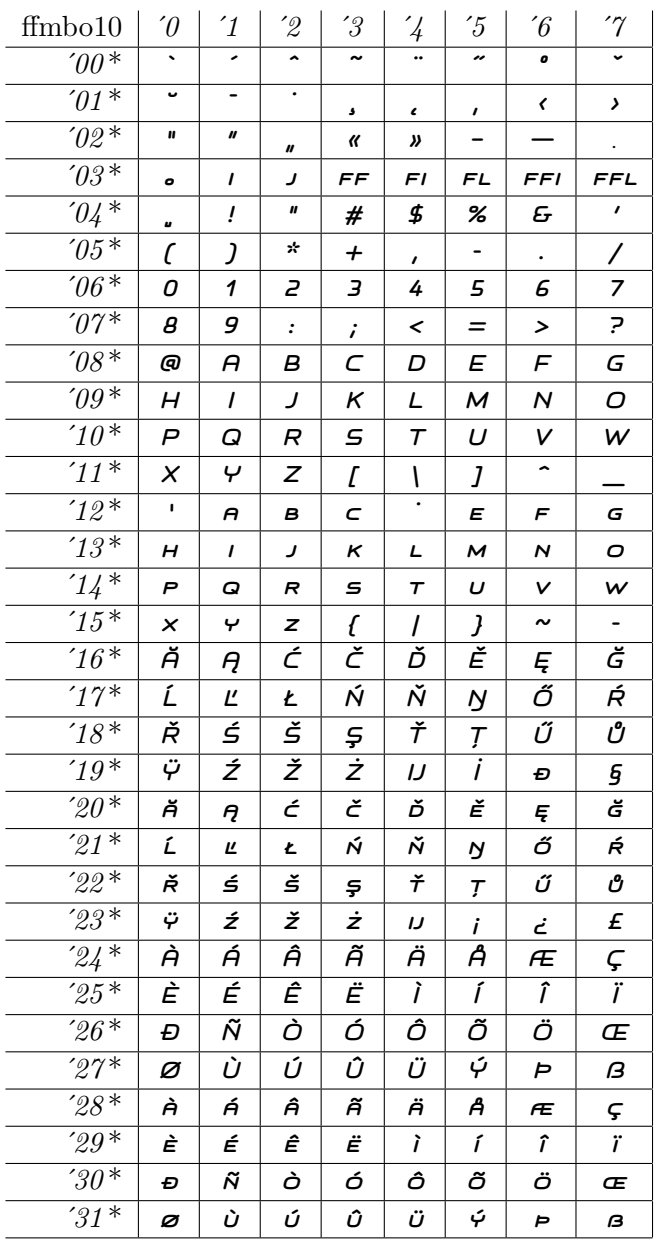

113

#### **Fetamont Bold Oblique 9**

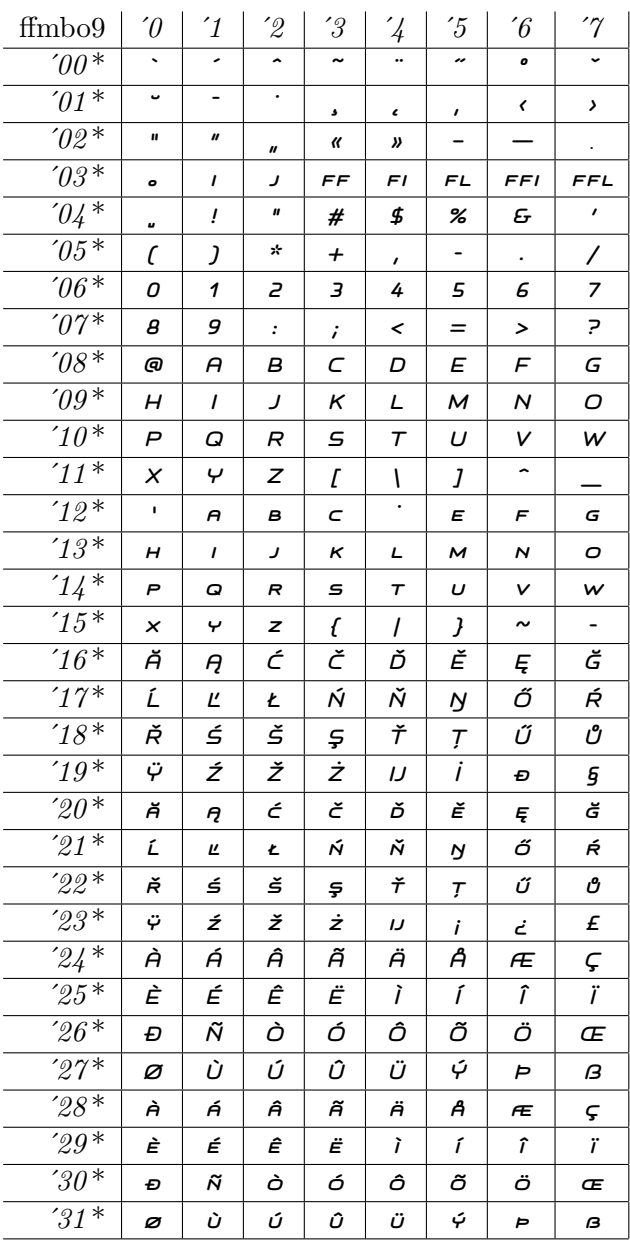

#### **Fetamont Bold Oblique 8**

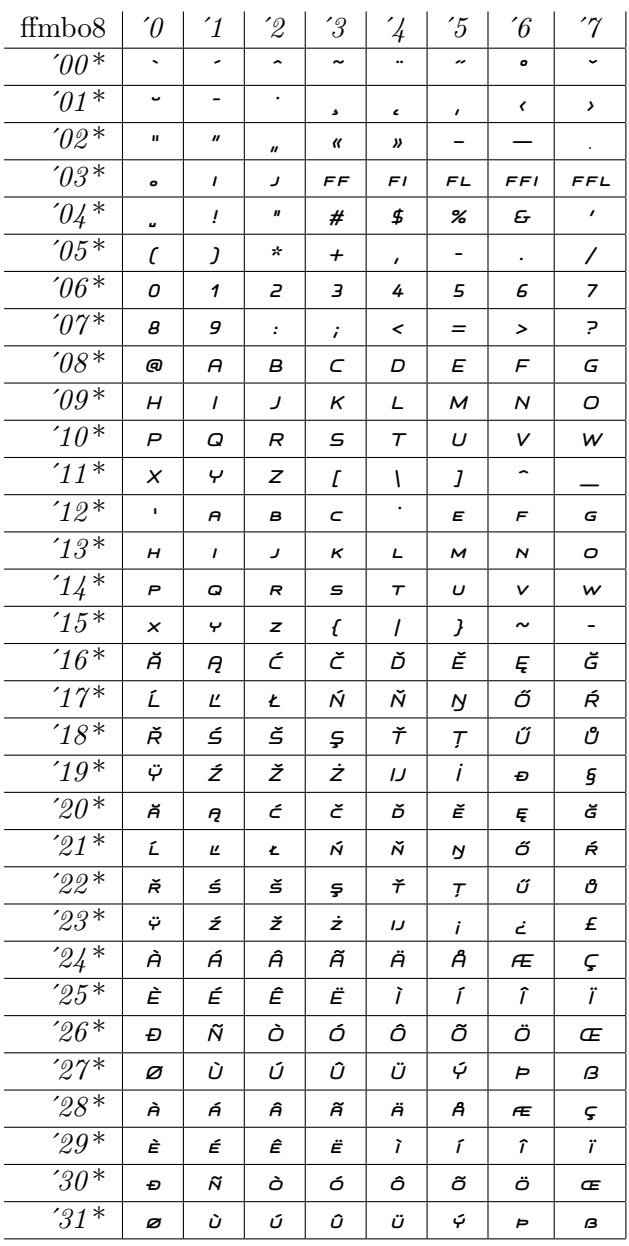

115

#### Fetamont Heavy Oblique 10

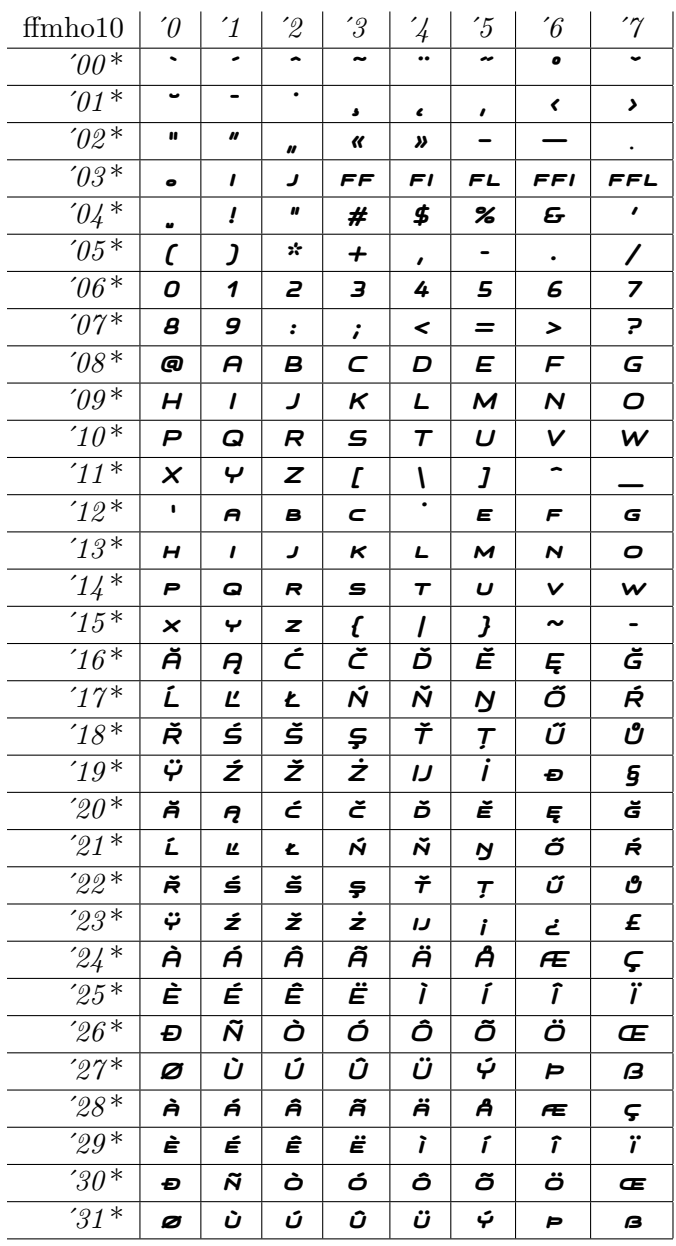

# **Fetamont Heavy Oblique 9**

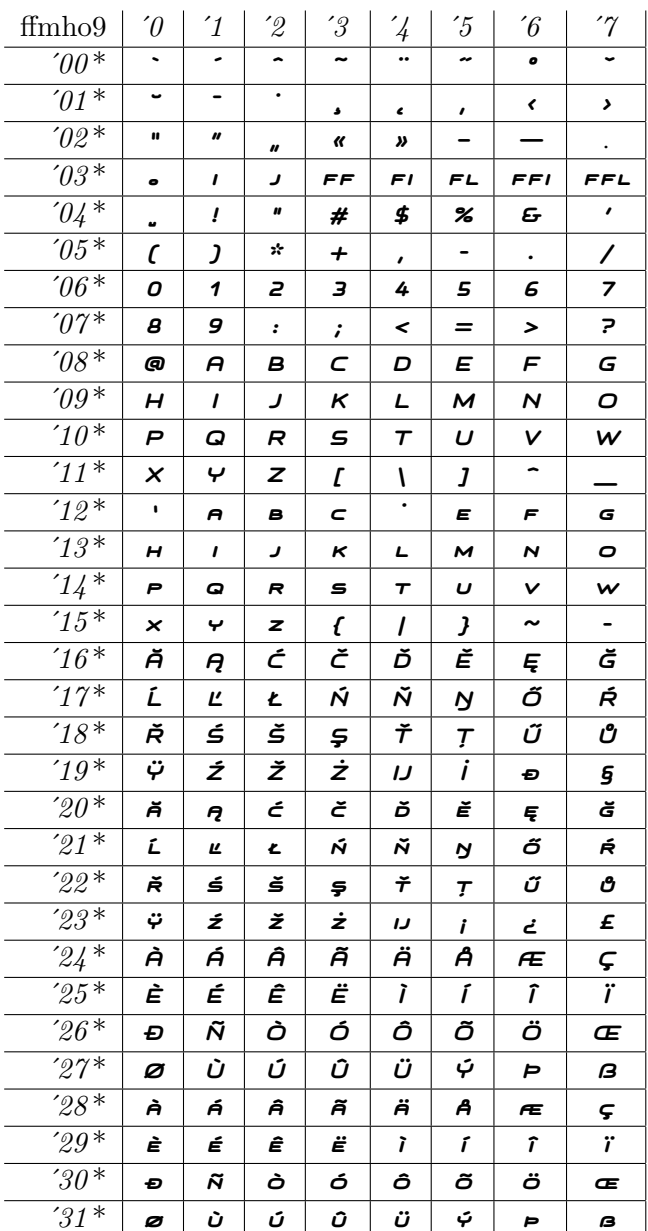

#### Fetamont Heavy Oblique 8

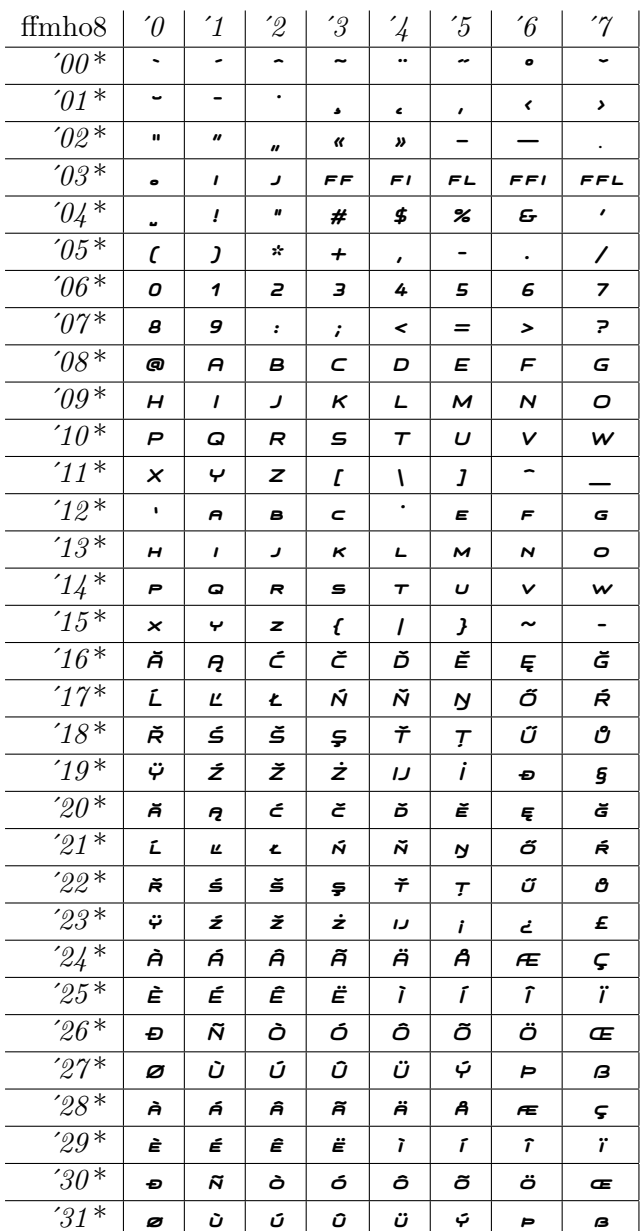

# Fetamont Light Condensed 10

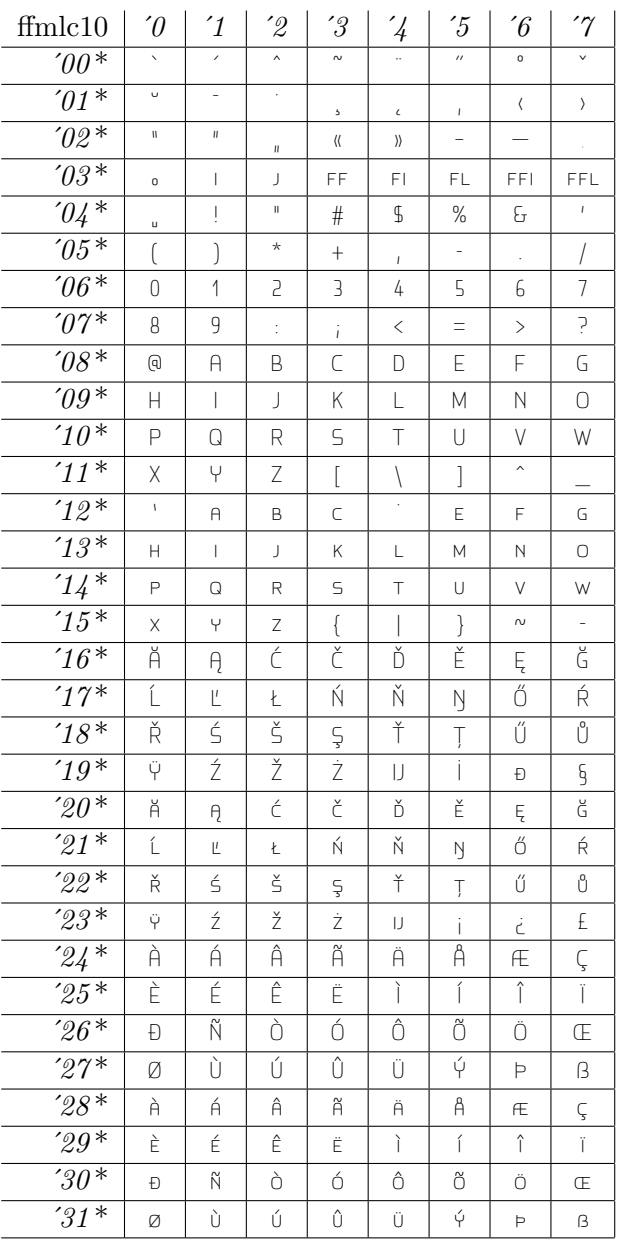

#### **Fetamont Condensed 10**

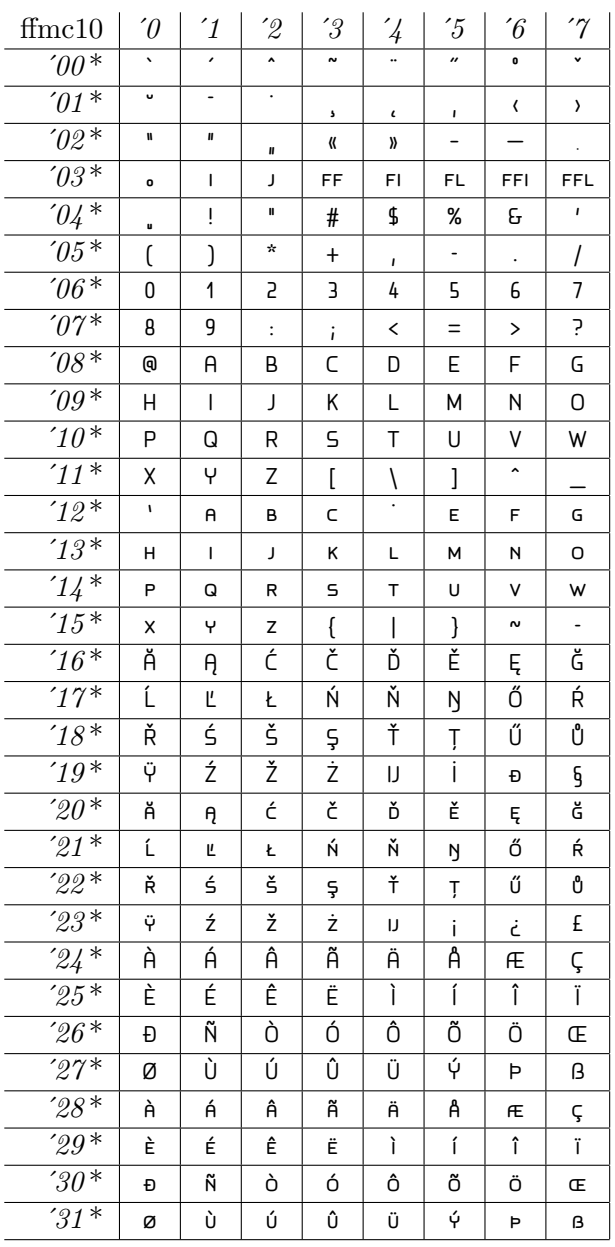

#### **Fetamont Bold Condensed 40**

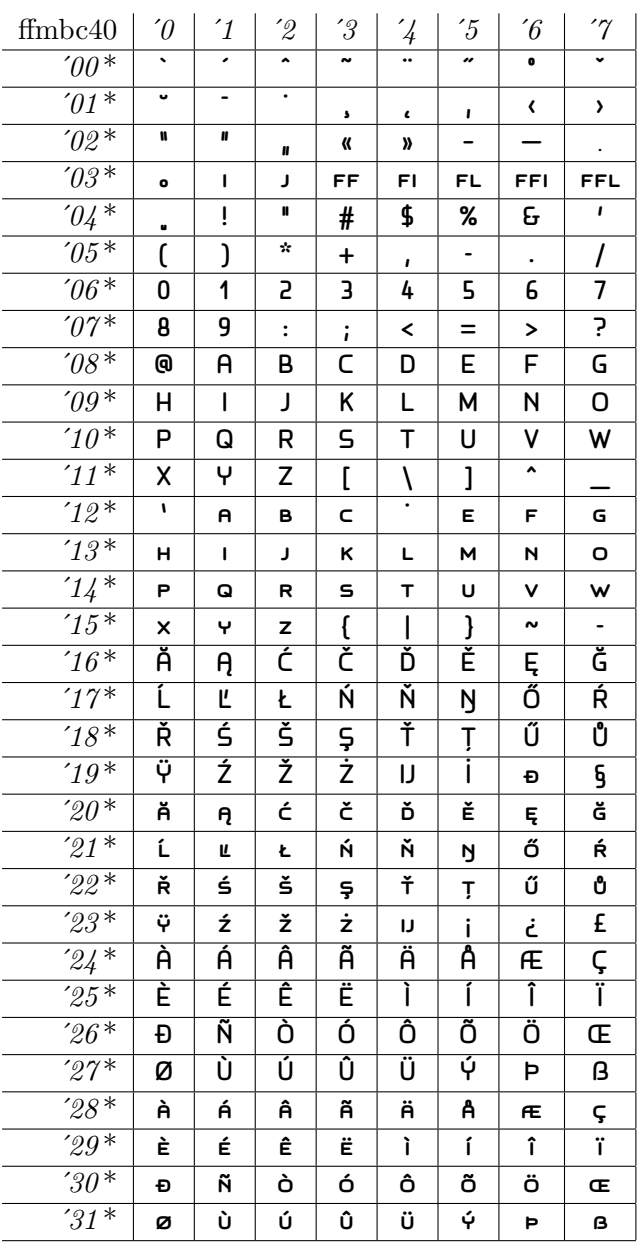

# Fetamont Light Condensed Oblique 10

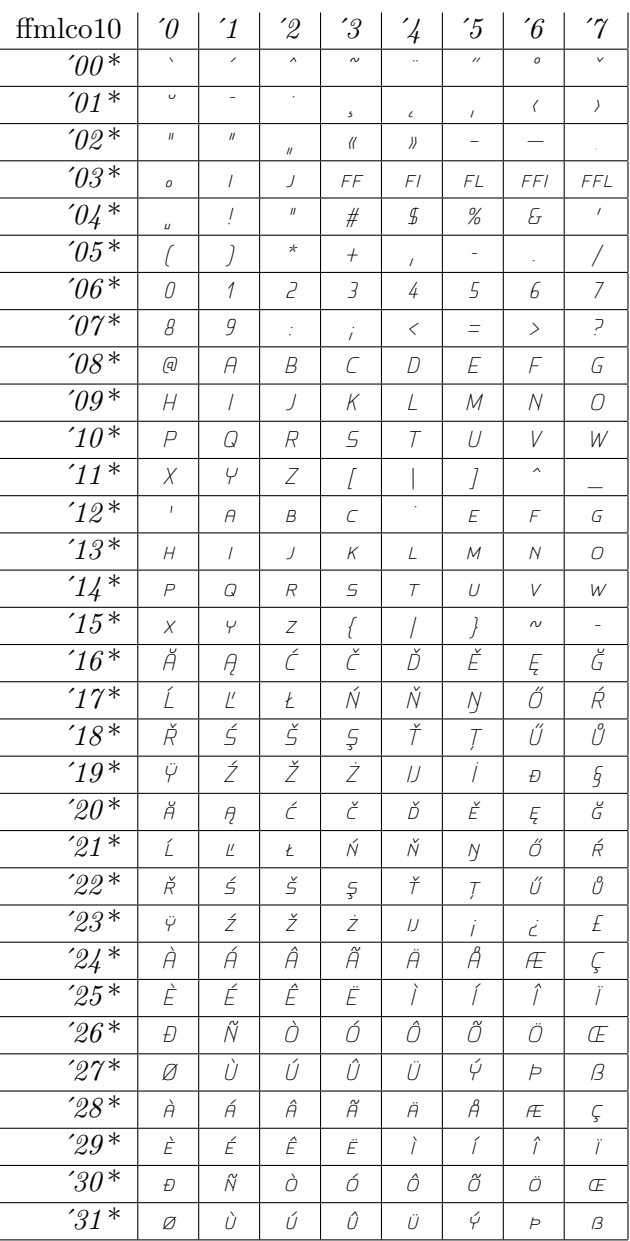

# **Fetamont Condensed Oblique 10**

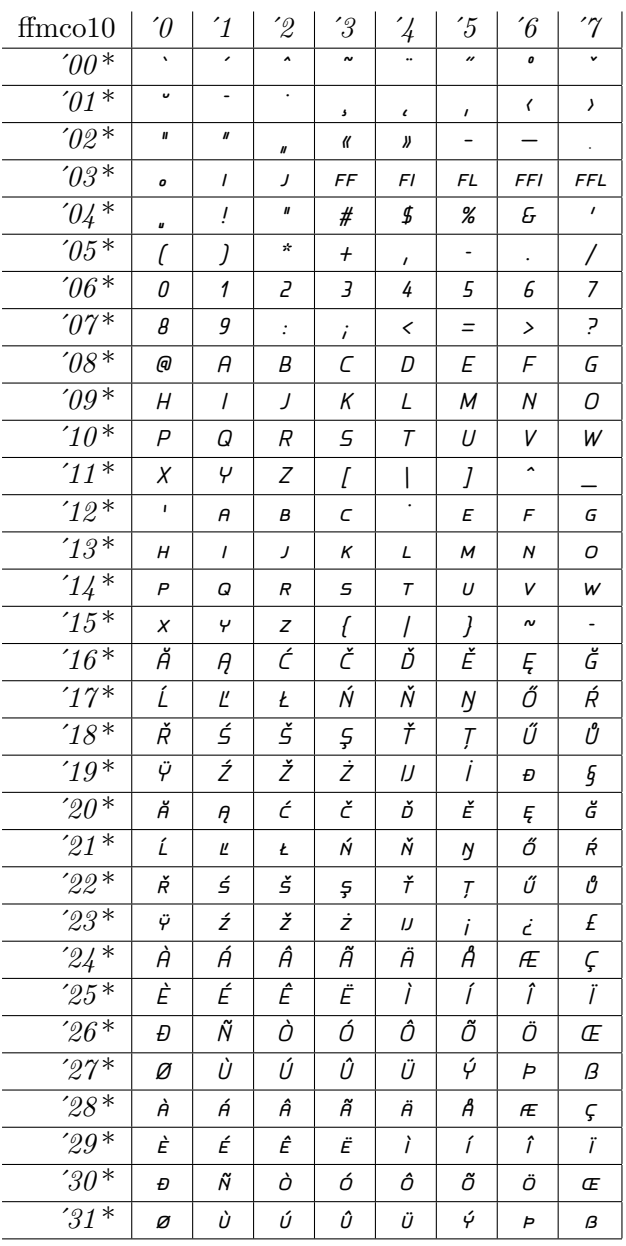

123

# Fetamont Bold Condensed Oblique 40

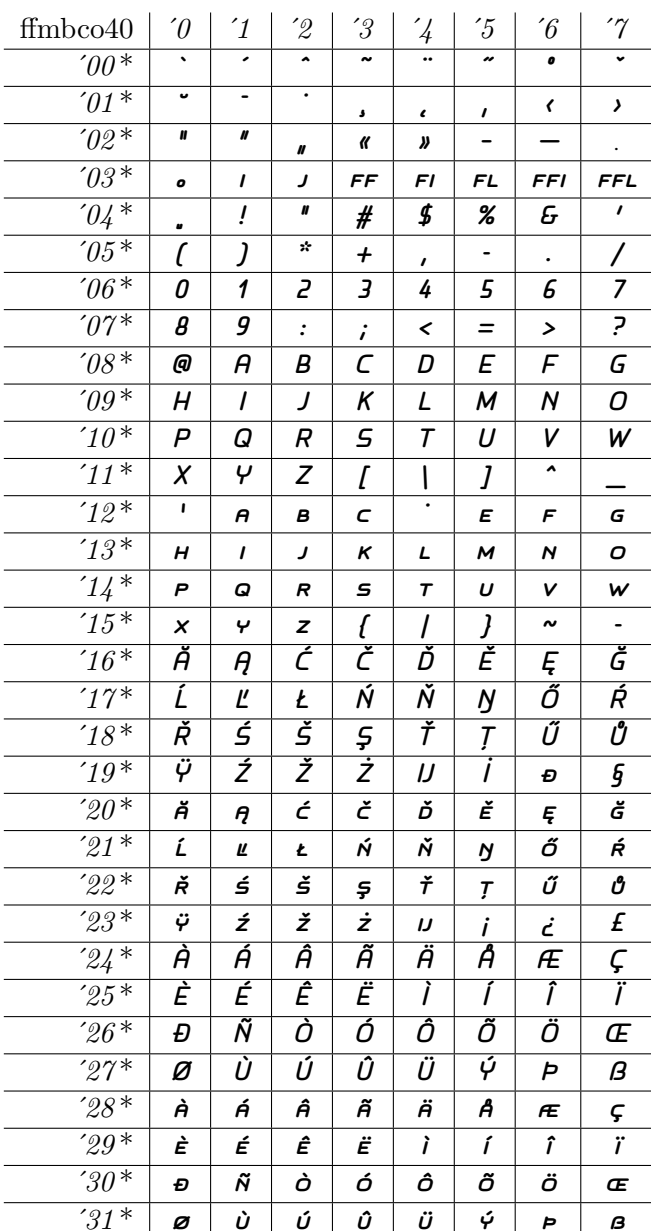

# Fetamont Light Ultracondensed 10

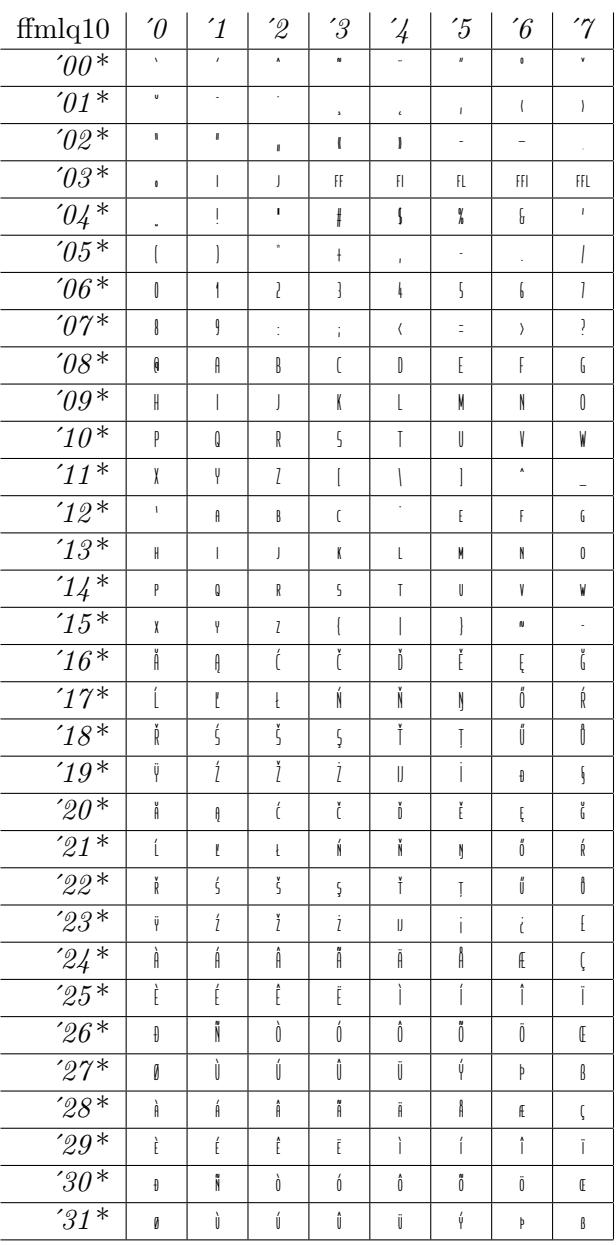

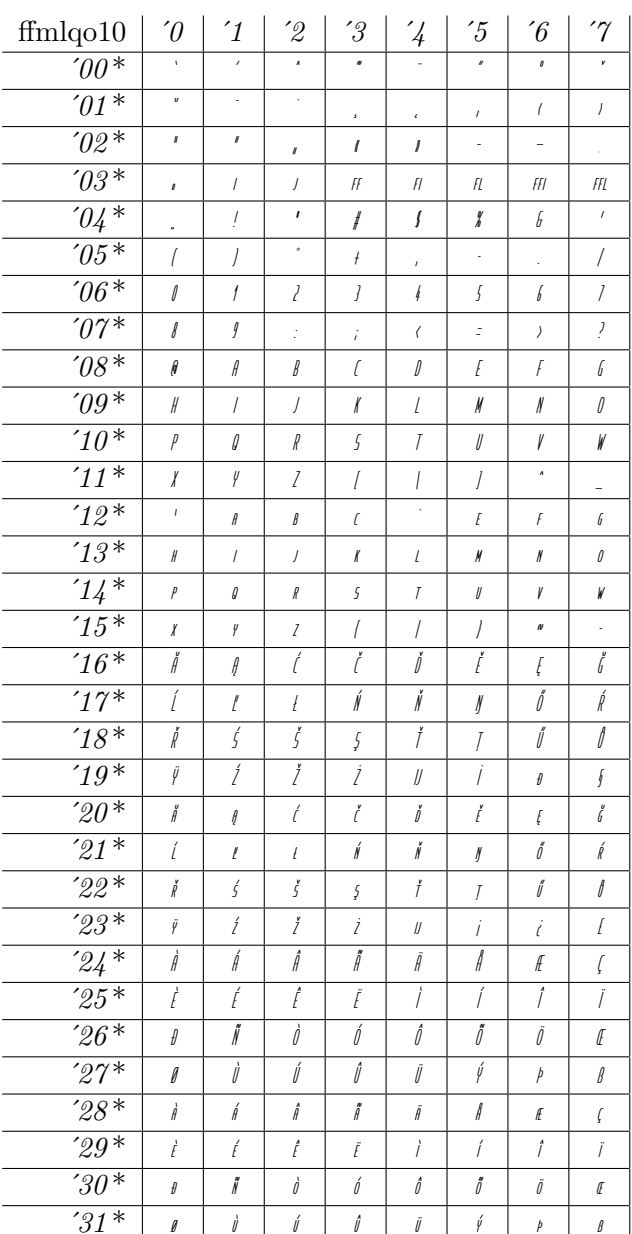

# Fetamont Light Ultracondensed Oblique 10

# Fetamont Light Script 10

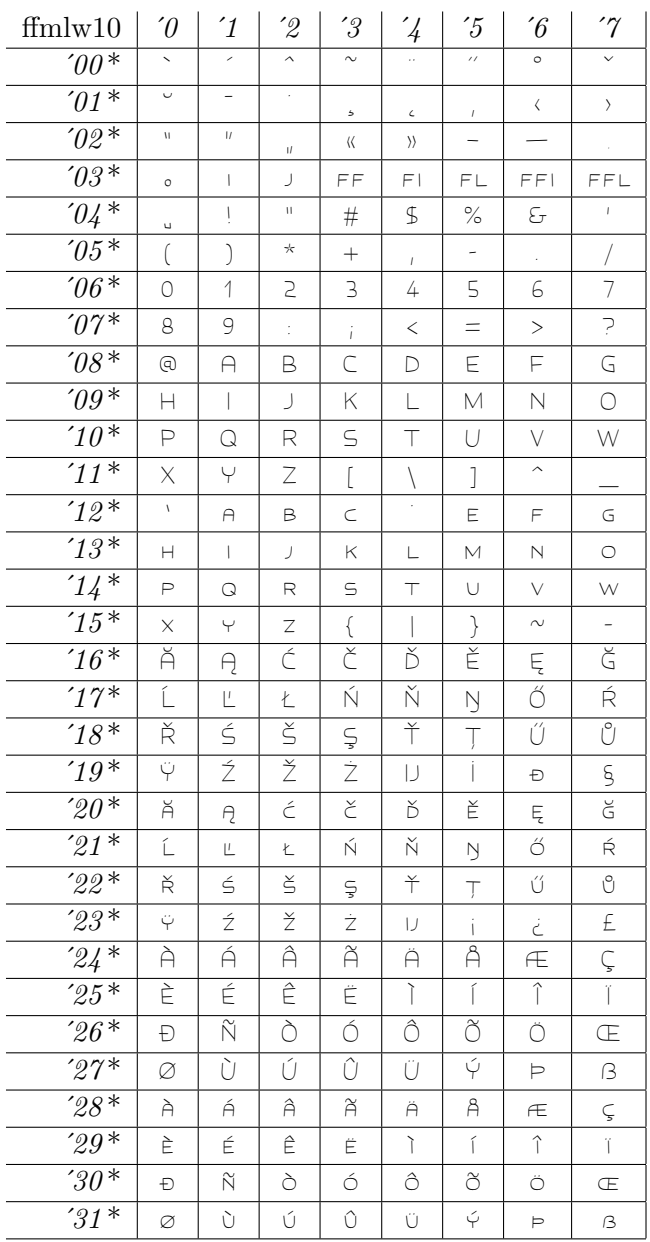

#### **Fetamont Script 10**

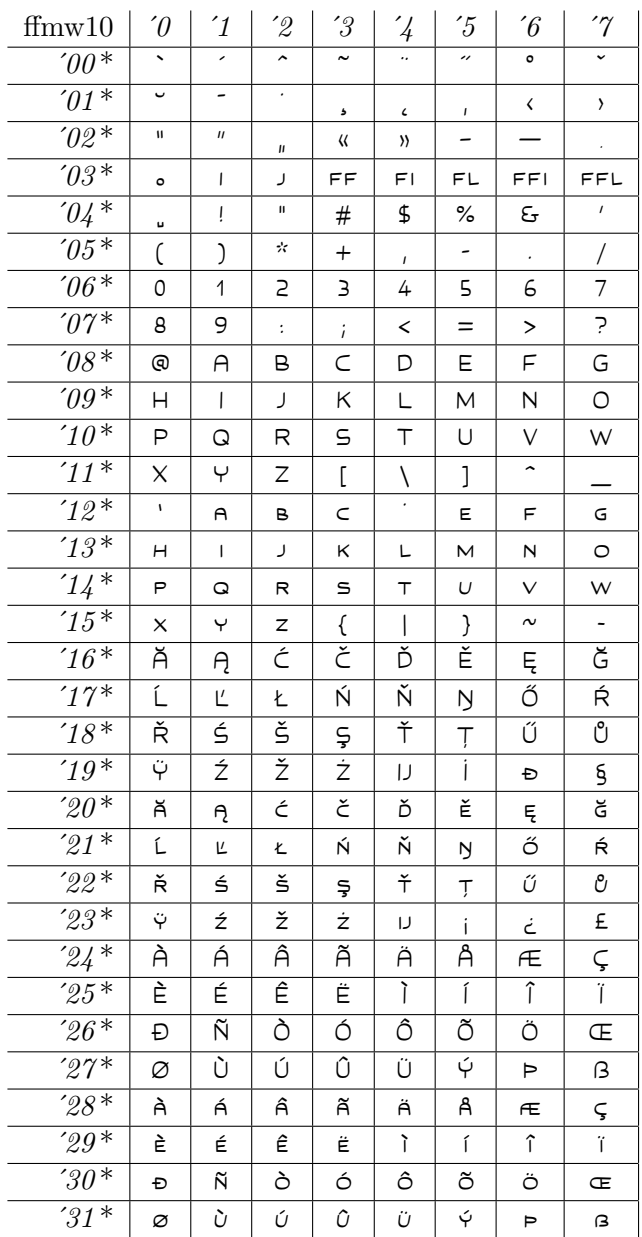

#### **Fetamont Bold Script 10**

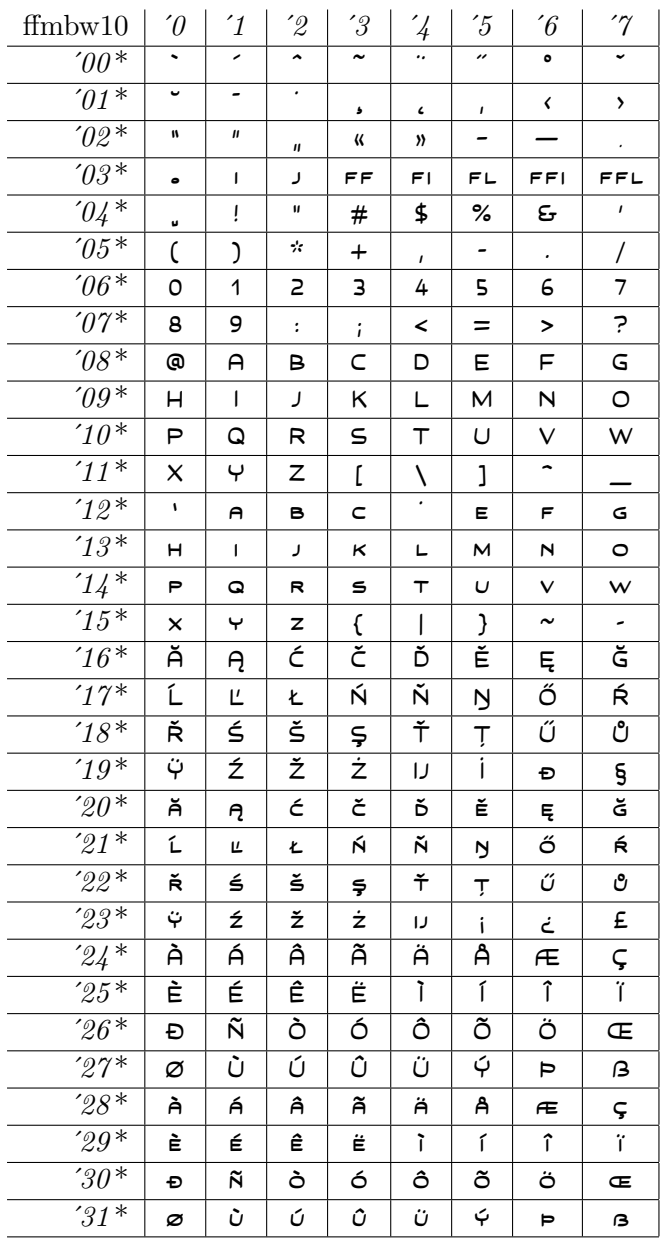

# **Fetamont Heavy Script 10**

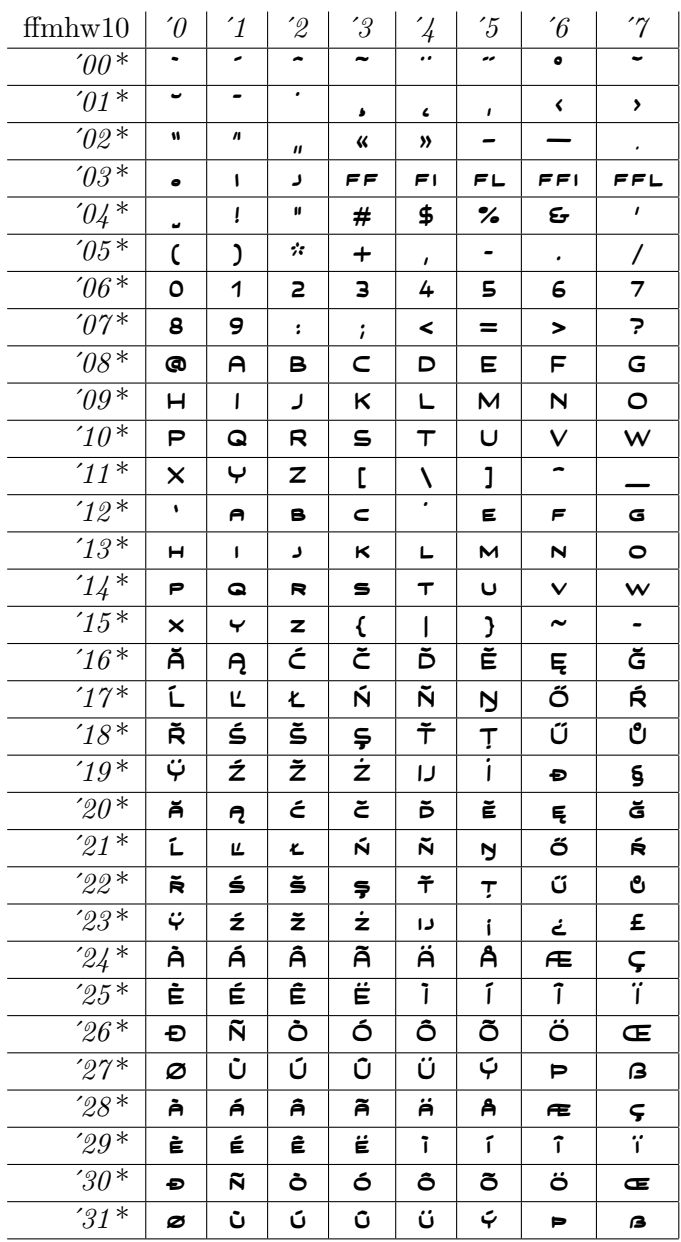

# Fetamont Light Script Oblique 10

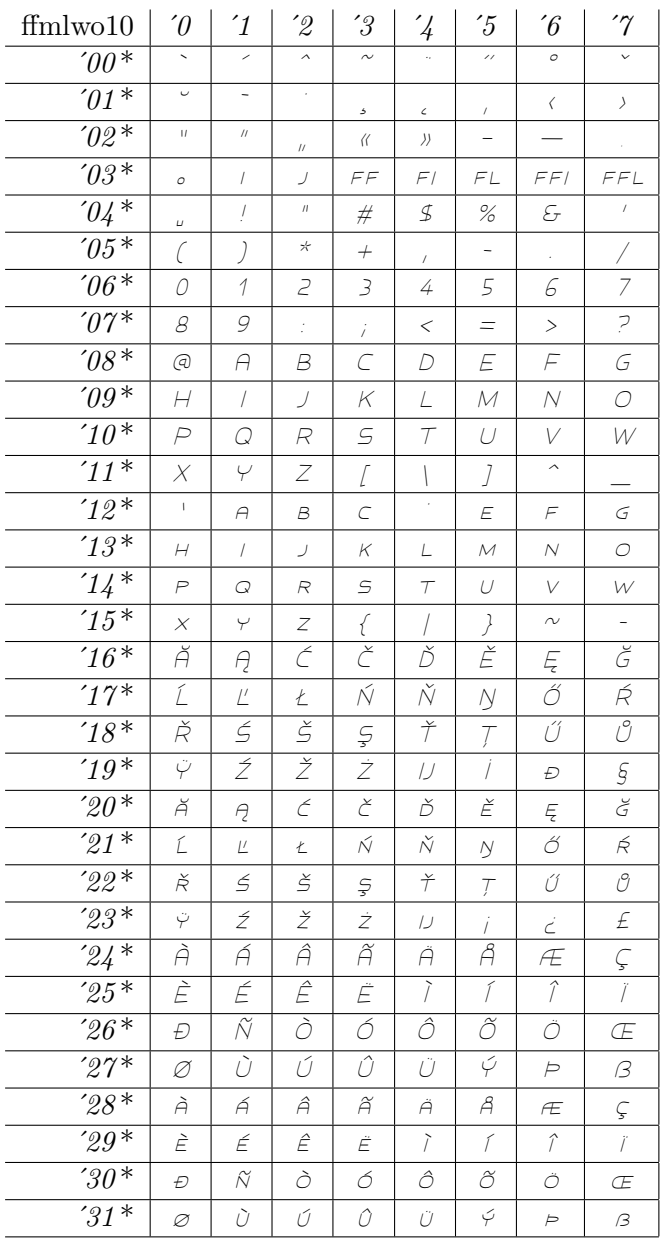

 $131$ 

# Fetamont Script Oblique 10

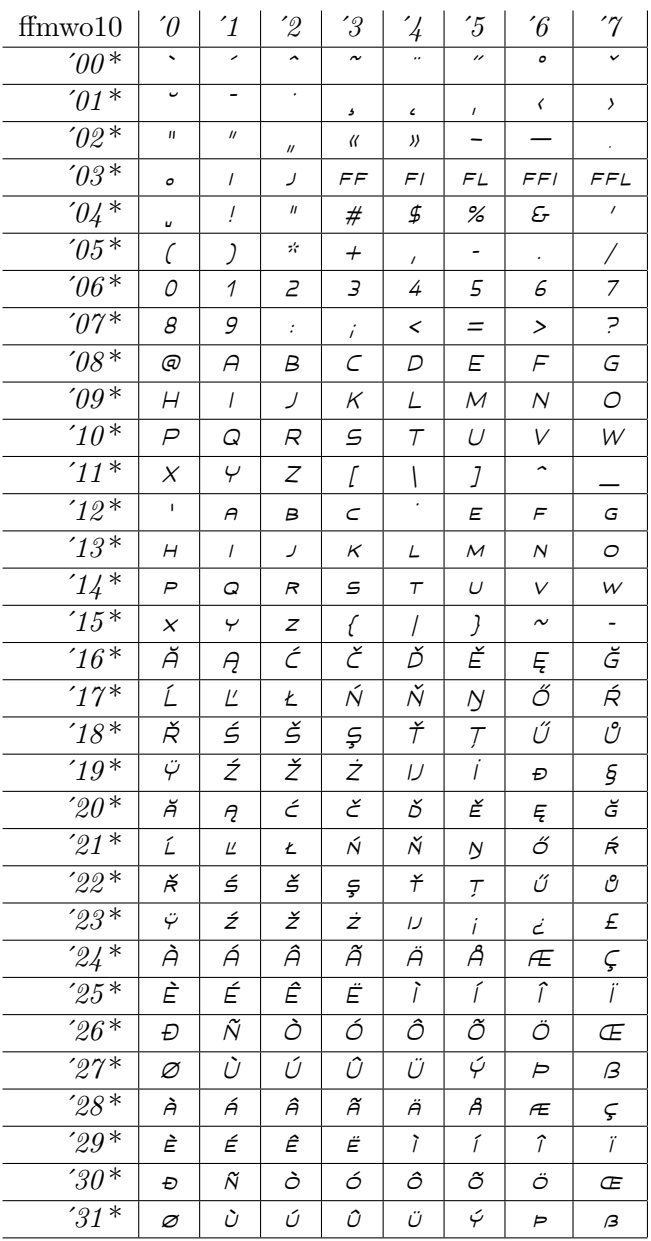

132

# Fetamont Bold Script Oblique 10

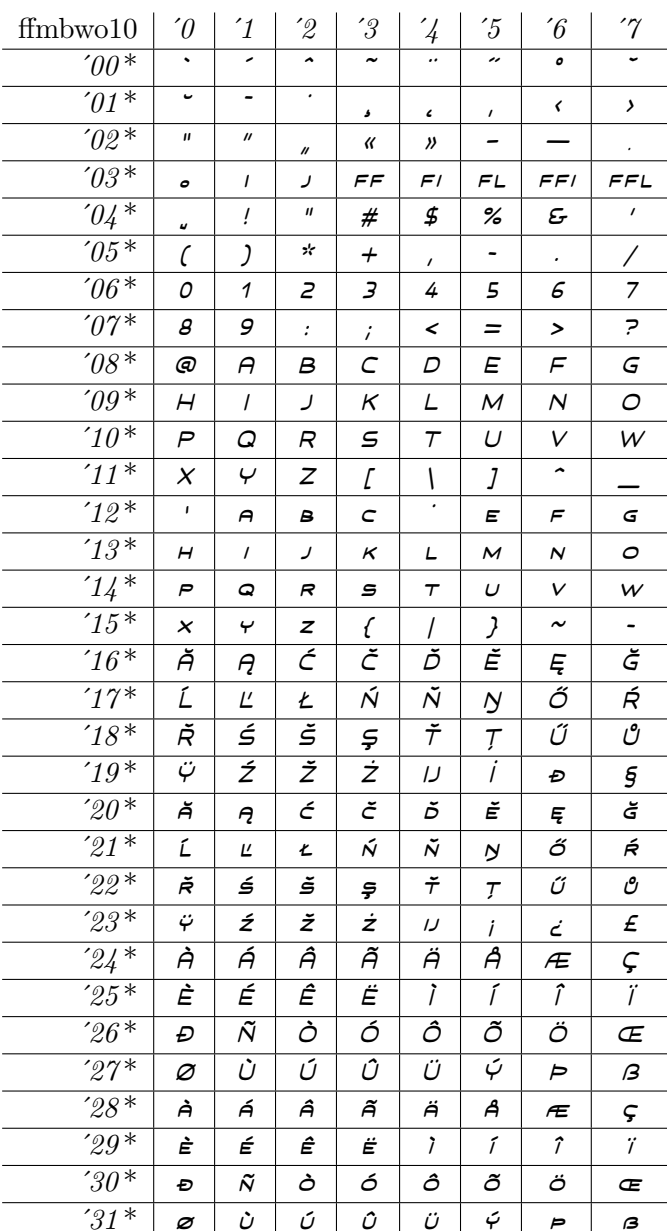

#### Fetamont Heavy Script Oblique 10

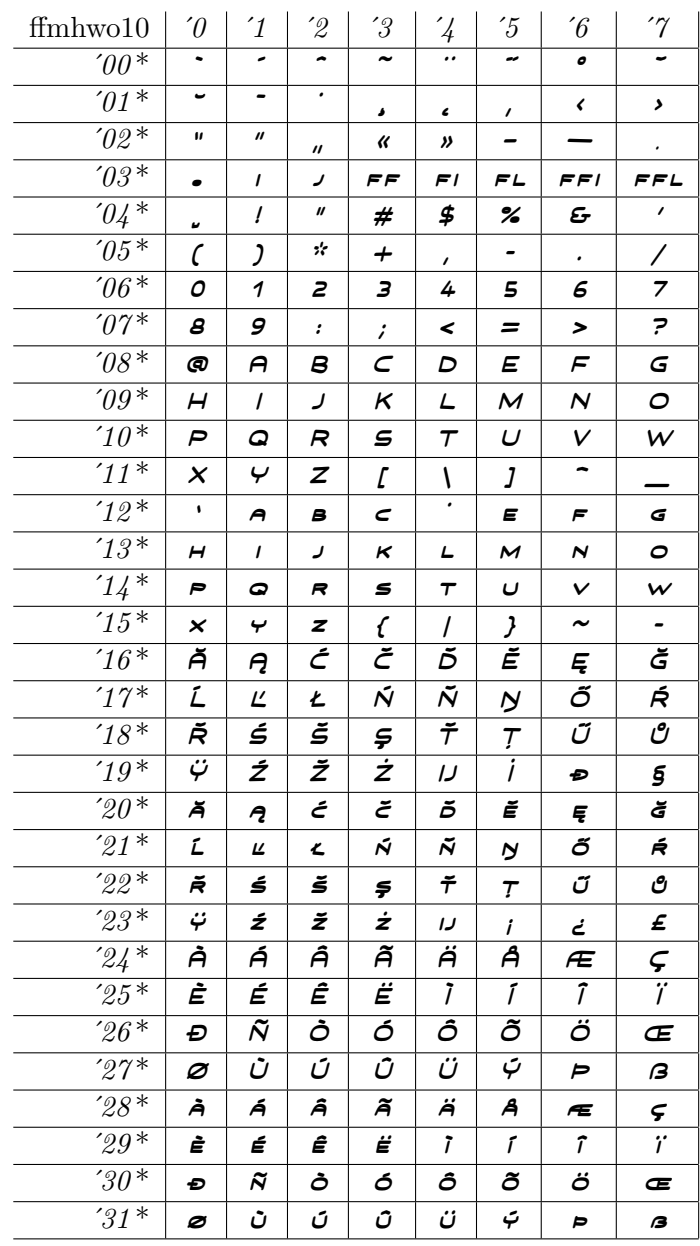

#### **References**

 $[$ Hosny $11]$ master/tools/build.py, 2011

[Jackowski01] Bogusław Jackowski, Janusz M. Nowacki, and Piotr Strzelczyk. META-

TYPE1*: A* METAPOST*-based engine for generating Type 1 fonts*. [ntg.nl/](ntg.nl/eurotex/JackowskiMT.pdf) [eurotex/JackowskiMT.pdf](ntg.nl/eurotex/JackowskiMT.pdf), 2001

- [Nienhuys06] Han-Wen Nienhuys. [https://github.com/hanwen/mftrace/blob/](https://github.com/hanwen/mftrace/blob/master/tfm.py) [master/tfm.py](https://github.com/hanwen/mftrace/blob/master/tfm.py), 2006
- [Romer14] Linus Romer. *The Fetamont Package*. 2014